NASA */* TM- 1999-209530

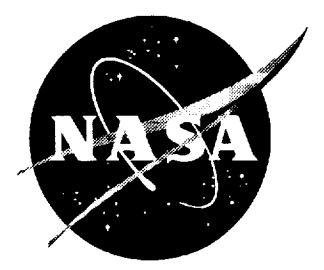

# High Speed Civil Transport Aircraft Simulation: Reference-H Cycle 1

## *MATLAB Implementation*

*Robert A. Sotack George* Washington *University, Joint Institute for Advancement of FIight Sciences Langley Research Center, Hampton, Virginia*

*Rajiv S.* Chowdhry *Lockheed Martin Engineering & Sciences Company, Hampton, Virginia*

Carey *S. Buttrill Langley Research Center, Hampton, Virginia*

#### The NASA STI Program Office... in Profile

Since its founding, NASA has been dedicated to the advancement of aeronautics and space science. The NASA Scientific and Technical Information (STI) Program Office plays a key part in helping NASA maintain this important role.

The NASA **STI** Program **Office** is operated by Langley Research Center, the lead center for NASA's scientific and technical information. The NASA STI Program Office provides access to the NASA **STI** Database, the largest collection of aeronautical and space science STI in the world. The Program Office is also NASA's institutional mechanism for disseminating the results of its research and development activities. These results are published by NASA in the NASA STI Report Series, which includes the following report **types:**

- TECHNICAL PUBLICATION. Reports of **completed** research or a major significant phase of research that present the results of NASA programs and include extensive data or theoretical analysis. Includes compilations of significant scientific and technical data and information deemed to be of continuing reference value. NASA counterpart of peer-reviewed formal professional papers, but having less stringent limitations on manuscript length and extent of graphic presentations.
- TECHNICAL MEMORANDUM. Scientific and technical findings that are preliminary or of specialized interest, e.g., quick release reports, working papers, and bibliographies that contain minimal annotation. Does not contain extensive analysis.
- CONTRACTOR REPORT. Scientific and technical findings by NASA-sponsored contractors and grantees.
- CONFERENCE PUBLICATION. Collected papers from scientific and technical **conferences,** symposia, seminars, or other meetings sponsored or co-sponsored by NASA.
- SPECIAL PUBLICATION. Scientific, technical, or historical information from NASA programs, projects, and missions, often concerned with subjects having substantial public interest.
- TECHNICAL TRANSLATION. Englishlanguage translations of foreign scientific and technical material pertinent to NASA's *mission.*

Specialized services that complement the STI Program Office's diverse offerings include creating custom thesauri, building **customized** databases, organizing and publishing research results.., even providing videos.

For more information about the NASA STI Program Office, see the following:

- Access the NASA STI Program Home Page at *http:llwww.sti.nasa.gov*
- Email your question via the Internet to help@sti.nasa.gov
- Fax your question to the NASA STI Help Desk at (301) 621-0134
- Telephone the NASA STI Help Desk at (301) 621-0390
- Write to: NASA STI Help Desk NASA Center for AeroSpace Information 7121 Standard Drive Hanover, MD 21076-1320

NASA */* TM- 1999-209530

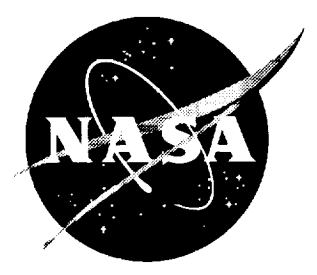

# High Speed Civil Transport Aircraft Simulation: Reference-H Cycle 1

## *MATLAB Implementation*

*Robert A. Sotack George Washington University, Joint Institute for Advancement of Flight Sciences Langley Research Center, Hampton, Virginia*

*Rajiv S. Chowdhry Lockheed Martin Engineering & Sciences Company, Hampton, Virginia*

*Carey S. Buttrill* Langley *Research Center, Hampton, Virginia*

National Aeronautics and Space Administration

Langley Research Center Hampton, Virginia 23681-2199

December 1999

Available from:

NASA Center for AeroSpace Information (CASI) 7121 Standard Drive Hanover, MD 21076-1320 (301) 621-0390

National Technical Information Service (NTIS) **5285** Port **Royal Road** Springfield, VA 22161-2171 (703) 605-600(

## **Table of Contents**

----

 $\cdots$ 

 $\bullet$ 

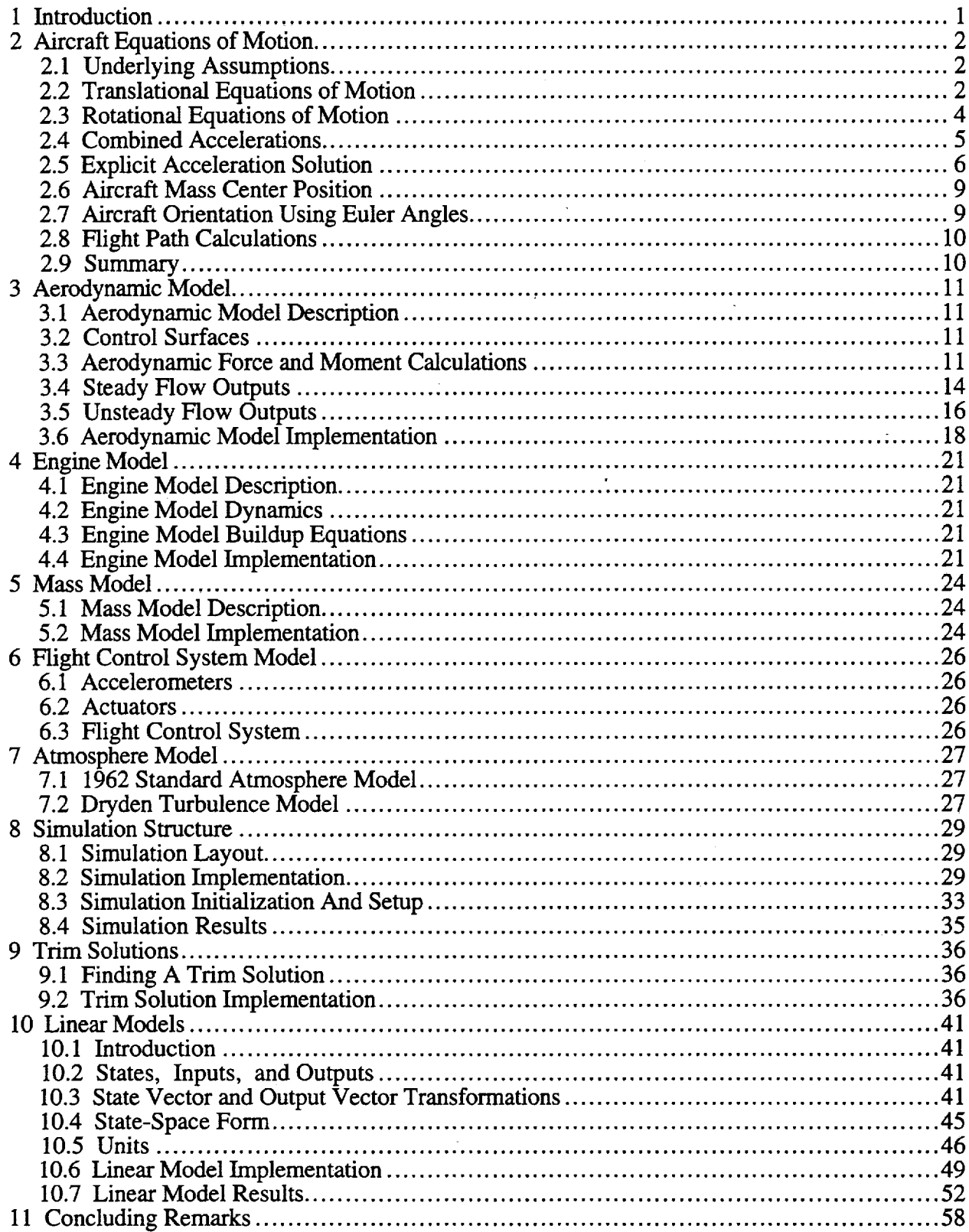

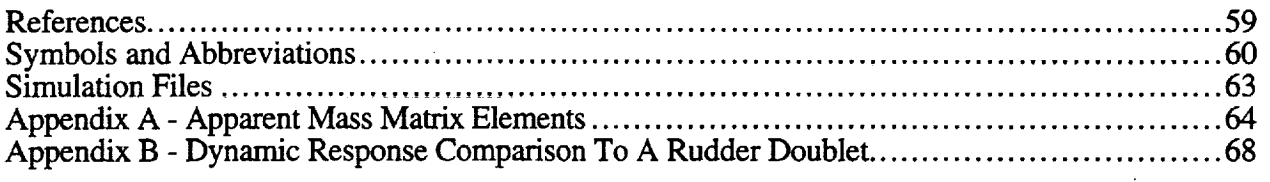

 $\label{eq:2.1} \frac{1}{\sqrt{2}}\int_{\mathbb{R}^3}\frac{1}{\sqrt{2}}\left(\frac{1}{\sqrt{2}}\right)^2\frac{1}{\sqrt{2}}\left(\frac{1}{\sqrt{2}}\right)^2\frac{1}{\sqrt{2}}\left(\frac{1}{\sqrt{2}}\right)^2\frac{1}{\sqrt{2}}\left(\frac{1}{\sqrt{2}}\right)^2\frac{1}{\sqrt{2}}\left(\frac{1}{\sqrt{2}}\right)^2\frac{1}{\sqrt{2}}\frac{1}{\sqrt{2}}\frac{1}{\sqrt{2}}\frac{1}{\sqrt{2}}\frac{1}{\sqrt{2}}\frac{1}{\sqrt{2}}$ 

 $\label{eq:2.1} \mathcal{L}_{\mathcal{A}}(x) = \mathcal{L}_{\mathcal{A}}(x) \mathcal{L}_{\mathcal{A}}(x) + \mathcal{L}_{\mathcal{A}}(x)$ 

 $\label{eq:2.1} \frac{1}{\sqrt{2}}\int_{\mathbb{R}^3} \frac{1}{\sqrt{2}}\left(\frac{1}{\sqrt{2}}\right)^2\frac{1}{\sqrt{2}}\left(\frac{1}{\sqrt{2}}\right)^2\frac{1}{\sqrt{2}}\left(\frac{1}{\sqrt{2}}\right)^2.$ 

 $\mathcal{A}^{\mathcal{A}}$ 

 $\label{eq:2.1} \frac{1}{\sqrt{2}}\sum_{i=1}^n\frac{1}{\sqrt{2}}\sum_{i=1}^n\frac{1}{\sqrt{2}}\sum_{i=1}^n\frac{1}{\sqrt{2}}\sum_{i=1}^n\frac{1}{\sqrt{2}}\sum_{i=1}^n\frac{1}{\sqrt{2}}\sum_{i=1}^n\frac{1}{\sqrt{2}}\sum_{i=1}^n\frac{1}{\sqrt{2}}\sum_{i=1}^n\frac{1}{\sqrt{2}}\sum_{i=1}^n\frac{1}{\sqrt{2}}\sum_{i=1}^n\frac{1}{\sqrt{2}}\sum_{i=1}^n\frac$ 

 $\mathcal{L}^{\text{max}}_{\text{max}}$  , where  $\mathcal{L}^{\text{max}}_{\text{max}}$ 

 $\mathcal{L}^{\text{max}}_{\text{max}}$ 

 $\sim 10^{11}$  m  $^{-1}$ 

## **1 Introduction**

This report describes the mathematical model and associated code used to simulate a high speed civil transport aircraft **-** the Boeing Reference H configuration. The simulation was constructed to support advanced control law research by providing an appropriate tool for control system engineering. For this reason, the simulation was implemented in a commercially available and

widely used controls engineering software package called MATLAB/SIMULINK®.

To date there have been 3 formal releases of the Reference H simulation math model as shown in the table below:

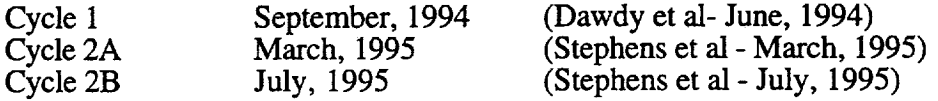

This report **describes** SIMULINK implementation of the Cycle 1 Reference H simulation model. Future versions of this report will be issued on a regular basis to document subsequent releases of the simulation math model.

MATLAB and its toolboxes provide the linear algebra, matrix computation, **numerical** analysis capabilities, and advanced control law analysis and synthesis methods that are suitable for control system engineering. SIMULINK provides a graphical, block diagram format for constructing and simulating dynamic systems. The simulation software developed on the MATLAB/SIMULINK platform can be used for obtaining nonlinear dynamic responses of the aircraft and also provides the capability to f'md trim solutions and linear models at specified flight conditions. Thus, the developed simulation provides the necessary basis for developing and testing candidate flight control systems for a representative high speed civil transport aircraft.

The simulation math **model** includes the nonlinear, six **degree-of-freedom** equations that govern the motion of a rigid aircraft in atmospheric flight over a rotating spherical Earth. A Dryden turbulence model and the 1962 Standard Atmosphere model are provided to simulate the Earth atmosphere. The Reference H configuration is modeled using the Boeing cycle 1 simulation data base and consists of a tabular aerodynamic model, an engine model, and a mass model. The aerodynamic model has the option to include the effects of quasi-static elastic deformation on the six rigid-body aerodynamic forces and moments. Landing gear, flight control and the actuator models are not documented in this report will be covered in future releases of the simulation and itsdocumentation.

The equations of motion **used** in the simulation are presented in Chapter 2. Chapters 3, 4, and 5 present brief descriptions of the Reference H configuration aerodynamic, engine, and mass models used in the simulation. The equations used to compute the accelerations at a given sensor location are presented in Chapter 6. The atmosphere model and the turbulence model implemented in the simulation are described in Chapter 7. Chapter 8 describes the overall simulation layout and the procedure to run the nonlinear simulation with an example case. The trimming procedure and linear model generation procedures with examples are presented in Chapters 9 and 10, respectively.

To validate the developed software, a dynamic check case was generated using the MATLAB/ SIMULINK based simulation and compared to dynamic responses with those generated from independent simulations implemented by Boeing Commercial Aircraft Company and by the realtime simulation facility support group at NASA Langley Research Center. The results of the comparison are also included.

<sup>®</sup> MATLAB and SIMULINK are registered trademarks of The MathWorks, Inc.

### **2 Aircraft Equations of Motion**

#### **2.1 Underlying Assumptions**

The equations governing the motion of a rigid aircraft in atmospheric flight are available from several sources (Etkin - 1972 and McFarland - 1975), and are not derived in this paper. The equations discussed in this paper are taken from Etkin - 1972. The equations utilize a body reference frame with the origin at the aircraft center of gravity, schematically shown in Figure 2.1. The positive x axis passes through the aircraft nose. The positive y axis passes through the right wing and the positive z axis passes through the bottom of the aircraft fuselage. The equations of motion were developed based on the following assumptions:

- 1. The Earth is a sphere rotating with constant rotation  $\omega_E$  on an axis fixed in inertial space.
- 2. *Acceleration* due to gravity is a radial vector which acts at the aircraft mass center.
- 3. The aircraft is a rigid body which is symmetrical about the plane formed by the body frame x axis and z axis.

#### **2.2 Translational Equations of Motion**

Let the translational inertial velocity of an aircraft, expressed in body frame components, be given by [ *u v w]'* and let the inertial rotational velocity of an aircraft in body frame components be given by [ *p q r* ]'. The rotational velocity of the Earth in body frame components is given by

$$
\begin{Bmatrix} p_b^E \\ q_b^E \\ r_b^E \end{Bmatrix} = \begin{bmatrix} T_{BV} \end{bmatrix} \begin{bmatrix} \cos \lambda \\ 0 \\ -\sin \lambda \end{bmatrix} \omega_E,
$$
\n(2.1)

where  $\lambda$  is aircraft latitude and  $[T_{BV}]$  is the transformation matrix from a vehicle-carried local horizontal reference frame to a body reference frame, which is given by

$$
\begin{bmatrix}\n\cos\theta\cos\psi & \cos\theta\sin\psi & -\sin\theta \\
\sin\phi\sin\theta\cos\psi & \sin\phi\sin\theta\sin\psi & \sin\phi\cos\theta \\
-\cos\phi\sin\psi & +\cos\phi\cos\psi \\
\cos\phi\sin\theta\cos\psi & \cos\phi\sin\theta\sin\psi & \cos\phi\cos\theta \\
+\sin\phi\sin\psi & -\sin\phi\cos\psi\n\end{bmatrix},
$$
\n(2.2)

where  $\phi$ ,  $\theta$ , and  $\psi$  are the Euler roll angle, pitch angle, and yaw angle respectively. The vehicle-carried local horizontal reference frame is attached to the aircraft with the origin at the center of gravity. The positive x axis points to the north, the positive y axis points to the east, and the

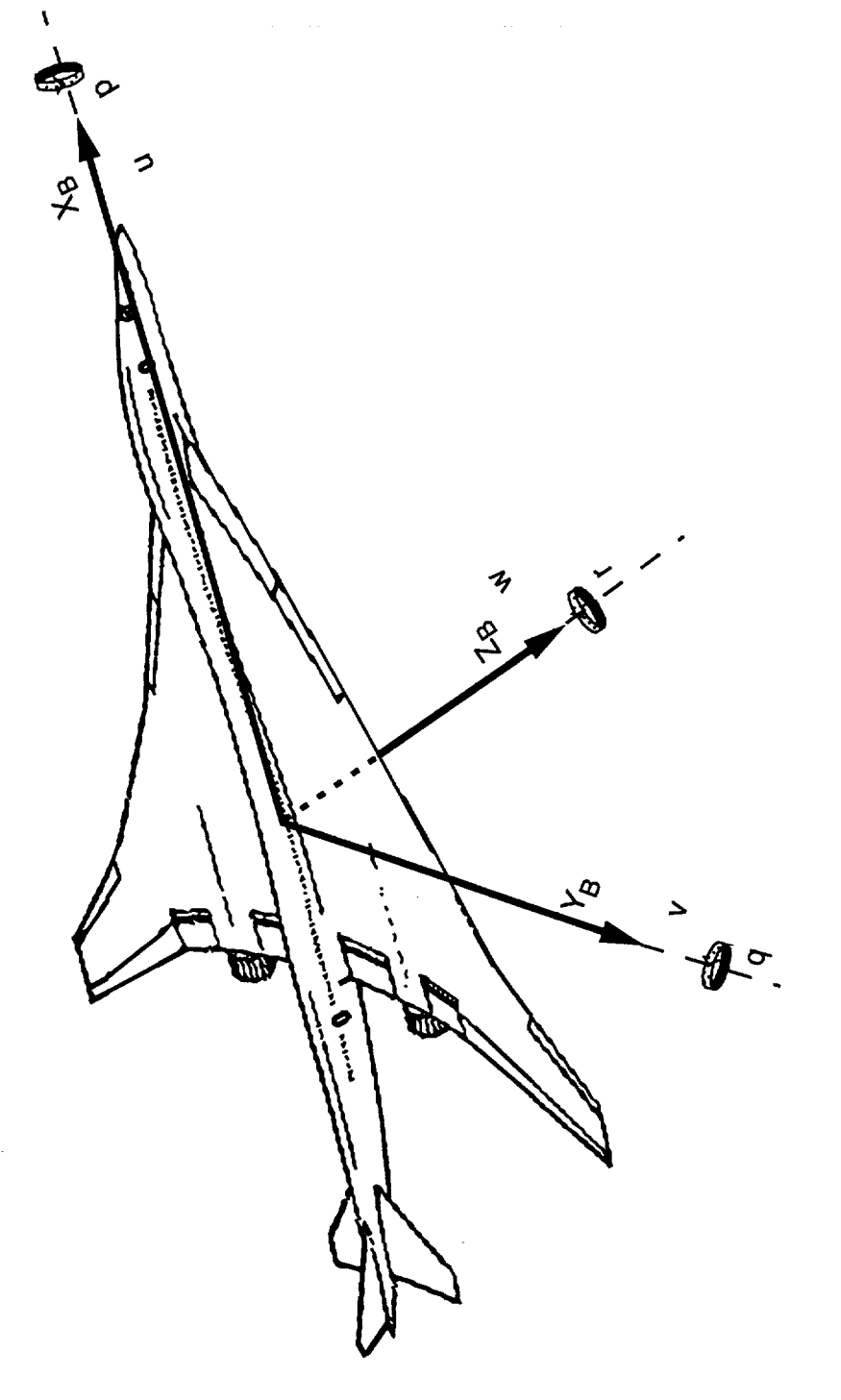

 $\sim$   $\alpha$ 

Figure 2.1 The body axis system.

positive z axis points vertically downward toward the Earth's center. Let *m* be the mass of the aircraft and let **[** *Fx Fr F*z]' represent the total external force components acting on the aircraft. The equations describing translational motion are given by

$$
m\begin{cases}\n\dot{u} + \left(q + q_b^E\right)w - \left(r + r_b^E\right)v \\
\dot{v} + \left(r + r_b^E\right)u - \left(p + p_b^E\right)w \\
\dot{w} + \left(p + p_b^E\right)v - \left(q + q_b^E\right)u\n\end{cases} = \begin{cases}\nF_X \\
F_Y \\
F_Z\n\end{cases},
$$
\n(2.3)

where the total force vector is given by

$$
\begin{Bmatrix} F_X \\ F_Y \\ F_Z \end{Bmatrix} = \begin{Bmatrix} F_X \\ F_Y \\ F_Z \end{Bmatrix}_{Aero} + \begin{Bmatrix} F_X \\ F_Y \\ F_Z \end{Bmatrix}_{Prop} + \begin{Bmatrix} F_X \\ F_Y \\ F_Z \end{Bmatrix}_{Graw}.
$$
 (2.4)

The subscripts ' *Aero',* ' *Prop',* and ' *Gray'* denote aerodynamic, propulsive, and gravitational forces respectively. The components of the gravitational force vector are

$$
\begin{Bmatrix} F_x \\ F_y \\ F_z \end{Bmatrix}_{G\text{rav}} = mg \begin{Bmatrix} -\sin\theta \\ \cos\theta\sin\phi \\ \cos\theta\cos\phi \end{Bmatrix} . \tag{2.5}
$$

Gravitational acceleration is denoted by *g* and is given by

$$
g = g_0 \left(R_E / R\right)^2,\tag{2.6}
$$

where  $g_0$  is the gravitational acceleration at sea level,  $R_E$  is the radius of the Earth, and *R* is the distance from the center of the Earth to the aircraft mass center. Equation (2.3) can be rewritten as

$$
\begin{bmatrix} m & 0 & 0 \ 0 & m & 0 \ 0 & 0 & m \end{bmatrix} \begin{bmatrix} \dot{u} \\ \dot{v} \\ \dot{w} \end{bmatrix} + \begin{bmatrix} m & 0 & 0 \ 0 & m & 0 \ 0 & 0 & m \end{bmatrix} \begin{bmatrix} 0 & -(r + r_b^E) & (q + q_b^E) \\ (r + r_b^E) & 0 & -(p + p_b^E) \\ -(q + q_b^E) & (p + p_b^E) & 0 \end{bmatrix} \begin{bmatrix} u \\ v \\ w \end{bmatrix} = \begin{Bmatrix} F_x \\ F_y \\ F_z \end{Bmatrix}.
$$
 (2.7)

#### **2.3 Rotational Equations of Motion**

Let the total extemal moments, in body frame components, acting on the aircraft be given by  $[M_X M_Y M_Z]$ <sup>'</sup>.  $I_x$  is the roll moment of inertia,  $I_y$  is the pitch moment of inertia,  $I_z$  is the yaw moment of inertia and  $I_{xz}$  is the product of inertia. The equations describing the rotational motion of an aircraft are given by

$$
\begin{cases}\n\dot{p}I_x - (qp + \dot{r})I_{xz} + qr(I_z - I_y) \\
\dot{q}I_y + (p^2 - r^2)I_{xz} + pr(I_x - I_z) \\
\dot{H}_y + (qr - \dot{p})I_{xz} + pq(I_y - I_x)\n\end{cases} = \begin{cases}\nM_X \\
\dot{M}_Y \\
M_Z\n\end{cases},
$$
\n(2.8)

 $\mathbf{L}$ 

where the total moment components are given by

$$
\begin{Bmatrix} M_X \\ M_Y \\ M_Z \end{Bmatrix} = \begin{Bmatrix} M_X \\ M_Y \\ M_Z \end{Bmatrix}_{Aero} + \begin{Bmatrix} M_X \\ M_Y \\ M_Z \end{Bmatrix}_{Prop}
$$
 (2.9)

Equation (2.8) neglects the rotor terms and the centripetal acceleration associated with the Earth's rotation. The time rate of change of the moments of inertia are assumed to be negligible. However, the moments of inertia can be varied parametrically slowly over time to reflect fuel bum. Equation (2.8) can be rewritten as

 $\sim$  .

$$
\begin{bmatrix} I_x & 0 & -I_{xz} \\ 0 & I_y & 0 \\ -I_{xz} & 0 & I_z \end{bmatrix} \begin{bmatrix} \dot{p} \\ \dot{q} \\ \dot{r} \end{bmatrix} + \begin{bmatrix} 0 & -r & q \\ r & 0 & -p \\ -q & p & 0 \end{bmatrix} \begin{bmatrix} I_x & 0 & -I_{xz} \\ 0 & I_y & 0 \\ -I_{xz} & 0 & I_z \end{bmatrix} \begin{bmatrix} p \\ q \\ r \end{bmatrix} = \begin{Bmatrix} M_X \\ M_Y \\ M_Z \end{Bmatrix}.
$$
 (2.10)

#### **2.4** Combined **Accelerations**

 $\sim$ 

When the body frame inertial velocity components are combined to form the generalized velocity vector given by

 $\sim 10$ 

$$
\{V\} = \begin{Bmatrix} u \\ v \\ w \\ p \\ q \\ r \end{Bmatrix}, \tag{2.11}
$$

equation (2.7) and equation (2.10) can be combined to form

$$
\left[M\right]_I \left\{\dot{V}\right\} + \left[\Omega \right] \left[M\right]_I \left\{V\right\} = \left\{F\right\}.\tag{2.12}
$$

The inertial mass matrix  $[M]_I$  is given by

 $\mathcal{L}$ 

$$
\begin{bmatrix} m & 0 & 0 & 0 & 0 & 0 \\ 0 & m & 0 & 0 & 0 & 0 \\ 0 & 0 & m & 0 & 0 & 0 \\ 0 & 0 & 0 & I_x & 0 & -I_{xz} \\ 0 & 0 & 0 & 0 & I_y & 0 \\ 0 & 0 & 0 & -I_{xz} & 0 & I_z \end{bmatrix},
$$
(2.13)

and  $[\Omega]$  represents the body frame inertial rotation, which is given by

$$
\begin{bmatrix}\n0 & -(r + r_b^E) & (q + q_b^E) & 0 & 0 & 0 \\
(r + r_b^E) & 0 & -(p + p_b^E) & 0 & 0 & 0 \\
-(q + q_b^E) & (p + p_b^E) & 0 & 0 & 0 & 0 \\
0 & 0 & 0 & 0 & -r & q \\
0 & 0 & 0 & r & 0 & -p \\
0 & 0 & 0 & -q & p & 0\n\end{bmatrix}
$$
\n(2.14)

and  $\{F\}$  is the generalized force vector, given by

$$
\{F\} = \begin{cases} F_X \\ F_Z \\ H_X \\ M_Y \\ M_Z \end{cases} .
$$
 (2.15)

#### **2.5 Explicit Acceleration Solution**

Like most aerodynamic models, the Reference H **aerodynamic** model generates forces and moments which contain unsteady flow effects. The unsteady flow contributions to the aerodynamic forces and moments are functions of acceleration. Equation (2.12) must be modified in order to obtain an explicit definition for the aircraft acceleration. Therefore, the force and moment contributions from unsteady flow must be removed from the generalized force vector defined in equation (2.15). This removal is accomplished by separating the aerodynamic forces and moments according to whether the flow is steady or unsteady. To see how this is done, first consider the longitudinal force and moment coefficients generated by the Reference H aerodynamic model. These force and moment coefficients contain linear contributions from nondimensionalized forms of the time rate of change of angle of attack and the time rate of change of pitch rate. Defining  $\dot{\alpha}$  as the time rate of change of angle of attack and  $\dot{q}$  as the time rate of change of pitch rate, the longitudinal force and moment coefficients, in stability frame components, are expressed as

$$
C_{\chi} = \dots + C_{\chi_{\alpha}} \left( \frac{\dot{\alpha c}}{2V_T} \right) + C_{\chi_{\dot{q}}} \dot{q} \left( \frac{\bar{c}}{2V_T} \right)^2, \tag{2.16}
$$

where ' $\chi$ ' can be replaced by '*D*' for drag, '*L*' for lift, or '*m*' for pitching moment. The mean aerodynamic cord is given by  $\overline{c}$  and the aircraft speed relative to the air mass is given by  $V_T$ .

Similar to the longitudinal case, the lateral force and moment coefficients depend linearly on nondimensionalized forms of the time rate of change of sideslip angle, the time rate of change of roll rate and the time rate of change of yaw rate. Let  $\beta$  denote the time rate of change of sideslip angle,  $\dot{p}$  denote the time rate of change of roll rate, and  $\dot{r}$  denote the time rate of change of yaw rate. The lateral force and moment coefficients, in stability frame, are given by

$$
C_{\chi} = \dots + C_{\chi_{\hat{p}}} \left( \frac{\dot{\beta}b}{2V_T} \right) + C_{\chi_{\hat{p}}} \dot{p} \left( \frac{b}{2V_T} \right)^2 + C_{\chi_{\hat{r}}} \dot{r} \left( \frac{b}{2V_T} \right)^2, \tag{2.17}
$$

where, for the lateral case, ' $\chi$ ' is replaced by 'Y' for sideforce, 'I' for rolling moment, or 'n' for yawing moment. The aircraft wing span is denoted by *b.* The steady and unsteady flow aerodynamic forces and moments are transformed from the stability frame to the body frame before being added to the generalized force vector. This *transformation* process is described in Chapter 3.

To begin separating the aerodynamic forces and moments, first consider the angle of attack in still air, which is defined as

$$
\alpha = \tan^{-1}\left(\frac{w}{u}\right). \tag{2.18}
$$

The time derivative of equation (2.18) is

$$
\dot{\alpha} = \frac{u\dot{w} - w\dot{u}}{u^2 + w^2}.
$$
\n(2.19)

The aircraft sideslip angle in still air is given by

$$
\beta = \sin^{-1}\left(\frac{v}{V_T}\right). \tag{2.20}
$$

The time derivative of equation (2.20) is

$$
\dot{\beta} = \frac{V_T \dot{v} - vV_T}{V_T \sqrt{u^2 + w^2}}.
$$
\n(2.21)

Substituting equations (2.19) and (2.21) into equations (2.16) and (2.17) respectively, the aerodynamic forces and moments are clearly seen to be linear functions of body frame accelerations. Now, the generalized aerodynamic force vector  ${F}_{Aero}$  can be expanded using Taylor Series as follows:

$$
\{F\}_{Aero} = \{F\}_{Aero} \Big|_{\{V\}=0} + \frac{\partial \{F\}_{Aero}}{\partial \{V\}} \Big|_{\{V\}=0} \{ \delta V\} + \frac{1}{2!} \frac{\partial^2 \{F\}_{Aero}}{\partial \{V\}^2} \Big|_{\{V\}=0} \{ \delta V\}^2 + \dots \quad (2.22)
$$

The linear dependence of the aerodynamic forces and moments on body frame accelerations simplifies equation (2.22) to

$$
\{F\}_{Aero} = \{F\}_{Aero} \big|_{\{\dot{V}\}=0} + \frac{\partial \{F\}_{Aero}}{\partial \{\dot{V}\}} \big|_{\{\dot{V}\}=0} \{\dot{V}\}.
$$
 (2.23)

 $\blacksquare$ 

The generalized aerodynamic force vector is now separated into steady and unsteady components. Equation (2.12) can now be written as

$$
[M]_I \{V\} = -[\Omega][M]_I \{V\} + \{F\}_{Prop} + \{F\}_{Grav} + \{F\}_{Aero}|_{\{V\}=0} - [M]_A \{V\},
$$
 (2.24)

where

$$
[M]_A = -\frac{\partial \{F\}_{Aero}}{\partial \{\dot{V}\}}\Big|_{\{\dot{V}\}=0}.
$$
 (2.25)

 $[M]_A$  represents an increment to the inertial mass matrix  $[M]_I$ , and  ${F}_{G_{rav}}$  consists of the gravity force vector defined in equation (2.5) and zero moment contributions to make the generalized gravity vector. Defining the generalized inertial force vector as

$$
\{F\}_I = -[\Omega][M]_I\{V\},\tag{2.26}
$$

equation (2.24) can be written as

$$
([M]_A + [M]_I) \{\dot{V}\} = \{F\}_I + \{F\}_{Prop} + \{F\}_{Grav} + \{F\}_{Aero} \big|_{\{\dot{V}\}=0}.
$$
 (2.27)

Finally, let the total mass matrix  $[M]$  be given by

$$
[M] = [M]_A + [M]_I.
$$
 (2.28)

The equations of motion as implemented in the simulation are given by

$$
[M]\{V\} = \{F\}_I + \{F\}_{Prop} + \{F\}_{Grav} + \{F\}_{Aero} \{V\}_{=0}.
$$
 (2.29)

At each integration time step equation  $(2.29)$  is solved for the unknown body frame accelerations by **left-multiplying** each side of the equation by the inverse of the total mass matrix.

#### **2.6 Aircraft Mass Center Position**

 $\sim$ 

Let the aircraft mass center position relative to a round and rotating Earth be given by  $[\tau \lambda h]$ ' where  $\tau$  defines longitude,  $\lambda$  defines latitude, and *h* defines altitude above sea level. Also, let the aircraft inertial translational velocity in local frame components be given by  $[V_N V_F V_D]$ . The local horizontal reference frame velocity components are given by

$$
\begin{Bmatrix} V_N \\ V_E \\ V_D \end{Bmatrix} = \begin{bmatrix} T_{BV} \end{bmatrix}^{-1} \begin{Bmatrix} u \\ v \\ w \end{Bmatrix}.
$$
 (2.30)

The time rate of change of the aircraft position vector is given by

$$
\begin{Bmatrix} \dot{\tau} \\ \dot{\lambda} \\ \dot{h} \end{Bmatrix} = \begin{Bmatrix} V_{Ec} / R \cos \lambda \\ V_N / R \\ -V_D \end{Bmatrix},
$$
\n(2.31)

where *R* is the distance from the center of the earth to the aircraft mass center and  $V_{Ec}$  is the eastward velocity component corrected for Earth rotation, which is given by

$$
V_{Ec} = V_E - \omega_E R \cos \lambda. \tag{2.32}
$$

A singularity occurs in equation (2.31) when  $\lambda$  is equal to 90°. The calculation of cos  $\lambda$  in equation  $(2.31)$  is therefore implemented in the simulation as

$$
\cos \lambda = \begin{cases} \varepsilon \frac{\lambda}{|\lambda|} & |\cos \lambda| < \varepsilon \\ \cos \lambda & |\cos \lambda| \ge \varepsilon \end{cases} \quad \text{where } \varepsilon = 10^{-10} \tag{2.33}
$$

Division by zero in equation (2.31) is therefore avoided. Equation (2.31) is integrated at each simulation time step to yield the aircraft position vector.

#### 2.7 Aircraft *Orientation* Using Euler **Angles**

The orientation of the aircraft body reference frame with respect to a vehicle-carried local horizontal reference frame is described by the Euler angles  $\phi$ ,  $\theta$ , and  $\psi$ . Let the relative rotational velocity between the body reference frame and the local horizontal reference frame be given by **[** *P Q R* **]'** The time derivatives of the Euler angles are then calculated as

$$
\begin{Bmatrix} \dot{\phi} \\ \dot{\theta} \\ \dot{\psi} \end{Bmatrix} = \begin{Bmatrix} P + \frac{1}{\cos \theta} (Q \sin \phi \sin \theta + R \cos \phi \sin \theta) \\ Q \cos \phi - R \sin \phi \\ \frac{1}{\cos \theta} (Q \sin \phi + R \cos \phi) \end{Bmatrix},
$$
(2.34)

9

where

$$
\begin{Bmatrix} P \\ Q \\ R \end{Bmatrix} = \begin{Bmatrix} p \\ q \\ r \end{Bmatrix} - \begin{bmatrix} T_{BV} \end{bmatrix} \begin{Bmatrix} (\omega_{E} + \dot{\tau}) \cos \lambda \\ -\dot{\lambda} \\ -(\omega_{E} + \dot{\tau}) \sin \lambda \end{Bmatrix}.
$$
 (2.35)

A singularity occurs in equation (2.34) when  $\theta$  is equal to 90°. The calculation of cos $\theta$  in equation (2.34) is implemented in the simulation as

$$
\cos \theta = \begin{cases} \varepsilon \frac{\theta}{|\theta|} & |\cos \theta| < \varepsilon \\ \cos \theta & |\cos \theta| \ge \varepsilon \end{cases} \quad \text{where } \varepsilon = 10^{-10}.\tag{2.36}
$$

Division by zero in equation (2.34) is therefore avoided. Equation (2.30) is integrated at each simulation time step to yield the Euler angles.

#### **2.8 Flight Path** Calculations

Horizontal flight path angle,  $\gamma_h$ , and vertical flight path angle,  $\gamma_v$ , are given by

$$
\gamma_h = \tan^{-1} \left( \frac{V_{Ec}}{V_N} \right) \tag{2.37}
$$

$$
\gamma_{\nu} = \tan^{-1} \left( \frac{-V_D}{\sqrt{V_{Ec}^2 + V_N^2}} \right).
$$
 (2.38)

#### **2.9 Summary**

Let the simulation state vector be defined as  $x = [u, v, w, p, q, r, h, \lambda, \tau, \phi, \theta, \psi]^T$ . The equations required to propagate the state vector from *t* to  $t + \Delta t$  are summarized in this section. The translational and rotational equations of motion of the aircraft are given by equation (2.29). The total mass matrix in equation (2.29), [M], has two components, the inertial mass matrix  $[M]$ and the apparent mass matrix  $[M]_4$ . The inertial mass matrix  $[M]_I$  is defined by equation (2.13) and the computation of the apparent mass matrix  $[M]_A$  is described in section 3.5. The inertial generalized force vector,  $\{F\}_i$ , is defined in equation (2.26) and the gravity force vector by equation (2.5). The calculation of the generalized aerodynamic force vector,  $\{F\}_{Aero}|_{\{v\}=0}$ , is described in section 3.4. The computation of generalized propulsion force vector,  ${F}_{temp}$ , is described in *Chapter* 4. The time rate of change of the aircraft's center of mass position is given by equation (2.31). The state vector and the transformations given by equations ( $2.30$ ), (2.32), and (2.2) define the necessary quantities to propagate the aircraft's position. The time rate of change of the aircraft's orientation with respect to the local horizontal reference frame is given by equation (2.34). The state vector, equations (2.35), (2.31), and (2.2) define the necessary quantities to propagate the aircraft's angular position.

## 3 **Aerodynamic Model**

#### **3.1 Aerodynamic Model Description**

The Boeing Reference H cycle 1 aerodynamic force and moment coefficient buildup is discussed in detail in Dawdy et al - 1994. The rigid airframe aerodynamic force and moment coefficients **are** constructed from a collection of intermediate terms which are calculated from interpolated lookups of tabular data. The aerodynamic model includes a quasi-static aeroelastic logical variable, RIGID. If RIGID is set to false then quasi-static aeroelastic adjustments for flexibility are included in the aerodynamic force and moment coefficient buildup.

The aerodynamic model implemented in the simulation is divided into two parts. The steady **flow** part performs the aerodynamic force and moment coefficient buildup excluding the effects due to the rotational acceleration components, the time rate of change of the angle of attack, and the time rate of change of the sideslip angle. The calculation of steady flow aerodynamics is desribed in section 3.4. The unsteady flow part of the aerodynamic model accounts for the effects rotational acceleration, the time rate of change of the angle of attack, and the time rate of change of the sideslip angle with the apparent mass matrix and is desribed in section 3.5.

All aerodynamic terms are resolved about the stability axis and **axe** referenced **to** the **aerodynamic** reference center which is defined in Table 3.1.

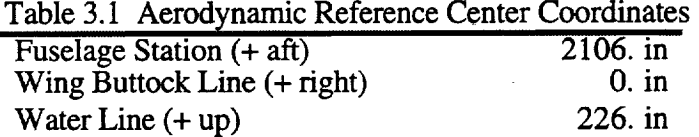

#### **3.2** Control Surfaces

Figure 3.1 defines the control surfaces for the cycle 1 aerodynamic model. The aerodynamic effects of the spoilers; control surfaces DSP1, DSP2, DSP3, and DSP4 shown in Figure 3.1, are not included in the cycle 1 aerodynamic model. The control surface deflection sign convention is given in Table 3.2.

#### **3.3 Aerodynamic Force and Moment** Calculations

The equations of motion described in Chapter 2 are derived for forces and moments acting at the aircraft center of gravity. As was mentioned previously, the cycle 1 aerodynamic model calculates forces and moments acting at the aerodynamic reference center. Following the work done by Buttrill et al - 1992, the inputs to the aerodynamic model are first transferred from the center of gravity to the aerodynamic reference center. The aerodynamic model is called and the aerodynamic forces and moments are then transferred from the aerodynamic reference center back to the center of gravity. The process of transferring the aerodynamic model inputs from the center of gravity to the aerodynamic reference center is described below.

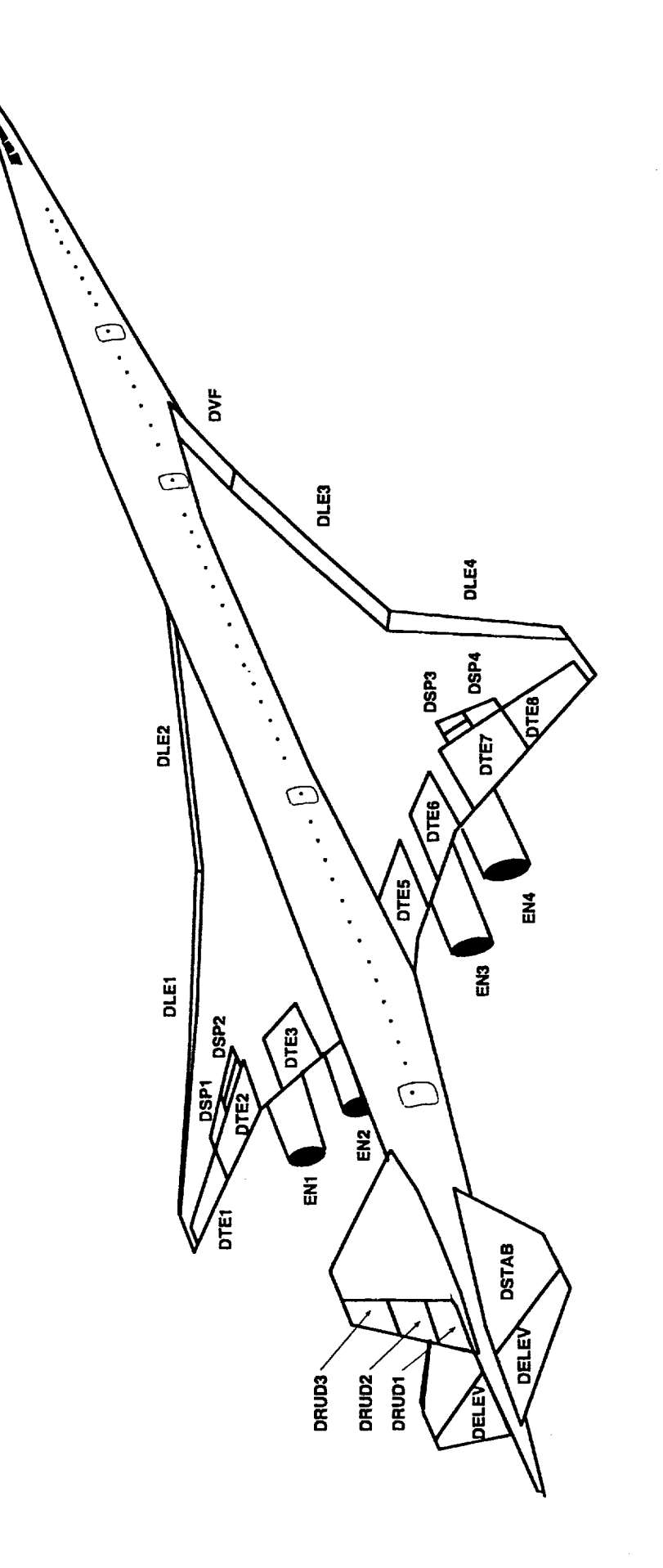

Figure 3.1 Reference H Configuration

 $\bar{z}$ 

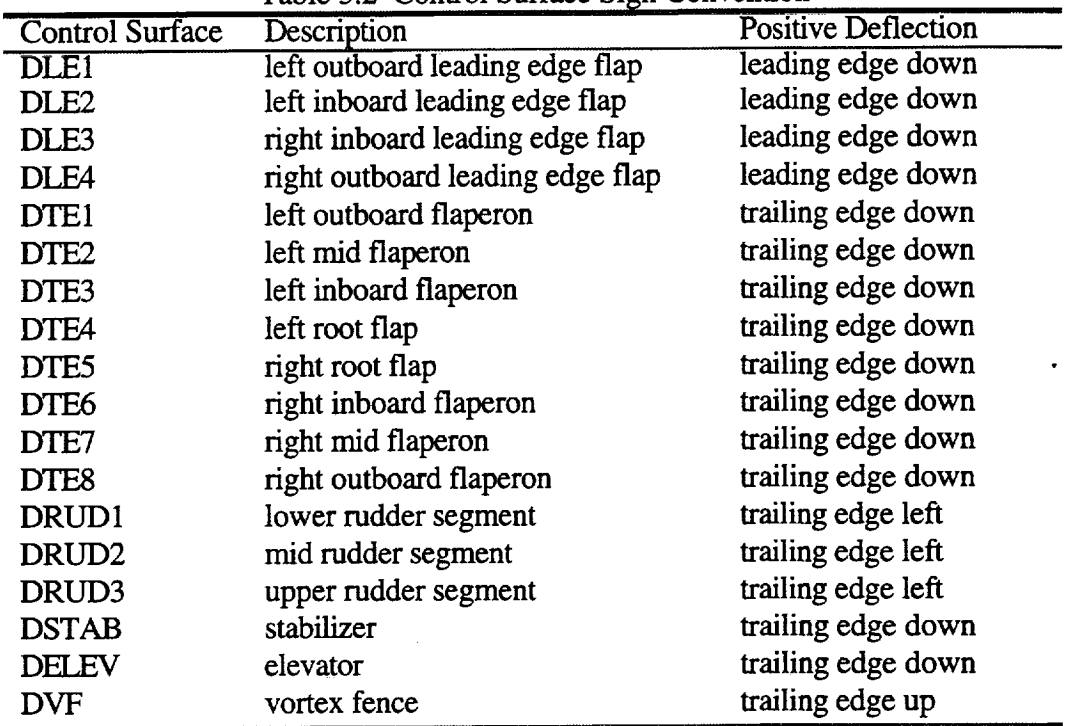

Table 3.2 Control Surface Sign Convention

First the air relative translational velocity at the center of gravity is calculated by subtracting the velocity of the air mass due to wind, gusts, and turbulence from the inertial translational velocity of the aircraft at the center of gravity. The relative velocity components at the center of gravity are given by

$$
\begin{Bmatrix} u_a \\ v_a \\ w_a \end{Bmatrix} = \begin{Bmatrix} u \\ v \\ w \end{Bmatrix} - \begin{Bmatrix} u_{airmass} \\ v_{airmass} \\ w_{airmass} \end{Bmatrix}.
$$
 (3.1)

The relative translational velocity components are transferred to the aerodynamic reference center by

$$
\begin{Bmatrix} u_{arf} \\ v_{arf} \\ w_{arf} \end{Bmatrix} = \begin{Bmatrix} u_a \\ v_a \\ w_a \end{Bmatrix} + \begin{bmatrix} 0 & -r & q \\ r & 0 & -p \\ -q & p & 0 \end{bmatrix} \begin{Bmatrix} x_{arf} \\ y_{arf} \\ z_{arf} \end{Bmatrix},
$$
(3.2)

where [ *Xarf Yarf Zarf* **]'** defines the distances from the aircraft center of gravity to the aerodynamic reference center along body frame axes. Positive *Xarf* locates the aerodynamic reference center ahead of the center of gravity, positive *Yarf* locates the aerodynamic reference center to the fight of the center of gravity and positive  $z_{\text{arf}}$  locates the aerodynamic reference center below the center of gravity. The angle of attack at the aerodynamic center is computed as follows:

$$
\alpha_{arf} = \tan^{-1} \left( \frac{w_{arf}}{u_{arf}} \right). \tag{3.3}
$$

The sideslip angle at the aerodynamic reference center is given by

$$
\beta_{\text{arf}} = \sin^{-1} \left( \frac{v_{\text{arf}}}{V_{T_{\text{arf}}}} \right),\tag{3.4}
$$

where

$$
V_{T_{\text{arf}}} = \sqrt{u_{\text{arf}}^2 + v_{\text{arf}}^2 + w_{\text{arf}}^2} \,. \tag{3.5}
$$

The Mach number at the aerodynamic reference center is given by

$$
M_{\text{arf}} = \frac{V_{T_{\text{arf}}}}{a},\tag{3.6}
$$

where *a* is the speed of sound. Dynamic pressure is left referenced to the center of gravity and is calculated as

$$
\overline{q} = \frac{1}{2} \rho V_{T_a}^2,\tag{3.7}
$$

where  $\rho$  is the air density in slugs/ft<sup>3</sup> and  $V_{T_a}$  is relative airspeed at the center of gravity. The body frame rotational velocities at the aerodynamic reference center are assumed to be equal to the rotational velocities at the center of gravity.

#### 3.4 Steady **Flow** Outputs

The quantities defined in equations  $(3.3)$  through  $(3.7)$  are combined with the altitude of the center of gravity, aircraft gross weight, body frame rotational velocities at the aerodynamic reference center, and control surface deflections to form the inputs to the aerodynamic model. The aerodynamic model defines the steady flow aerodynamic force and moment coefficients which are then used to calculate the following stability frame force and moment components:

$$
\begin{bmatrix} F_{X_{sf}} \\ F_{Y_{sf}} \\ F_{Z_{sf}} \\ M_{X_{sf}} \\ M_{Y_{sf}} \\ M_{Z_{sf}} \end{bmatrix} = \overline{q}S \begin{bmatrix} -C_{D_{sf}} \\ C_{Y_{sf}} \\ -C_{L_{sf}} \\ bC_{I_{sf}} \\ cC_{m_{sf}} \\ \overline{c}C_{m_{sf}} \\ bC_{n_{sf}} \end{bmatrix},
$$
\n(3.8)

where *S* defines the aircraft wing reference area, the symbol '*SA'* denotes stability frame, and the **symbol '** *sf'* **denotes steady** flow. **The stability frame** components **of** the forces are **then** converted **to** body **frame components** as **follows:**

 $\label{eq:2.1} \frac{1}{\sqrt{2}}\sum_{i=1}^n\frac{1}{\sqrt{2}}\left(\frac{1}{\sqrt{2}}\sum_{i=1}^n\frac{1}{\sqrt{2}}\sum_{i=1}^n\frac{1}{\sqrt{2}}\sum_{i=1}^n\frac{1}{\sqrt{2}}\sum_{i=1}^n\frac{1}{\sqrt{2}}\sum_{i=1}^n\frac{1}{\sqrt{2}}\sum_{i=1}^n\frac{1}{\sqrt{2}}\sum_{i=1}^n\frac{1}{\sqrt{2}}\sum_{i=1}^n\frac{1}{\sqrt{2}}\sum_{i=1}^n\frac{1}{\sqrt{2$ 

 $\sim$ 

$$
\begin{cases}\nF_{X_{\eta}} \\
F_{Y_{\eta}} \\
F_{Z_{\eta}}\n\end{cases} = [T_{BS}] \begin{cases}\nF_{X_{\eta}} \\
F_{Y_{\eta}} \\
F_{Z_{\eta}}\n\end{cases},
$$
\n(3.9)

where the symbol 'BA' denotes body frame and  $[T_{BS}]$  is the transformation matrix from a stability **reference** frame **to** a body **reference** frame and **is given** by

$$
\begin{bmatrix} T_{BS} \end{bmatrix} = \begin{bmatrix} \cos \alpha_{\text{af}} & 0 & -\sin \alpha_{\text{af}} \\ 0 & 1 & 0 \\ \sin \alpha_{\text{af}} & 0 & \cos \alpha_{\text{af}} \end{bmatrix} . \tag{3.10}
$$

Similarly, the body **frame** components **of** the steady flow aerodynamic moments are given by

$$
\begin{Bmatrix} M_{X_{s_f}} \\ M_{Y_{s_f}} \\ M_{Z_{s_f}} \end{Bmatrix}_{a_{rf}}^{BA} = \begin{bmatrix} T_{BS} \\ M_{Y_{s_f}} \\ M_{Z_{s_f}} \end{bmatrix}_{a_{rf}}^{SA}.
$$
\n(3.11)

The body **frame** components **of** the steady flow aerodynamic forces at the center **of** gravity are equal **to** those at the aerodynamic **reference** center. The body frame components of the steady flow moments at the aircraft center of gravity are given as

$$
\begin{Bmatrix}\nM_{X_{\sigma}} \\
M_{Y_{\sigma}} \\
M_{Z_{\sigma}}\n\end{Bmatrix}_{cg}^{BA} = \begin{Bmatrix}\nM_{X_{\sigma}} \\
M_{Y_{\sigma}} \\
M_{Z_{\sigma}}\n\end{Bmatrix}_{af}^{BA} + \begin{bmatrix}\n0 & -z_{\text{arf}} & y_{\text{arf}} \\
z_{\text{arf}} & 0 & -x_{\text{arf}} \\
-y_{\text{arf}} & x_{\text{arf}} & 0\n\end{bmatrix} \begin{Bmatrix}\nF_{X_{\sigma}} \\
F_{Y_{\sigma}} \\
F_{Z_{\sigma}}\n\end{Bmatrix}_{af}.
$$
\n(3.12)

Finally, the generalized steady flow aerodynamic force vector discussed **in** Section 2.5 is given by

$$
\{F\}_{Aero} \big|_{\{\dot{V}\}=0} = \begin{cases} F_{X_{sf}} \\ F_{Y_{sf}} \\ F_{Z_{sf}} \\ M_{X_{sf}} \\ M_{Y_{sf}} \\ M_{Z_{sf}} \end{cases} . \tag{3.13}
$$

#### 3.5 Unsteady Flow Outputs

The aerodynamic effects of unsteady flow are included in the apparent mass matrix  $[M]_A$ . This section describes the calculations necessary to define the elements of the 6x6 apparent mass matrix. Taking the derivative with respect to time of equation (3.2) yields

$$
\begin{Bmatrix} \dot{u}_{arf} \\ \dot{v}_{arf} \\ \dot{w}_{arf} \end{Bmatrix} = \begin{Bmatrix} \dot{u}_a - \dot{r}y_{arf} + \dot{q}z_{arf} \\ \dot{v}_a + \dot{r}x_{arf} - \dot{p}z_{arf} \\ \dot{w}_a - \dot{q}x_{arf} + \dot{p}y_{arf} \end{Bmatrix} . \tag{3.14}
$$

The time rate of change of the angle of attack at the aerodynamic reference center is given by

$$
\dot{\alpha}_{arf} = \frac{u_{arf}\dot{w}_{arf} - w_{arf}\dot{u}_{arf}}{u_{arf}^2 + w_{arf}^2},\tag{3.15}
$$

and the time rate of change of the sideslip angle at the aerodynamic reference center is given by

$$
\dot{\beta}_{arf} = \frac{V_T \dot{v}_{arf} - v_{arf} \dot{V}_T}{V_T \sqrt{u^2 + w^2}}.
$$
\n(3.16)

Substituting the expressions for  $\dot{u}_{aff}$ ,  $\dot{v}_{aff}$ , and  $\dot{w}_{aff}$  given by equation (3.14) into equation  $(3.15)$  and equation  $(3.16)$  yields

$$
\dot{\alpha}_{arf} = \frac{u_{arf} \left(\dot{w}_a - \dot{q}x_{arf} + \dot{p}y_{arf}\right) - w_{arf} \left(\dot{u}_a - \dot{r}y_{arf} + \dot{q}z_{arf}\right)}{u_{arf}^2 + w_{arf}^2} \tag{3.17}
$$

and

$$
\dot{\beta}_{arf} = \frac{\dot{v}_a + \dot{r}x_{arf} - \dot{p}z_{arf}}{\sqrt{u_{arf}^2 + w_{arf}^2}} - \frac{v_{arf}(u_{arf}\dot{u}_{arf} + v_{arf}\dot{v}_{arf} + w_{arf}\dot{w}_{arf})}{V_T^2 \sqrt{u_{arf}^2 + w_{arf}^2}}.
$$
\n(3.18)

Transforming the  $\dot{\alpha}$  and  $\dot{q}$  stability derivatives from stability frame components to body frame components yields

$$
C_{X_n} = C_{L_n} \sin \alpha_{\text{arf}} - C_{D_n} \cos \alpha_{\text{arf}} \tag{3.19}
$$

$$
C_{Z_{\eta}} = -C_{L_{\eta}} \cos \alpha_{\text{arf}} - C_{D_{\eta}} \sin \alpha_{\text{arf}}, \qquad (3.20)
$$

where ' $\eta$ ' is replaced by ' $\dot{\alpha}$ ' or ' $\dot{q}$ '. The body frame components of the unsteady flow aerodynamic forces at the aerodynamic reference center are given below:

$$
F_{X_{usf}} = \overline{q}SC_{X_{\alpha_{art}}} \left(\frac{\alpha_{art}\overline{c}}{2V_T}\right) + \overline{q}SC_{X_q} \dot{q} \left(\frac{\overline{c}}{2V_T}\right)^2 \tag{3.21}
$$

$$
F_{Y_{\text{urf}}} = \overline{q}SC_{Y_{\hat{\beta}_{\text{arf}}}} \left(\frac{\dot{\beta}_{\text{arf}}b}{2V_T}\right) + \overline{q}SC_{Y_{\hat{p}}}p\left(\frac{b}{2V_T}\right)^2 + \overline{q}SC_{Y_{\hat{r}}}r\left(\frac{b}{2V_T}\right)^2 \tag{3.22}
$$

$$
F_{Z_{usf}} = \overline{q}SC_{Z_{\alpha_{af}}}\left(\frac{\dot{\alpha}_{af}\overline{c}}{2V_T}\right) + \overline{q}SC_{Z_q}\dot{q}\left(\frac{\overline{c}}{2V_T}\right)^2.
$$
 (3.23)

Similarly, transforming the  $\beta$ ,  $\dot{p}$ , and  $\dot{r}$  stability derivatives from stability frame components to body frame components gives

$$
C_k^{BA} = C_k^{SA} \cos \alpha_{af} - C_{n_{\kappa}}^{SA} \sin \alpha_{af} \tag{3.24}
$$

$$
C_{n_{\mathsf{x}}}^{BA} = C_{\mathsf{x}}^{SA} \sin \alpha_{\mathsf{a} \mathsf{r} \mathsf{f}} + C_{n_{\mathsf{x}}}^{SA} \cos \alpha_{\mathsf{a} \mathsf{r} \mathsf{f}},\tag{3.25}
$$

where 'K' is replaced by ' $\beta'$ , ' $p'$ , or ' $\tilde{r}'$ . The body frame components of the unsteady flow aerodynamic moments about the aerodynamic reference center are given below:

$$
M_{X_{usf}} = \overline{q}SbC_{l_{\beta_{art}}} \left(\frac{\dot{\beta}_{art}b}{2V_T}\right) + \overline{q}SbC_{l_p} \dot{p} \left(\frac{b}{2V_T}\right)^2 + \overline{q}SbC_{l_r} \dot{r} \left(\frac{b}{2V_T}\right)^2 \tag{3.26}
$$

$$
M_{Y_{usf}} = \overline{q} \overline{S} \overline{c} C_{m_{\alpha_{a(f)}}} \left( \frac{\dot{\alpha}_{a(f)} \overline{c}}{2V_T} \right) + \overline{q} \overline{S} \overline{c} C_{m_{\dot{q}}} \dot{q} \left( \frac{\overline{c}}{2V_T} \right)^2 \tag{3.27}
$$

$$
M_{Z_{usf}} = \overline{q}SbC_{n_{\beta_{aff}}}\left(\frac{\dot{\beta}_{arf}b}{2V_T}\right) + \overline{q}SbC_{n_p}\dot{p}\left(\frac{b}{2V_T}\right)^2 + \overline{q}SbC_{n_r}\dot{r}\left(\frac{b}{2V_T}\right)^2,\tag{3.28}
$$

where the symbol 'usf' denotes unsteady flow. The expressions for  $\dot{\alpha}_{arf}$  and  $\beta_{arf}$  given in equation (3.17) and equation (3.18), respectively, can be substituted into the equations (3.21) through  $(3.23)$  and equations  $(3.26)$  through  $(3.28)$  to yield the unsteady flow force and moment components as functions of body frame accelerations. Transferring the unsteady flow forces from the aerodynamic reference center to the center of gravity gives

$$
\begin{cases}\nF_{X_{usf}} \\
F_{Y_{usf}} \\
F_{Z_{usf}}\n\end{cases} = \begin{cases}\nF_{X_{usf}} \\
F_{Y_{usf}} \\
F_{Z_{usf}}\n\end{cases} .
$$
\n(3.29)

The unsteady flow aerodynamic moments in body frame components at the center of gravity are given by

$$
\begin{bmatrix}\nM_{X_{usf}} \\
M_{Y_{usf}} \\
M_{Z_{usf}}\n\end{bmatrix}_{cg}^{BA} = \begin{bmatrix}\nM_{X_{usf}} \\
M_{Y_{usf}} \\
M_{Z_{usf}}\n\end{bmatrix}_{arf}^{BA} + \begin{bmatrix}\n0 & -z_{af} & y_{af} \\
z_{af} & 0 & -x_{af} \\
-y_{af} & x_{af} & 0\n\end{bmatrix} \begin{bmatrix}\nF_{X_{usf}} \\
F_{Y_{usf}} \\
F_{Z_{usf}}\n\end{bmatrix}_{arf}^{BA}.
$$
\n(3.30)

The apparent mass matrix, defined by equation  $(2.25)$ , is represented as

$$
[M]_{A} = -\begin{bmatrix}\n\frac{\partial F_{X_{usf}}}{\partial u_{a}} & \frac{\partial F_{X_{usf}}}{\partial v_{a}} & \frac{\partial F_{X_{usf}}}{\partial v_{a}} & \frac{\partial F_{X_{usf}}}{\partial v} & \frac{\partial F_{X_{usf}}}{\partial v} & \frac{\partial F_{X_{usf}}}{\partial v} \\
\frac{\partial F_{Y_{usf}}}{\partial u_{a}} & \frac{\partial F_{Y_{usf}}}{\partial v_{a}} & \frac{\partial F_{Y_{usf}}}{\partial v} & \frac{\partial F_{Y_{usf}}}{\partial v} & \frac{\partial F_{Y_{usf}}}{\partial v} \\
\frac{\partial F_{Z_{usf}}}{\partial u_{a}} & \frac{\partial F_{Z_{usf}}}{\partial v_{a}} & \frac{\partial F_{Z_{usf}}}{\partial v} & \frac{\partial F_{Z_{usf}}}{\partial v} & \frac{\partial F_{Z_{usf}}}{\partial v} \\
\frac{\partial M_{X_{usf}}}{\partial u_{a}} & \frac{\partial M_{X_{usf}}}{\partial v_{a}} & \frac{\partial M_{X_{usf}}}{\partial v_{a}} & \frac{\partial M_{X_{usf}}}{\partial v} & \frac{\partial M_{X_{usf}}}{\partial v} & \frac{\partial M_{X_{usf}}}{\partial v} \\
\frac{\partial M_{Y_{usf}}}{\partial u_{a}} & \frac{\partial M_{Y_{usf}}}{\partial v_{a}} & \frac{\partial M_{Y_{usf}}}{\partial v_{a}} & \frac{\partial M_{Y_{usf}}}{\partial v} & \frac{\partial M_{Y_{usf}}}{\partial v} & \frac{\partial M_{Y_{usf}}}{\partial v} \\
\frac{\partial M_{Z_{usf}}}{\partial u_{a}} & \frac{\partial M_{Z_{usf}}}{\partial v_{a}} & \frac{\partial M_{Z_{usf}}}{\partial v} & \frac{\partial M_{Z_{usf}}}{\partial v} & \frac{\partial M_{Z_{usf}}}{\partial v} & \frac{\partial M_{Z_{usf}}}{\partial v} \\
\frac{\partial M_{Z_{usf}}}{\partial v_{a}} & \frac{\partial M_{Z_{usf}}}{\partial v_{a}} & \frac{\partial M_{Z_{usf}}}{\partial v} & \frac{\partial M_{Z_{usf}}}{\partial v} & \frac{\partial M_{Z_{usf}}}{\partial v}\n\end{bmatrix} (3.31)
$$

where the analytical expressions for the elements of the apparent mass matrix are defined in Appendix A.

#### 3.6 Aerodynamic Model Implementation

The aerodynamic model is a FORTRAN S-function which is compiled as a MATLAB FMEX file. The aerodynamic model FMEX file is dynamically linked into the simulation during run time. The input parameters for the aerodynamic model are given in Table 3.3. INIT\_FLAG is an initialization variable. If INIT\_FLAG is set equal to 1, all the cycle 1 aerodynamic data is read into memory. If INIT\_FLAG is 0, then the data is not read into memory. The variable RIGID\_FLAG is used to set the value of the logical variable RIGID. Setting RIGID\_FLAG equal to 1 assigns RIGID to true. If RIGID\_FLAG is set equal to 0, RIGID is false. Table 3.4 lists the aerodynamic model outputs.

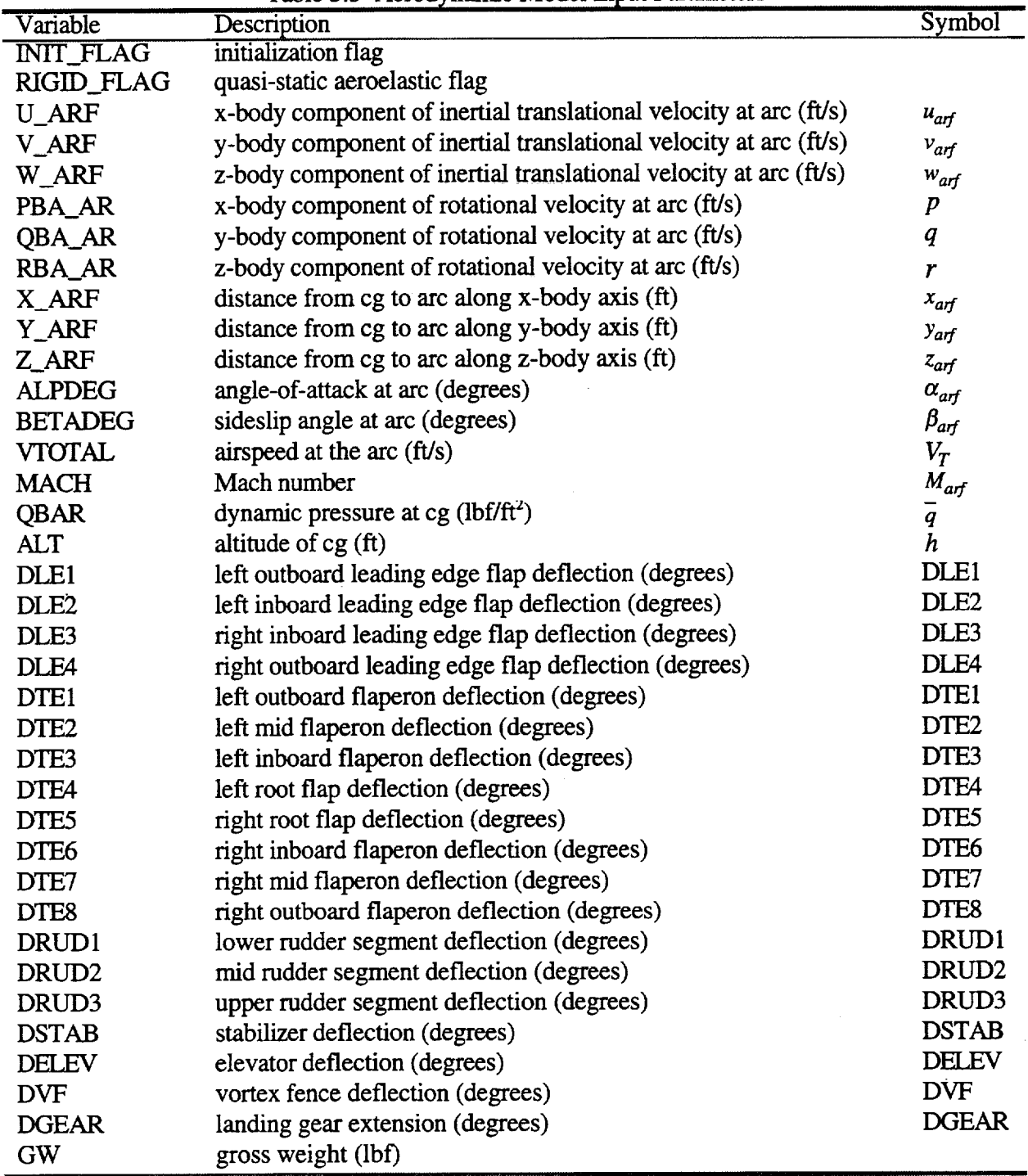

 $\hat{\boldsymbol{\beta}}$ 

Table 3.3 Aerodynamic Model Input **Parameters**

 $\langle\sigma,\sigma\rangle=\omega\langle\sigma\rangle$ 

 $- - - -$ 

 $\bar{z}$ 

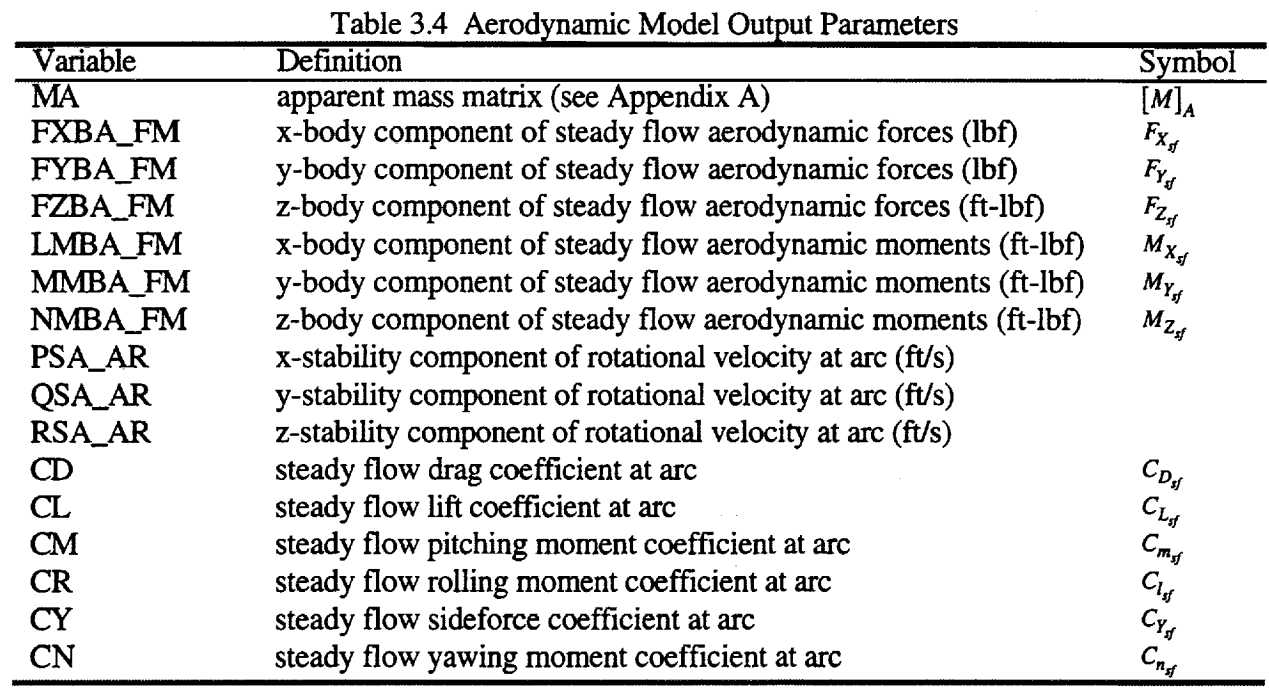

 $\sim$   $\sim$ 

 $\mathcal{L}^{\text{max}}_{\text{max}}$  and  $\mathcal{L}^{\text{max}}_{\text{max}}$ 

 $\epsilon$ 

 $\mathcal{L}^{\text{max}}_{\text{max}}$ 

 $\sim$   $\sim$ 

 $\sim 10^{-1}$ 

## 4 **Engine Model**

#### 4.1 **Engine Model Description**

The engine model used in the simulation is representative of a supersonic transport engine. **The engine** is a mixed flow **turbofan** which incorporates a downstream mixer, 50 % aspiration **ratio,** a nozzle, and a mixed-compression translating centerbody inlet. All four engines are shown in **Figure** 3.1. The model data covers altitudes from sea **level** to **70,000** feet and Mach numbers from 0 to 2.4. Gross thrust and **ram** drag are not included in the model; rather, installed net thrust is used. **Inlet** forces are not specifically modeled, therefore **this** model does not **realistically** simulate **engine** failures. The engine model is discussed in Dawdy et al - **1994.**

#### 4.2 **Engine Model Dynamics**

The engine model simulates second order nonlinear engine dynamics. The engine dynamics are shown in Figure 4.1. The cockpit power lever angle range is limited to values between  $0^{\circ}$  and 100°. The limited power lever angle is then directed into a lead-lag filter followed by a rate limiter and a lag filter. The filtered cockpit power lever angle value from each throttle is then used to obtain the net installed thrust for each engine.

#### 4.3 **Engine Model Buildup Equations**

The engine model calculates the steady state or instantaneous installed net thrust produced by each engine for a given power setting. Maximum and minimum installed net thrust limits are calculated from interpolated tabular data which is a function of altitude and Mach number. The thrust limits are then used with filtered cockpit power lever angle to compute installed net thrust per engine. The total installed net thrust from all four engines is used to compute the total thrust-induced body frame forces and moments about the aerodynamic reference center. The aerodynamic reference center location is defined in Table 3.1.

#### 4.4 **Engine Model** Implementation

The engine model is implemented in two parts. The transfer function implementation of the engine dynamics is **shown** in **Figure 4.2.** Cockpit power **lever** angle for **each throttle** is fed into the **engine** dynamics. The power **lever** angle signals are biased to zero using the initial cockpit power lever angle values. The bias is used to initially set **the** signal to zero since the filter states are initially set **to** zero in SIMULINK. The biased cockpit power **lever** angle **signals** are limited accordingly and then directed into the lead-lag filter, followed by the rate limiter, and the lag filter. The bias is then removed from the signals, **yielding** the filtered cockpit power **lever** angles which are then input to the second part of the engine model. The second part of the engine model calculates thrust-induced body frame forces and moments about the aerodynamic **reference** center. This part of the engine model is a **FORTRAN** S-function which is compiled as a MATLAB **FMEX** *File.* The **FMEX** file is dynamically linked to the **simulation** during run time. The **engine** model input parameters are given in Table **4.1.** The variable TLIMIT\_FLAG is used to **set** the logical variable TLIMIT. If TLIMIT\_FLAG is **set equal** to 1, TLIMIT is **set to** true. Setting TLIMIT to **true** will

PLA(i)F\_EN  $\omega_{\rm B} = 2.5$  $\frac{d}{d}$ Figure 4.1 Reference H Cycle 1 Engine Dynamics  $\frac{5000}{5000}$ Rate Limit  $\frac{500}{50}$  $\tau_{\rm LL, z} = 0.3333333$ <br> $\tau_{\rm LL, p} = 0.25$  $\frac{\tau_{LL,z^{s+1}}}{\tau_{LL,p^{s+1}}}$  $UB = PLA(i)_CPP_0 - 100$  $\text{LB} = -\text{PLA}(i) \_ \text{CP}_0$ ∣§ Saturation ह्  $PLA(i)\_CP_0$  $PLA(i)\_CP$ 

Figure 4.2 Reference H Cycle 1 Engine Dynamics SIMULINK Implementation

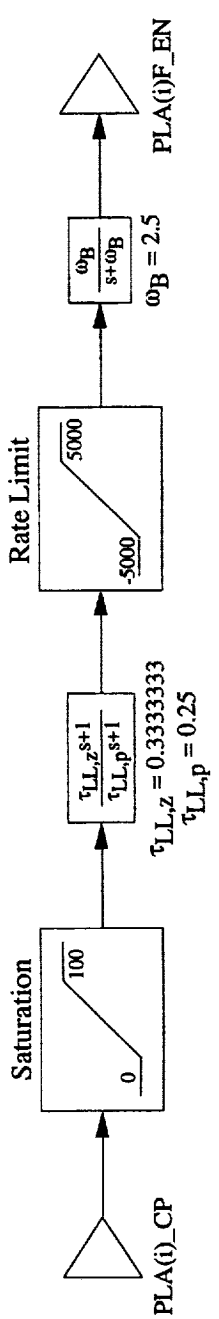

22

cause *the* engine model to calculate maximum and minimum installed net thrust as a function of altitude and Mach number. If TLIM1T\_FLAG is set equal to 0, then TLIMIT is set to false and maximum installed net thrust is set equal to 100,000 lbf and minimum installed net thrust is set to 0 lbf. Table 4.2 gives the engine model output paramete

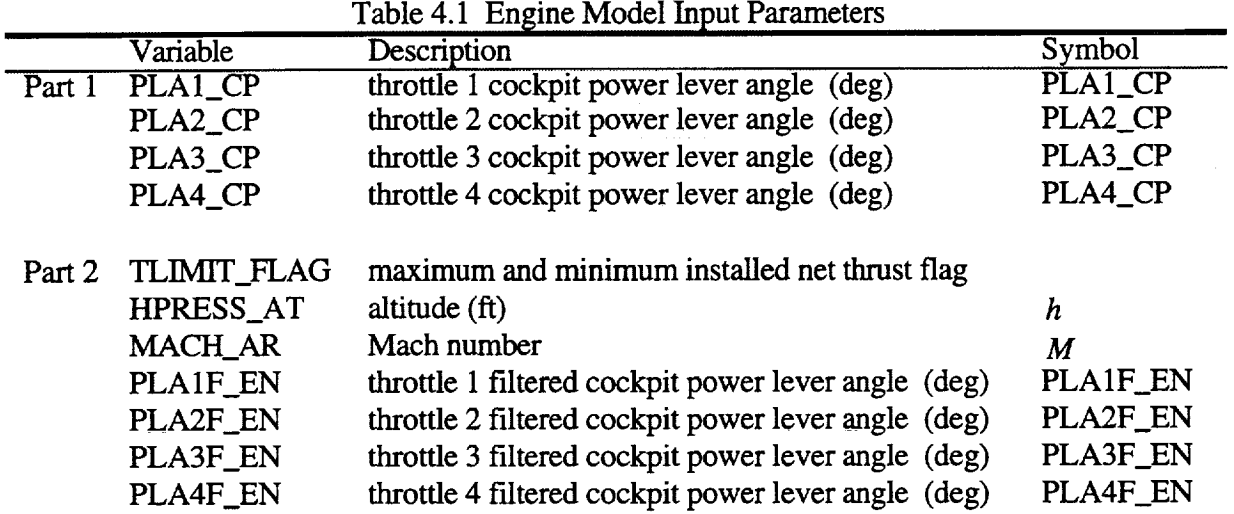

 $\bullet$ Table 4.2 Engine Model Output Parameters

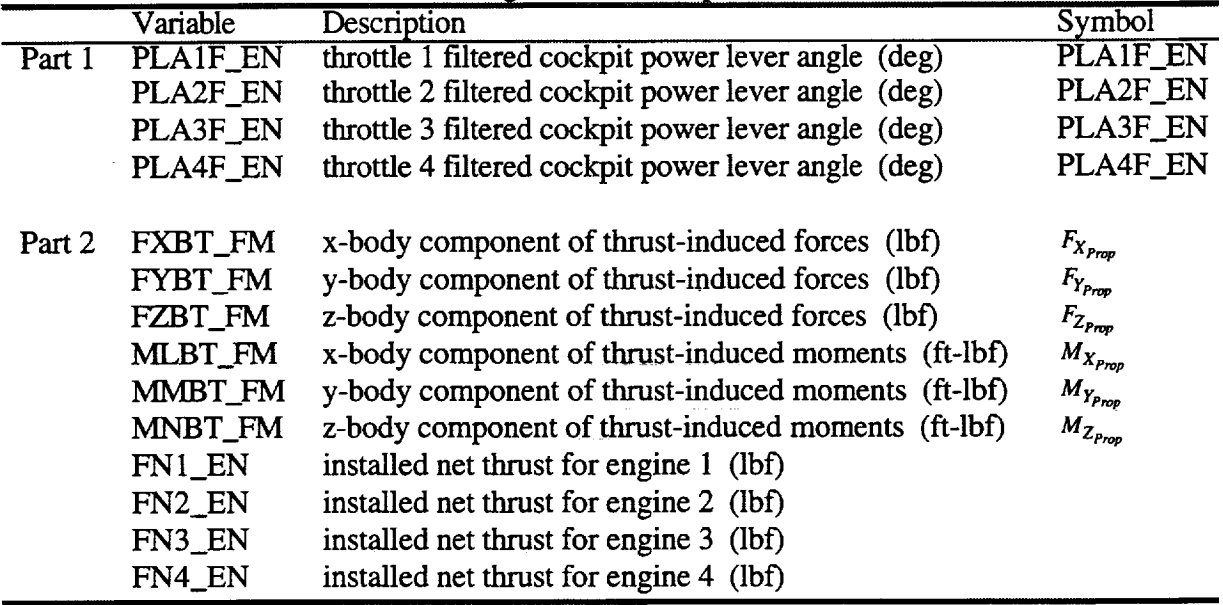

 $\sim$ 

### 5 **Mass Model**

#### 5.1 **Mass Model Description**

The Boeing Reference H cycle 1 simulation mass model is discussed in detail in Dawdy et al - 1994. Mass dynamics are not modeled in the simulation since the mass model does not include fuel consumption data. The model contains center of gravity and moment of inertia data for seven mass sets. These mass sets are listed in Table 5.1:

| Mass Set<br>Description<br>$\overline{M01}$<br>operating empty weight<br>$M01 + full wing fuel$<br>M05<br>maximum taxi weight at forward cg<br>M13<br>$MZFW + aft body tank full + payload for aft cg$<br>M14<br>initial cruise condition<br><b>MIC</b><br>mid cruise design point<br><b>MCR</b><br>final cruise condition<br><b>MFC</b> |  |  |                     |  |  |
|----------------------------------------------------------------------------------------------------|--|--|---------------------|--|--|
|                                                                                                    |  |  | <b>Gross Weight</b> |  |  |
|                                                                                                    |  |  | $279,080$ (lbf)     |  |  |
|                                                                                                    |  |  | 646,458 (lbf)       |  |  |
|                                                                                                    |  |  | 649,914 (lbf)       |  |  |
|                                                                                                    |  |  | 402,466 (lbf)       |  |  |
|                                                                                                    |  |  | 614,864 (lbf)       |  |  |
|                                                                                                    |  |  | 501,324 (lbf)       |  |  |
|                                                                                                    |  |  | 384,862 (lbf)       |  |  |

Table 5.1 Mass Model Mass Distributions

MZFW denotes maximum zero fuel weight.

#### 5.2 **Mass Model** Implementation

The mass model consists of FORTRAN code, which is compiled as a MATLAB FMEX file and dynamically linked to the simulation at run time as an S-function. The input parameters to the mass model are given in Table 5.2:

Table 5.2 Mass Model Input Parameters

| Variable           | Description                                | Symbol |  |  |
|--------------------|--------------------------------------------|--------|--|--|
| AUTOCG_FLAG        | cg location flag                           |        |  |  |
| <b>AUTOWT_FLAG</b> | mass set flag                              |        |  |  |
| <b>GW</b>          | gross weight (lbf)                         |        |  |  |
| <b>GRAV AT</b>     | gravitational acceleration $(ft/s^2)$      |        |  |  |
| XCG_PMAC           | longitudinal cg location in percent mean   |        |  |  |
|                    | aerodynamic chord                          |        |  |  |
| YCG_BL_MD          | lateral cg wing buttock line location (in) |        |  |  |
| ZCG_WL_MD          | vertical cg waterline location (in)        |        |  |  |

The input variable AUTOWT\_FLAG is used to set the logical variable AUTOWT. If

AUTOWT\_FLAG is equal to 1, AUTOWT is set to true and the mass model buildup equations will use data associated with one of the seven mass sets. Gross weight will be set to the gros weight for the associated mass set. A zero value for  $AUIOWI$  FLAG causes AUTOWT to be set to false. The gross weight input value is used in the table lookups to allow interpolation between data points. The input variable AUTOCG\_FLAG is used to set the logical variable AUTOCG. If AUTOCG\_FLAG is set equal to 1, AUTOCG is set to true and the mass model uses the center of gravity position associated with the appropriate mass set. An AUTOCG FLAG value of 0 sets AUTOCG to false. Setting AUTOCG to false will cause the mass model to accept the longitudinal center of gravity location as a percent of mean aerodynamic chord, lateral center of gravity wing

buttock**line** location, **and** vertical center of **gravity** waterline location **as** additional **inputs. The model uses these values to calculate the center of gravity position; however, it may provide inaccurate moment of inertia parameters for a given mass** set. **The** m\_s **model outputs are listed in Table** 5.3:

ting.<br>Pag ricano<br>Seria

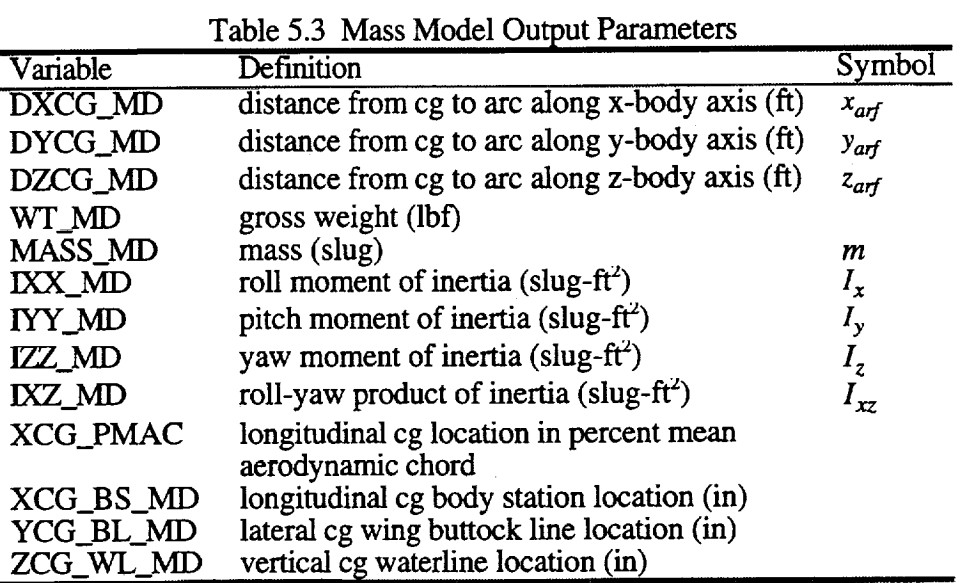

 $\bar{z}$ 

 $\sim$ 

 $\sim$ 

## **6 Flight** Control **System Model**

#### **6.1 Accelerometers**

The simulation performs calculations for axial, **lateral,** and **vertical** accelerometers. Accelerometer output is in g units. Axial accelerometer output is positive for a forward acceleration, lateral accelerometer output is positive for an acceleration to the right, and vertical accelerometer output is positive for an upward acceleration. The output for accelerometers positioned at the aircraft center of gravity is given by

$$
\begin{Bmatrix} n_x \\ n_y \\ n_z \end{Bmatrix} = \frac{1}{g} \begin{Bmatrix} \dot{u} + qw - vr + g\sin\theta \\ \dot{v} + ru - pw - g\cos\theta\sin\phi \\ -(\dot{w} + pv - qu - g\cos\theta\cos\phi) \end{Bmatrix}.
$$
 (6.1)

For **accelerometers** positioned at any other location, the accelerations with lever arm effects included and the 1 g bias removed are given by

$$
\begin{Bmatrix} n_{x_i} \\ n_{y_i} \\ n_{z_i} \end{Bmatrix} = \frac{1}{g} \begin{bmatrix} -(q^2 + r^2) & pq - \dot{r} & pr + \dot{q} \\ pq + \dot{r} & -(p^2 + r^2) & qr - \dot{p} \\ pr - \dot{q} & qr + \dot{p} & -(p^2 + q^2) \end{bmatrix} \begin{bmatrix} x_s \\ y_s \\ z_s \end{bmatrix} + \begin{Bmatrix} n_x \\ n_y \\ -1 + n_z \end{Bmatrix},
$$
(6.2)

where sensor location relative to the center of gravity **in** the body reference frame, in feet, is given by  $[x, y, z]$ . Let  $x<sub>s</sub>$  represent distance forward from the center of gravity,  $y<sub>s</sub>$  represent distance to the right of the center of gravity, and *z,* represent distance below the center of gravity. Therefore, sensor location is given by

$$
\begin{Bmatrix} x_s \\ y_s \\ z_s \end{Bmatrix} = \frac{1}{12} \begin{Bmatrix} -(BS_s - BS_{cg}) \\ (BL_s - BL_{cg}) \\ -(WL_s - WL_{cg}) \end{Bmatrix},
$$
\n(6.3)

where *BS, BL,* and *WL* denote locations, in **inches,** along body station, wing buttock line, and waterline respectively.

#### **6.2 Actuators**

The Reference **H** control surfaces are hydraulically powered. Actuator dynamics are not **modeled** in the simulation. Inclusion of an actuator model will be part of future model development.

#### **6.3 Flight Control** System

**The simulation models the open-loop,** bare **airframe and does not include a** flight **control system. Addition of a** flight **control system model** will be **part of** future **model development.**

#### **7 Atmosphere Model**

#### **7.1 1962 Standard Atmosphere Model**

**The** simulation uses the 1962 Standard Atmosphere Tables for density and speed of sound. The tables contain data in cubic spline format for altitudes ranging from sea level to 240,000 feet. The interpolated values for speed of sound, density, and density ratio are calculated as a function of altitude. The atmosphere model is written in  $\acute{C}$  and is compiled as a CMEX file. During run time, the CMEX file is dynamically linked to the simulation. The atmosphere model is taken from LaRCsim (Jackson - 1995).

#### **7.2 Dryden Turbulence Model**

A simple atmospheric turbulence model, based on the Dryden spectra (Hoblit - 1988), is made available in the simulation for the purpose of providing an atmospheric disturbance input to the aircraft's dynamics. Dryden atmospheric turbulence can be simulated in the continuous time domain by passing the band-limited white noise signal through the following filters:

Longitudinal: 
$$
F_u(s) = \sqrt{\frac{\pi}{\Delta t}} \sqrt{\frac{2V\sigma_u^2}{L_u \pi}} \frac{1}{\frac{V}{L_v} + s}
$$
 (7.1)

Lateral and Vertical: 
$$
F_w(s) = \sqrt{\frac{\pi}{\Delta t}} \sqrt{\frac{3V\sigma_w^2}{L_w\pi} \frac{\left(\frac{V}{L_w\sqrt{3}} + s\right)}{\left(\frac{V}{L_w} + s\right)^2}}
$$
. (7.2)

Here, V is the vehicle's total air-relative velocity,  $\sigma_{u,w}^2$  are the variance of longitudinal and lateralvertical turbulence, respectively,  $L_{u,w}$  are the spatial scale lengths for longitudinal and lateralvertical turbulence, respectively, and  $\Delta t$  is the simulation integration time step. The values of  $\sigma_{u,w}^2$ and  $L_{u,w}$  used in the simulation are a function of altitude and are, for the case of severe turbulence (Johnson et al - 1993), given in Table 7.1. Note that the metric units given in Table 7.1 are converted to English units in the implementation of these filters in the simulation. To generate the three components of turbulence, three distinct uncorrelated Gaussian white noise sources are used.

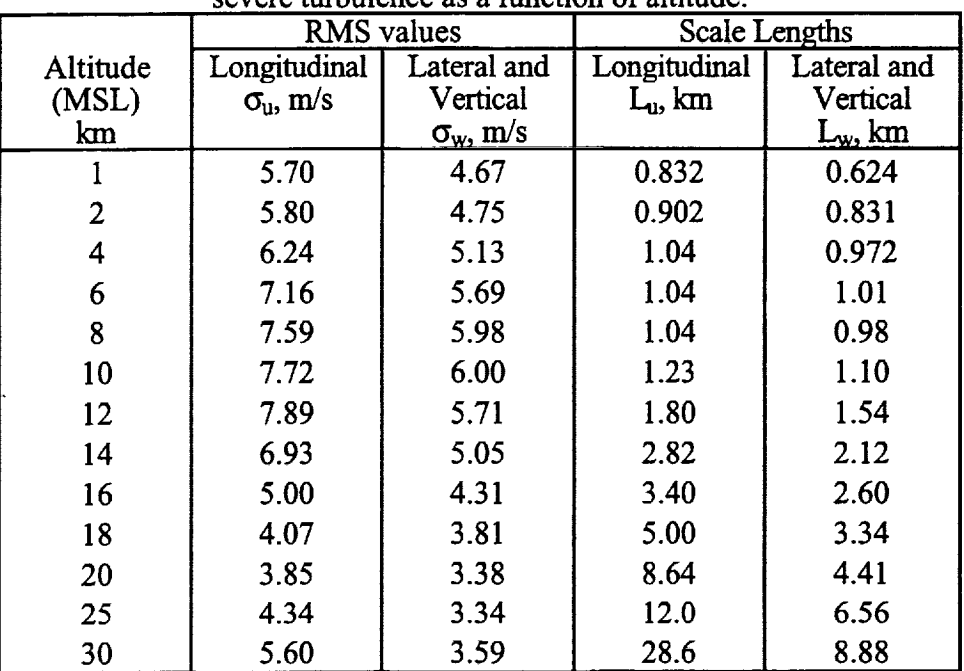

 $\mathcal{L}$ 

Table 7.1 RMS values and Scale **Lengths** for longitudinal and lateral-vertical severe turbulence as a function of altitud

 $\cdot$ 

## **8 Simulation Structure**

#### **8.1 Simulation Layout**

Figure 8.1 shows a top level layout of the nonlinear simulation. The simulation is initialized at time  $t = 0$  seconds by the initial state vector  $x_0$ . At time  $t > 0$  seconds, the state vector which drives the simulation is switched from the initial state vector to the state vector calculated during the previous time step. As seen in Figure 8.1, all calculations are performed in nine separate subsystems. These subsystems are discussed below.

Atmospheric disturbances are modeled in theWind *and Turbulence* subsystem. This subsystem maybe used to specify steady wind velocity components in a local horizontal reference frame and atmospheric turbulence velocity components in body axis system, which are used to determine the air mass velocity at the aircraft center of gravity. A Dryden atmospheric turbulence model is provided in this sub-block which maybe replaced by other atmospheric turbulence models. The airmass velocity components are then passed into the *Auxiliary Equations* subsystem which calculates the relative velocity at the aircraft center of gravity. The relative velocity components are transferred to the aerodynamic reference center as discussed in Section 3.3. Auxiliary quantifies needed by the simulation and the aircraft model are computed in this subsystem. The 1962 Standard Atmosphere model is used in this subsystem.

The aircraft is modeled by the *Mass, Control Inputs, Propulsion,* and *Aerodynamics* subsystems. The *Mass* subsystem executes the Reference H mass model and also calculates the body frame gravitational forces acting on the aircraft. The *Control Inputs* subsystem sets the control surface positions needed for the evaluation of the Reference H aerodynamic model and the throttle settings for the Reference H engine model. The Reference H engine model is called in the *Propulsion* subsystem. Finally, the aircraft model is completed by the *Aerodynamics* subsystem which executes the Reference H aerodynamic model.

**The** *External* subsystem calculates the total external and inertial forces and moments acting on the aircraft at the center of gravity. The propulsive and steady flow aerodynamic forces and moments are transferred from the aerodynamic reference center to the center of gravity and added to the gravitational force and inertial force components (equation (2.26)) to yield the right-hand-side of equation (2.29). The *Equations of Motion* subsystem solves equation (2.29) for the acceleration vector. The six remaining state derivatives are calculated as discussed in Sections 2.6 and 2.7. The state derivative vector is then integrated to give the current state vector, which is fed back for use in the next simulation time step.

The *Acceleration* subsystem calculates accelerometer output at the center of gravity and at a specified sensor location.

#### **8.2** Simulation **Implementation**

The SIMULINK implementation of the nonlinear simulation is shown is Figure 8.2. The simulation contains ten subsystems. Each subsystem is discussed below.

**The** *Initialization* subsystem utilizes a switch to control which state vector is used in the simulation. At time  $t = 0$  seconds, the initial simulation states are set by the vector **InitialStates**, which is

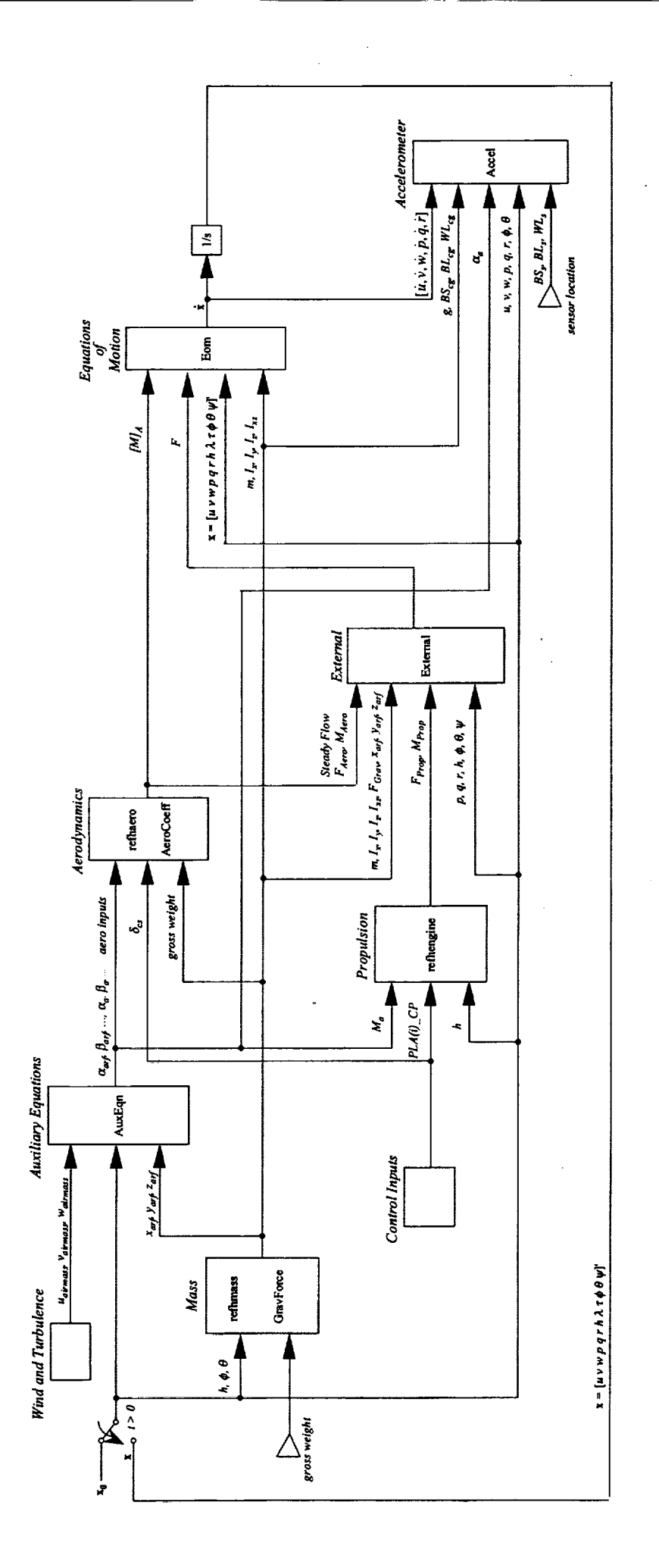

Figure 8.1 Nonlinear Simulation Layout
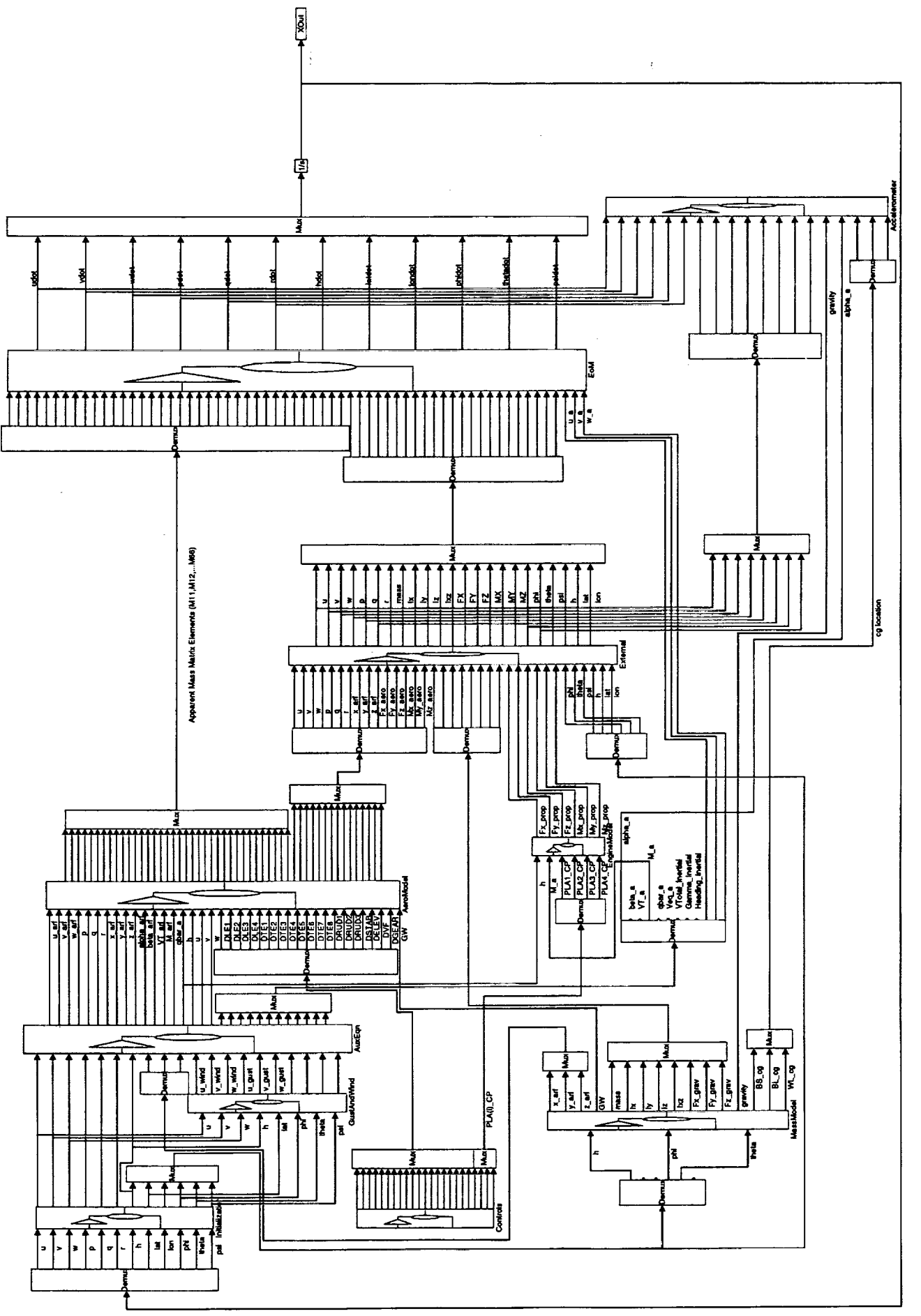

Figure 8.2 Nonlinear Simulation SIMULINK Implementation - refhsim.m

defined in the MATLAB workspace. At time  $t \ge 0.000001$  seconds, the state vector from the previous time step is used. Simulation time is also maintained in this subsystem. The *GustAndWind* subsystem uses the Dryden turbulence model to simulate atmospheric disturbances. This subsystem calls the functions *DrydenVel* and *dryden\_model\_coeff.* Steady wind velocities in local horizontal coordinate system can be set in this subsystem and atmospheric turbulence velocity components in body axes corresponding to severe turbulence levels are calculated. The variable ROTATION\_FLAG, which is defined in the MATLAB workspace, is used to include Earth's rotational effects in the equations of motion. If **ROTATION\_FLAG** is set to 1, Earth rotation is included in the computations. If ROTATION\_FLAG is set to 0, the computations do not include Earth rotation. The variable **DRYDEN\_FLAG** is also defined in the MATLAB workspace. If **DRYDEN\_FLAG** is set to zero, the Dryden turbulence model is bypassed and gust velocities are set to zero. If **DRYDEN\_FLAG** is set equal to 1, then the Dryden turbulence model is used to compute translational gust velocities.

The *AuxEqn* subsystem calls the function *AuxEqn,* which computes all necessary quantities at the center of gravity and at the aerodynamic reference center. *AuxEqn* also executes the 1962 Standard Atmosphere model function, *atmosphere\_62.*

The *Controls* subsystem sets the control positions that are necessary for the Reference H aerodynamic and engine models. The control inputs are set by the  $22x1$  vector **control**, which is defined in the MATLAB workspace.

The *MassModeI* subsystem executes the Reference H cycle 1 mass model, *reflv'nass,* and also calls the function *GravForce.* The function *GravForce* calculates the body frame components of the gravitational force. Gross weight is set by the variable GW, which is defined in the MATLAB workspace. The mass model logical variables are set by the variables **AUTOWT\_FLAG** and *AUTOCG\_FLAG,* which are also defined in the MATLAB workspace. If **AUTOCG\_FLAG** is 0, center of gravity position is set by defining the variables  $XCG$  **PMAC, YCG\_BL\_MD,** and *ZCG\_WL\_MD* in the workspace.

Engine dynamics are implemented in the *EngineModel* subsystem. This subsystem also executes the engine model *refhengine.* The engine model logical variable TLIM1T is set by the variable *TLIMIT\_FLAG,* which is defined in the MATLAB workspace.

The *AeroModel* subsystem executes the Reference H cycle 1 aerodynamic model *refhaero.* The aerodynamic model logical variables are set by the variables INIT\_FLAG and RIGID\_FLAG, which are defined in the MATLAB workspace. This subsystem calls the function *AeroCoeff,* which computes the steady flow aerodynamic force and moment coefficients at the center of gravity.

The *External* subsystem calls the function *External,* which computes the total external and inertial forces and moments acting at the center of gravity. The variable ROTATION\_FLAG is used in this subsystem.

The *EoM* subsystem calls the function *Eom* ,which executes the equations of motion. This function calculates the state derivative vector as well as flight path angle, horizontal flight path angle, time rate of change of angle of attack at the center of gravity, time rate of change of sideslip angle, and time rate of change of total airspeed at the center of gravity. The variable ROTATION\_FLAG is also used in this subsystem.

The last subsystem, *Accelerometer,* calls the function *Accel* to compute accelerometer output. Sensor location is set by the 3x1 vector sensor, which is defined in the MATLAB workspace.

# **8.3 Simulation Initialization And Setup**

 $\sim$   $\sim$   $\sim$ 

A MATLAB m-file can be used to initialize the aerodynamic model for the nonlinear simulation. An example m-file for initialization is given in Figure 8.3.

trump.

#### % INITIALIZATION

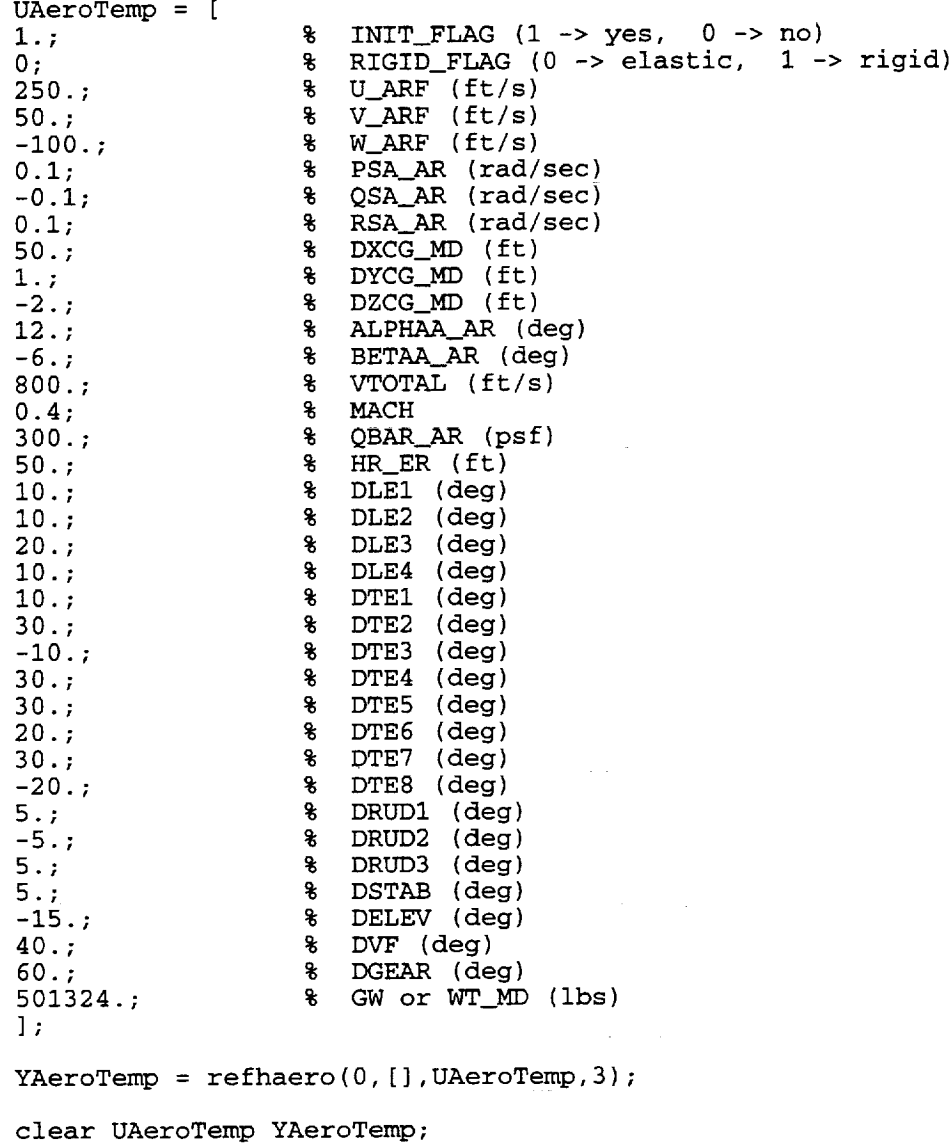

Figure 8.3 Example Initialization M-file - aero\_init.m

 $U$ AeroTemp is an arbitrary input vector used to initialize the aerodynamic model. The only eleme that has any significance is the first element, which is used to set the initialization variable. This element must be set equal to 1. The command line

$$
YAeroTemp = refhaero(0, []JUAeroTemp, 3); \qquad (8.1)
$$

initializes the aerodynamic model with UAeroTemp by loading all aerodynamic data into memory. The initialization process takes approximately 120 seconds. The flight condition of interest is set by defining the variables GW, INIT\_FLAG, RIGID\_FLAG, AUTOCG\_FLA AUTOWT\_FLAG, TLIMIT\_FLAG, ROTATION\_FLAG, DRYDEN\_FLAG, XCG\_PMAC, YCG\_PMAC, and *ZCG\_WL\_MD* in the MATLAB workspace. The variable **INIT** FLAG should be set to 0, otherwise the aerodynamic model will be initialized in each time step. The vectors InitialStates, control, and sensor must also be defined in the MATLAB workspace. *Please note that if any of the workspace variables are changed during a session, the SlMULINK block diagram must be reinitialized.* This reinitialization is accomplished by typing the following command line at the MATLAB prompt:

 $\text{size} = \text{refhsim};$  (8.2)

An example m-file for setting the simulation is given in Figure 8.4:

% SET FLIGHT CONDITION FOR YAW DOUBLET DYNAMIC CHECK CASE

GW = 279080.;  $INT\_FLAG = 0.$ ;  $RIGID_FLAG = 0.$ ; AUTOWT\_FLAG = I. ; AUTOCG\_FLAG = I. ; TLIMIT\_FLAG = I. ; ROTATION\_FLAG = 0. ; DRYDEN\_FLAG = 0. ;  $XCG\_PMAC = 54.602$ ;  $YCG$ \_BL\_MD =  $0.$ ;  $ZCG_ML_MD = 201.5;$ InitialStates = [ 1036.57435; 0.; 27.092043;  $0.$ ;  $0.$ ;  $0.$ ;  $20000.$ ;  $0.*pi/180.$ ; 0.\*pi/180.; -7. 58562275e-22\*pi/180. ; % phi (rad) I. 497179975"pi/180. ; 0. 000319998"pi/180. ; ]; % u (ft/s)  $\gamma$  (ft/s)  $% w$  (ft/s)  $\frac{1}{2}$  p (rad/s)  $% q (rad/s)$  $\frac{1}{2}$  r (rad/s) % h (ft) % lat (rad) % lon (rad) % theta (rad) % psi (rad)  $control = [$  $10.$ ;  $0.7$  $0.$ ;  $10.$ ; 3.; 3.;  $0.;$ 0.; 0.; 0.; 3.; 3.;  $0.;$  $0.$ ; 0.; -.426949; % DLEI (deg) % DLE2 (deg) DLE3 (deg) % DLE4 (deg) % DTEI (deg) % DTE2 (deg) % DTE3 (deg) DTE4 (deg) % DTE5 (deg) % DTE6 (deg) % DTE7 (deg) % DTE8 (deg) DRUD1 (deg) % DRUD2 (deg) % DRUD3 (deg) % DSTAB (deg)

| -.853898;<br>0.:<br>0.:                                                | g<br>s<br>s<br>g | DELEV (deg)<br>$DVF$ (deg)<br>DGEAR (deg)<br>PLA1_CP (deg) |                      |  |
|------------------------------------------------------------------------|------------------|------------------------------------------------------------|----------------------|--|
| 68.4916                                                                | ቄ                | PLA2_CP (deg)                                              |                      |  |
| 68.4916<br>68.4916<br>68.4916<br>1:                                    | s<br>s           | PLA3_CP (deg)<br>$PLA_CP$ (deg)                            |                      |  |
| ¥∗<br>Sensor Location<br>sensor = [<br>150.;<br>$-40.$ ;<br>-36;<br>1; | g<br>g<br>g      | BS sensor<br>BL sensor<br>WL sensor                        | (in)<br>(in)<br>(in) |  |

Figure 8.4 Example Flight Condition Setup M-file - **yawdoub\_setup.m**

#### **8.4** Simulation **Results**

Time history results are given in Appendix B for the flight condition defined in Figure 8.4, with a 10 degree doublet applied to all three rudder segments. Table 8.1 lists the constants which are hard coded into the simulation. In this example simulation, it is assumed that there are no atmospheric disturbances and that Earth's rotation is zero. The simulation was run at 40 Hz using an Euler integration algorithm. The simulation took 122.444 seconds to run. These time history results are compared with those obtained from independent simulations at the *Boeing* Commercial Aircraft Company and the real-time VMS (Visual Motion Simulator) simulation at NASA Langley Research Center.

| Symbol            | Description                                      | <b>Numerical Value</b><br>129.643 |  |
|-------------------|--------------------------------------------------|-----------------------------------|--|
|                   | wing span reference length, ft                   |                                   |  |
| $\bar{c}$         | wing chord reference length, ft                  | 86.023                            |  |
|                   | gravitational acceleration at sea level, $ft/s2$ | 32.228                            |  |
| $\frac{g_0}{R_E}$ | Earth radius, ft                                 | 20,898,908                        |  |
|                   | wing reference area, $ft^2$                      | 7100.0                            |  |
| $\omega^E$        | Earth rotation, rad/s                            | 7.2722e-05                        |  |

Table 8.1 Constants **used** in the simulation

# **9 Trim Solutions**

#### **9.1 Finding A Trim Solution**

In order to **describe** the process for finding a trim solution, consider **a** simple longitudinal level**flight** trim problem. For the nonlinear simulation, this trim problem can be stated as follows:

Find

$$
\mathbf{X} = \begin{bmatrix} \delta_{stab} & \delta_e & \delta_{pla1} & \delta_{pla2} & \delta_{pla3} & \delta_{pla4} & u & w & \theta \end{bmatrix}
$$
 (9.1)

such that

$$
\mathbf{G} = \begin{bmatrix} M - M_{des} & \gamma_v - \gamma_{vdes} & \dot{V}_T & \dot{\alpha} & \dot{q} \end{bmatrix} = \begin{bmatrix} 0 \end{bmatrix}
$$
 (9.2)

for a given flight condition. Stabilizer deflection and elevator deflection are denoted by  $\delta_{\text{stab}}$  and  $\delta_{\epsilon}$  respectively. The four throttle positions are defined by  $\delta_{p/a1}$ ,  $\delta_{p/a2}$ ,  $\delta_{p/a3}$ , and  $\delta_{p/a4}$ . These throttle positions are equivalent to the cockpit power lever angles discussed in Chapter 4. The subscript ' *des'* denotes desired value. Independent parameters in equation (9.1) provide the necessary degrees of freedom required to satisfy the nonlinear constraints specified in equation (9.2), i.e., to perform a longitudinal trim of the aircraft at the desired flight condition.

#### **9.2 Trim** Solution Implementation

If the elevator is considered to be geared to the stabilizer, then if the stabilizer deflection required to trim is known, the corresponding elevator deflection is also known. Therefore, elevator deflection required to trim can be removed from in equation (9.1). Also, all four throttles are assumed to have equal settings and therefore only one throttle position is required in  $X$ . With these simplifications, the longitudinal level-flight trim problem can now be stated as follows:

Find

$$
\mathbf{X} = \begin{bmatrix} \delta_{stab} & \delta_{pla1} & u & w & \theta \end{bmatrix}
$$
 (9.3)

such that

$$
\mathbf{G} = \begin{bmatrix} M - M_{des} & \gamma_v - \gamma_{vdes} & \dot{V}_T & \dot{\alpha} & \dot{q} \end{bmatrix} = \{0\}
$$
 (9.4)

**for** a given flight condition. The SIMULINK block **diagram** used **for finding** a **trim** solution is **shown in Figure 9.1.** Engine **dynamics** and **atmospheric disturbances** are **not modeled. Figure 9.2 gives** an **example m-file used to define** and solve the **longitudinal level-flight trim problem:**

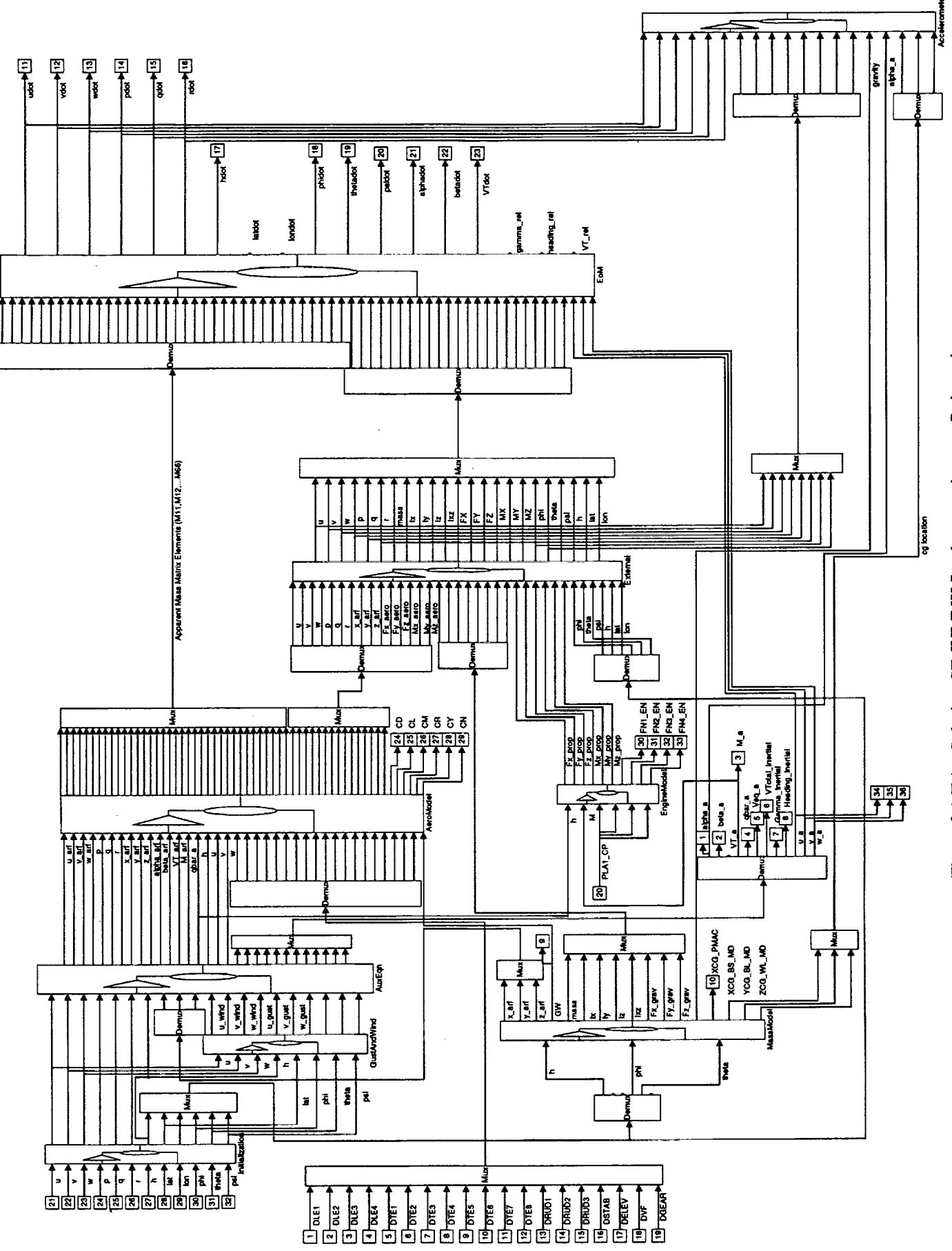

Figure 9.1 Trim Solution SIMULINK Implementation - refhsim\_trim.m

**% SETUP** AND SOLVE LONGITUDINAL LEVEL-FLIGHT TRIM PROBLEM % SET WORKSPACE VARIABLES  $GW = 501324;$ INIT\_FLAG = 0.;  $RIGID_FLAG = 0.$ ; AUTOCG\_FLAG = 1; AUTOWT\_FLAG = 1 ; TLIMIT\_FLAG = i.;  $ROTATION_FLAG = 0.;$  $XCG\_PMAC = 48.0;$  $YCG$  $BL$  $MD$  = 0.0;  $ZCG_ML_MD = 226.0;$  $ZCG_ML_MD = 190.0;$ % SET SENSOR LOCATION  $sensor = [$ 150.; -30.;  $-36.;$ ]; % BS (in) % BL (in) % WL (in) % REINITIALIZE BLOCK DIAGRAM  $sizes = refhsim_trim;$ % SET CONTROL INPUTS (minus DSTAB, DELEV, and PLA (i)\_CP)  $u = 1$ 10.;  $0.$ ; 0.; 10.;  $3 \cdot i$  $3 \cdot i$  $0 \cdot i$  $0 \cdot j$  $0$ .;  $0 \cdot i$  $3 \cdot j$  $3 \cdot i$  $0 \cdot j$  $0 \cdot j$  $0 \cdot j$  $0 \cdot j$  $0.7$  $\mathbf{I}$   $\mathbf{r}$ % 1 - DLEI (deg) % 2 - DLE2 (deg) % 3 - DLE3 (deg)  $% 4 - DLE4$  (deg) % 5 - DTEI (deg)  $% 6 - DTE2$  (deg)<br> $% 7 - DTE3$  (deg) % 7 - DTE3 (deg) % 8 - DTE4 (deg) % 9 - DTE5 (deg) % 10 - DTE6 (deg) % ii - DTE7 (deg) % 12 - DTE8 (deg) % 13 - DRUDI (deg) % 14 - DRUD2 (deg) % 15 - DRUD3 (deg) % 16 - DVF (deg) % 17 - DGEAR (deg) % SET STATES (minus u, w, and theta)  $x = [$  $0.$ ; 0.;  $0.$ ;  $0.$ ; 30000. ; 0.\*pi/180. ;  $0.*pi/180.$ ;  $0.*pi/180.;$  $-140.*pi/180.$ ; ];  $$ 1 - v (ft/s)$  $% 2 - p (rad/s)$  $$3 - q (rad/s)$  $\frac{1}{8}$  4 - r (rad/s) % 5 - h (ft) % 6 - lat (rad) % 7 -lon (rad) % 8 - phi (rad)  $% 9 - \overline{psi}$  (rad) % SET DESIRED CONSTRAINT VALUES  $q$  des =  $[$ 0.8; 8 Mach  $0.0*pi/180;$  $0.0 * pi / 180;$   $8$  gamma<br> $0.0;$   $8$  VT\_dot

0.0\*pi/180; % alpha\_dot 0.0\*pi/180; % q\_dot ]; % SET OPTIONS VECTOR FOR CONSTR FUNCTION % 1 2 3 4 5 6 7 8 9 i0 Ii 12 13 14 15 16 17 18 options = [ 1 le-4 le-4 le-6 0 0 0 0 0 0 0 0 5 1000 0 le-6 1.0 1.0]'; % SET INITIAL GUESS, LOWER BOUNDS, AND UPPER BOUNDS for X % DSTAB PLA\_CP u w Theta<br>Xstart = [ 3. 50 900 65. 2.0\*pi/180]';  $Xstart = [ 3. 50 900 65.$  $X1b = [-15 \t 0 \t 0 \t -500 \t -15*pi/180]';$  $Xub = [ 15 100 2600 500 35*pi/180 ]$ ; % FIND TRIM SOLUTION Xfinal = constr('longtrim\_fun',Xstart,options,Xlb,Xub,'',u,x,g\_des) % COMPUTE OBJECTIVE FUNCTION, CONSTRAINT VECTOR, AND OUTPUT VECTOR % AT TRIMMED CONDITIONS  $[f,G,Y]=longtrim_fun(Xfinal,u,x,g\_des)$ % DISPLAY RESULTS fprintf('Longitudinal, Level-Flight Trim Solution\n\n');  $fprintf('DS'1AB = $10.5f$  DELEV =  $$10.5f$  PLA\_CP=\$10.51\n', ...  $Xfinal(1), 2*Xfinal(1), Xfinal(2));$ <br>  $u = 210.5f$   $w = 210.5f$  $fprint(f)'u = 810.5f$   $w = 810.5f$  theta =  $810.5f\$ n', ... Xfinal(3),Xfinal(4),Xfinal(5)\*180/pi);  $fprintf('M = $10.5f$  gamma =  $$10.5f$  VT\_dot =  $$10.5f\$ n', ...  $Y(3), Y(7) * 180$ /pi, $Y(23)$ ;  $fprintf('alpha_dot = $10.5f qdot = $10.5f\ln', Y(21), Y(15));$ 

Figure 9.2 Example M-File For Computing A Longitudinal Trim Solution - longtrim.m

Please see the *Optimization Toolbox User's Guide* for a detailed explanation of the vector options. The command line

$$
sizes = \text{refhsim\_trim}; \qquad (9.5)
$$

reinitializes the SIMULINK block diagram as discussed in Section 8.2. A constrained nonlinear optimization is performed by the MATLAB function *constr* on the function *longtrim\_.fun.* The function file longtrim\_fun.m is given in Figure 9.3. The outputs of the trim process are the elements of the trim input vector  $X$ , the block diagram output vector  $Y$ , the constraint vector  $G$ , and the objective function f.

```
function [f,G,Y] = \text{longtrim\_fun}(X,u,x,g\_des)FIND TRIM SOLUTION
% SET INITIAL CONDITIONS
x0 = [];
u0 = [u(1); % 1 - DLEI (deg)
u(2); \frac{1}{2} \frac{1}{2} \frac{1}{2} \frac{1}{2} \frac{1}{2} \frac{1}{2} \frac{1}{2} \frac{1}{2} \frac{1}{2} \frac{1}{2} \frac{1}{2} \frac{1}{2} \frac{1}{2} \frac{1}{2} \frac{1}{2} \frac{1}{2} \frac{1}{2} \frac{1}{2} \frac{1}{2} \frac{1}{2} \frac{1}{2} \fracu(3); % 3 - DLE3 (deg)
u(4);<br>u(5);<br>u(5);<br>u(6);<br>u(7);<br>u(8);<br>u(10);<br>u(10);<br>u(10);<br>u(10);<br>u(10);<br>u(10);<br>u(10);<br>u(10);<br>u(10);<br>u(10);<br>u(10);<br>u(10);<br>u(10);<br>u(10);<br>u(10);<br>u(10);<br>u(10);<br>u(10);<br>u(10);<br>uu(5); % 5 - DTEI (deg)
u(6); \frac{1}{6} \frac{1}{6} \frac{1}{6} \frac{1}{6} \frac{1}{6} \frac{1}{6} \frac{1}{6} \frac{1}{6} \frac{1}{6} \frac{1}{6} \frac{1}{6} \frac{1}{6} \frac{1}{6} \frac{1}{6} \frac{1}{6} \frac{1}{6} \frac{1}{6} \frac{1}{6} \frac{1}{6} \frac{1}{6} \frac{1}{6} \fracu(7); 8 \t 7 - DTE3 (deg)
u(8);<br>
u(9);<br>
8 9 - DTE5 (deg)
                                                             u(9); % 9 - DTE5 (deg)
u(10); % I0 - DTE6 (deg)
```
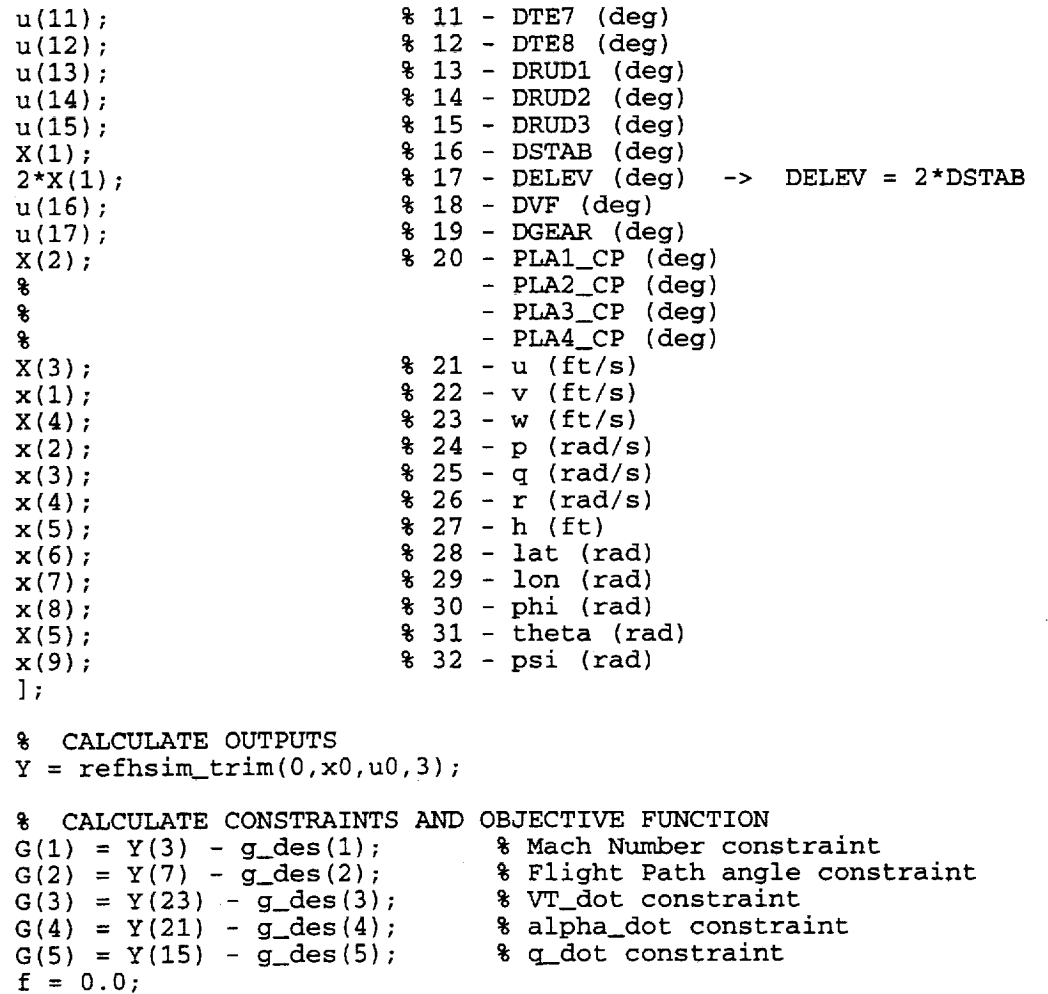

Figure 9.3 Longitudinal Trim Function *longtrim\_fun* - longtrim\_fun.m

# **10 Linear Models**

#### **10.1 Introduction**

This chapter describes the methodology by which **linear** models are generated from the nonlinear simulation. Linear model of the aircraft dynamics can be obtained from the nonlinear simulation in MATLAB/SIMULINK environment by using the MATLAB's *linmod* command. However, **since** the nonlinear simulation uses the body axes equations of motion, the linear models generated are body axes linear models, which are **typically** not convenient for controls engineering. Therefore, the body axes state-space linear models are transformed to a set of preferred states and outputs. This chapter describes **that** transformation process and presents an example case.

#### **10.2 States, Inputs, and** Outputs

Let the nonlinear simulation state vector, input vector, and output vector be given by  $\tilde{\mathbf{x}}$ ,  $\tilde{\mathbf{u}}$ , and 5' respectively. Also, let x define a new state vector with the preferred **states,** u redefines the input vector, and y define a new output vector with the preferred outputs. The state vectors, input vectors, and output vectors previously mentioned are defined in Table **10.1. For the engine** dynamics,  $\tau_{LL}$  represents the lead-lag filter state and  $\omega_B$  represents the lag filter state.  $\gamma_h$  denotes the horizontal flight path angle,  $\gamma_{v}$  denotes the vertical flight path angle,  $n_{v}$  denotes the lateral acceleration at the center of gravity,  $n<sub>z</sub>$  denotes the vertical acceleration at the center of gravity,  $n<sub>y<sub>z</sub></sub>$ denotes the lateral acceleration at the pilot station, and  $n<sub>z<sub>i</sub></sub>$  denotes the vertical acceleration at the pilot station.

#### 10.3 State **Vector and** Output **Vector Transformations**

Looking at the two state vectors, the states  $V_T$ ,  $\alpha$ , and  $\beta$  replace the states  $u$ ,  $v$ , and  $w$ . Recall that total airspeed, angle of attack, and sideslip angle are functions of the body frame components of inertial translational velocity; therefore, the two state vectors are related as follows:

$$
\mathbf{x} = \mathbf{T_x} \tilde{\mathbf{x}},\tag{10.1}
$$

where  $T_x$  is some undefined transformation matrix. Similarly, the output vectors are related by

$$
y = T_y \tilde{y}, \qquad (10.2)
$$

where  $T_y$  is another undefined transformation matrix. To define  $T_x$  and  $T_y$ , recall that total airspeed is given by

$$
V_T = \sqrt{u^2 + v^2 + w^2} \,. \tag{10.3}
$$

Expanding  $V_T$  about  $V_{T_0}$  using Taylor series gives

$$
\Delta V_T = V_{T_u} \Delta u + \frac{1}{2!} V_{T_{uu}} (\Delta u)^2 + ... + V_{T_v} \Delta v + \frac{1}{2!} V_{T_{vv}} (\Delta v)^2 + ... + V_{T_w} \Delta w + \frac{1}{2!} V_{T_{ww}} (\Delta w)^2 + ...
$$
 (10.4)

| Element                 | $\tilde{\mathbf{x}}$ | ũ                 | $\overline{\tilde{\mathbf{y}}}$ | $\overline{\mathbf{X}}$ | u                 | $\overline{\mathbf{y}}$ |
|-------------------------|----------------------|-------------------|---------------------------------|-------------------------|-------------------|-------------------------|
| $\mathbf{1}$            | $\omega_{B4}$        | DLE1              | $\boldsymbol{\mathcal{U}}$      | $\overline{V_T}$        | DLE1              | $V_T$                   |
| $\overline{\mathbf{c}}$ | $\tau_{LL4}$         | DLE <sub>2</sub>  | ν                               | $\alpha$                | DLE <sub>2</sub>  | $\alpha$                |
| $\overline{\mathbf{3}}$ | $\omega_{B3}$        | DLE3              | w                               | $\boldsymbol{q}$        | DLE3              | $\boldsymbol{q}$        |
| $\overline{\mathbf{4}}$ | $\tau_{LL3}$         | DLE4              | $\boldsymbol{p}$                | $\boldsymbol{\theta}$   | DLE4              | $\boldsymbol{\theta}$   |
| 5                       | $\omega_{B2}$        | DTE1              | q                               | $\boldsymbol{h}$        | DTE1              | $\boldsymbol{h}$        |
| 6                       | $\tau_{LL2}$         | DTE <sub>2</sub>  | r                               | $\boldsymbol{p}$        | DTE <sub>2</sub>  | $\boldsymbol{p}$        |
| 7                       | $\omega_{B1}$        | DTE3              | $\boldsymbol{h}$                | r                       | DTE3              | r                       |
| 8                       | $\tau_{LL1}$         | DTE4              | φ                               | φ                       | DTE4              | φ                       |
| 9                       | $\boldsymbol{\mu}$   | DTE5              | $\pmb{\theta}$                  | β                       | DTE5              | β                       |
| 10                      | ν                    | DTE6              | Ψ                               | Ψ                       | DTE6              | Ψ                       |
| 11                      | $\boldsymbol{w}$     | DTE7              | $\tau_{LL1}$                    | λ                       | DTE7              | $\tau_{LL1}$            |
| 12                      | $\boldsymbol{p}$     | DTE8              | $\omega_{B1}$                   | $\tau$                  | DTE <sub>8</sub>  | $\omega_{B1}$           |
| 13                      | $\boldsymbol{q}$     | DRUD1             | $\tau_{LL2}$                    | $\tau_{LL1}$            | DRUD1             | $\tau_{LL2}$            |
| 14                      | r                    | DRUD <sub>2</sub> | $\omega_{B2}$                   | $\omega_{B1}$           | DRUD <sub>2</sub> | $\omega_{B2}$           |
| 15                      | $\boldsymbol{h}$     | DRUD3             | $\tau_{LL3}$                    | $\tau_{LL2}$            | DRUD3             | $\tau_{LL3}$            |
| 16                      | λ                    | <b>DSTAB</b>      | $\omega_{B3}$                   | $\omega_{B2}$           | <b>DSTAB</b>      | $\omega_{B3}$           |
| 17                      | $\tau$               | <b>DELEV</b>      | $\tau_{LL4}$                    | $\tau_{LL3}$            | <b>DELEV</b>      | $\tau_{LL4}$            |
| 18                      | φ                    | <b>DVF</b>        | $\omega_{B4}$                   | $\omega_{B3}$           | <b>DVF</b>        | $\omega_{B4}$           |
| 19                      | $\pmb{\theta}$       | <b>DGEAR</b>      | $\gamma_h$                      | $\tau_{LL4}$            | <b>DGEAR</b>      | $\gamma_h$              |
| 20                      | Ψ                    | PLA1_CP           | $\gamma_{\nu}$                  | $\omega_{B4}$           | PLA1_CP           | $\gamma_{v}$            |
| 21                      |                      | PLA2_CP           | $n_{y}$                         |                         | PLA2_CP           | $n_{y}$                 |
| 22                      |                      | PLA3_CP           | $n_z$                           |                         | PLA3_CP           | $n_{z}$                 |
| 23                      |                      | PLA4_CP           | $n_{y_s}$                       |                         | PLA4_CP           | $n_{y_s}$               |
| 24                      |                      |                   | $n_{z_s}$                       |                         |                   | $n_{z_s}$               |
| 25                      |                      |                   | $\dot{h}$                       |                         |                   | $\dot h$                |
| 26                      |                      |                   | $F_{X_{sf}}$                    |                         |                   | $F_{X_{sf}}$            |
| 27                      |                      |                   | $F_{Y_{sf}}$                    |                         |                   | $F_{Y_{if}}$            |
| 28                      |                      |                   | $F_{Z_{sf}}$                    |                         |                   | $F_{Z_{\tau f}}$        |
| 29                      |                      |                   | $M_{X_{sf}}$                    |                         |                   | $M_{X_{sf}}$            |
| 30                      |                      |                   | $M_{Y_{if}}$                    |                         |                   | $M_{Y_{tf}}$            |
| 31                      |                      |                   | $M_{Z_{sf}}$                    |                         |                   | $M_{Z_{sf}}$            |

Table 10.1 State, Input, and Output Vectors

Keeping only the linear terms from equation (10.4) yields

$$
\Delta V_T = V_{T_u} \Delta u + V_{T_v} \Delta v + V_{T_w} \Delta w, \qquad (10.5)
$$

where

$$
V_{T_u} = \frac{\partial V_T}{\partial u}\bigg|_{\tilde{\mathbf{x}} = \bar{\mathbf{x}}_0}
$$
 (10.6,a)

$$
V_{T_v} = \frac{\partial V_T}{\partial v}\Big|_{\tilde{\mathbf{x}} = \tilde{\mathbf{x}}_0} \tag{10.6,b}
$$

$$
V_{T_w} = \frac{\partial V_T}{\partial w}\bigg|_{\bar{\mathbf{x}} = \bar{\mathbf{x}}_0}.
$$
 (10.6,c)

Equation (10.5) relates the linear variation in total airspeed to the linear variations in inertial translational velocity body frame components. If the procedure just described is applied to angle of attack and sideslip angle, the linear variation in angle of attack about  $\alpha_0$  is given as

$$
\Delta \alpha = \alpha_u \Delta u + \alpha_w \Delta w \tag{10.7}
$$

and the linear variation in sideslip angle about  $\beta_0$  is given by

$$
\Delta \beta = \beta_u \Delta u + \beta_v \Delta v + \beta_w \Delta w. \tag{10.8}
$$

Now the transformation matrices can be defined. The transformation matrix  $T_x$  is given by

 $\overline{a}$ 

$$
\mathbf{T}_{\mathbf{x}} = \begin{bmatrix} \mathbf{0}_{12x8} & \mathbf{T}\mathbf{s}_{12x12} \\ \mathbf{T}\mathbf{e}_{8x8} & \mathbf{0}_{8x12} \end{bmatrix},\tag{10.9}
$$

where

$$
\mathbf{Ts} = \begin{bmatrix} V_{T_u} & V_{T_v} & V_{T_w} & 0 & 0 & 0 & 0 & 0 & 0 & 0 & 0 & 0 \\ \alpha_u & 0 & \alpha_w & 0 & 0 & 0 & 0 & 0 & 0 & 0 & 0 & 0 \\ 0 & 0 & 0 & 0 & 1 & 0 & 0 & 0 & 0 & 0 & 0 & 0 \\ 0 & 0 & 0 & 0 & 0 & 0 & 0 & 0 & 0 & 0 & 0 & 0 \\ 0 & 0 & 0 & 0 & 0 & 0 & 1 & 0 & 0 & 0 & 0 & 0 \\ 0 & 0 & 0 & 0 & 0 & 1 & 0 & 0 & 0 & 0 & 0 & 0 \\ 0 & 0 & 0 & 0 & 0 & 0 & 0 & 0 & 0 & 0 & 0 & 0 \\ \beta_u & \beta_v & \beta_w & 0 & 0 & 0 & 0 & 0 & 0 & 0 & 0 & 0 \\ 0 & 0 & 0 & 0 & 0 & 0 & 0 & 0 & 0 & 0 & 0 & 0 \\ 0 & 0 & 0 & 0 & 0 & 0 & 0 & 1 & 0 & 0 & 0 & 0 \\ 0 & 0 & 0 & 0 & 0 & 0 & 0 & 0 & 1 & 0 & 0 & 0 \end{bmatrix}
$$
(10.10)

**and**

$$
\mathbf{Te} = \begin{bmatrix} 0 & 0 & 0 & 0 & 0 & 0 & 0 & 1 \\ 0 & 0 & 0 & 0 & 0 & 0 & 1 & 0 \\ 0 & 0 & 0 & 0 & 0 & 1 & 0 & 0 \\ 0 & 0 & 0 & 0 & 1 & 0 & 0 & 0 \\ 0 & 0 & 0 & 1 & 0 & 0 & 0 & 0 \\ 0 & 0 & 1 & 0 & 0 & 0 & 0 & 0 \\ 0 & 1 & 0 & 0 & 0 & 0 & 0 & 0 \\ 1 & 0 & 0 & 0 & 0 & 0 & 0 & 0 \end{bmatrix}.
$$
 (10.11)

The elements of Ts which are functions of inertial body frame acceleration are given by

 $\bar{z}$ 

$$
V_{T_u} = \frac{u}{V_T} \tag{10.12,a}
$$

$$
V_{T_v} = \frac{v}{V_T} \tag{10.12,b}
$$

$$
V_{T_w} = \frac{w}{V_T} \tag{10.12,c}
$$

$$
\alpha_u = \frac{-w}{u^2 \left(1 + \left(\frac{w}{u}\right)^2\right)}
$$
(10.12,d)

$$
\alpha_w = \frac{1}{u \left(1 + \left(\frac{w}{u}\right)^2\right)}
$$
(10.12,e)

$$
\beta_u = \frac{-uv}{V_T^3 \sqrt{1 - \left(\frac{v}{V_T}\right)^2}}
$$
\n(10.12,f)

$$
\beta_{\nu} = \frac{-1}{\sqrt{1 - \left(\frac{\nu}{V_T}\right)^2}} \left(\frac{1}{V_T} - \frac{\nu^2}{V_T^3}\right)
$$
(10.12,g)

$$
\beta_w = \frac{-vw}{V_T^3 \sqrt{1 - \left(\frac{v}{V_T}\right)^2}}.
$$
\n(10.12,h)

The transformation matrix  $T_y$  is given by

$$
\mathbf{T}_{\mathbf{y}} = \begin{bmatrix} \mathbf{T} \mathbf{o}_{10x10} & \mathbf{0}_{10x21} \\ \mathbf{0}_{21x10} & \mathbf{I}_{21x21} \end{bmatrix},\tag{10.13}
$$

where

$$
\mathbf{To} = \begin{bmatrix} V_{T_u} & V_{T_v} & V_{T_w} & 0 & 0 & 0 & 0 & 0 & 0 & 0 \\ a_u & 0 & a_w & 0 & 0 & 0 & 0 & 0 & 0 & 0 \\ 0 & 0 & 0 & 0 & 1 & 0 & 0 & 0 & 0 & 0 \\ 0 & 0 & 0 & 0 & 0 & 0 & 0 & 0 & 1 & 0 \\ 0 & 0 & 0 & 0 & 0 & 0 & 1 & 0 & 0 & 0 \\ 0 & 0 & 0 & 1 & 0 & 0 & 0 & 0 & 0 & 0 \\ 0 & 0 & 0 & 0 & 0 & 1 & 0 & 0 & 0 & 0 \\ 0 & 0 & 0 & 0 & 0 & 0 & 0 & 1 & 0 & 0 \\ \beta_u & \beta_v & \beta_w & \beta_w & 0 & 0 & 0 & 0 & 0 & 0 & 1 \\ 0 & 0 & 0 & 0 & 0 & 0 & 0 & 0 & 0 & 0 & 1 \end{bmatrix} \tag{10.14}
$$

#### 10.4 State-Space Form

Let **the** linear model generated from the nonlinear simulation be given in state-space form by

$$
\dot{\tilde{\mathbf{x}}} = \tilde{\mathbf{A}} \tilde{\mathbf{x}} + \tilde{\mathbf{B}} \tilde{\mathbf{u}} \tag{10.15,a}
$$

$$
\tilde{\mathbf{y}} = \tilde{\mathbf{C}} \tilde{\mathbf{x}} + \tilde{\mathbf{D}} \tilde{\mathbf{u}}.
$$
 (10.15,b)

Let the transformed linear model with the desired states and outputs be given by

$$
\dot{x} = Ax + Bu
$$
 (10.16,a)  
y = Cx + Du. (10.16,b)

**This** section **describes how equation** (10.15) **is transformed to** give **equation (10.16).** Leftmultiplying both sides of equation (10.1) by  $T_x^{-1}$  gives

$$
\mathbf{T}_{\mathbf{x}}^{-1}\mathbf{x} = \tilde{\mathbf{x}},\tag{10.17}
$$

and taking the derivative with **respect** to time of **equation** (10.17) **yields**

$$
\mathbf{T}_{\mathbf{x}}^{-1}\dot{\mathbf{x}} = \dot{\mathbf{x}}.
$$
 (10.18)

Substituting equations (10.17) and (10.18) into equation (10.15,a) and rearranging **yields** equation (10.16,a), **where**

$$
\mathbf{A} = \mathbf{T_x} \tilde{\mathbf{A}} \mathbf{T_x^{-1}} \tag{10.19,a}
$$

and

$$
\mathbf{B} = \mathbf{T_x} \tilde{\mathbf{B}}.
$$
 (10.19,b)

Following the process outlined above, equation (10.16,b) is obtained, where

$$
\mathbf{C} = \mathbf{T}_y \tilde{\mathbf{C}} \mathbf{T}_x^{-1} \tag{10.20,a}
$$

and

$$
\mathbf{D} = \mathbf{T}_{\mathbf{v}} \tilde{\mathbf{D}}. \tag{10.20,b}
$$

### **10.5** Units

The simulation states and outputs have units of radians for all angular quantities. Therefore, the linear models also have units of radians. For convenience, let the linear models be expressed in units of degrees. To convert the linear models generated from the simulation from units of radian to units of degrees, let equation (10.16) be rewritten as

$$
\dot{\mathbf{x}}_r = \mathbf{A}_r \mathbf{x}_r + \mathbf{B}_r \mathbf{u}_d \tag{10.21,a}
$$

$$
\mathbf{y}_r = \mathbf{C}_r \mathbf{x}_r + \mathbf{D}_r \mathbf{u}_d,\tag{10.21,b}
$$

where the symbols 'r' and 'd' denote radians and degrees respectively. The state vector in units of degrees is related to the state vector in units of radians by

$$
\mathbf{x}_d = \mathbf{S}_\mathbf{x} \mathbf{x}_r,\tag{10.22}
$$

where

$$
\mathbf{S}_{\mathbf{x}} = \begin{bmatrix} \mathbf{S} \mathbf{s}_{12x12} & \mathbf{0}_{12x8} \\ \mathbf{0}_{8x12} & \mathbf{I}_{8x8} \end{bmatrix},\tag{10.23}
$$

where

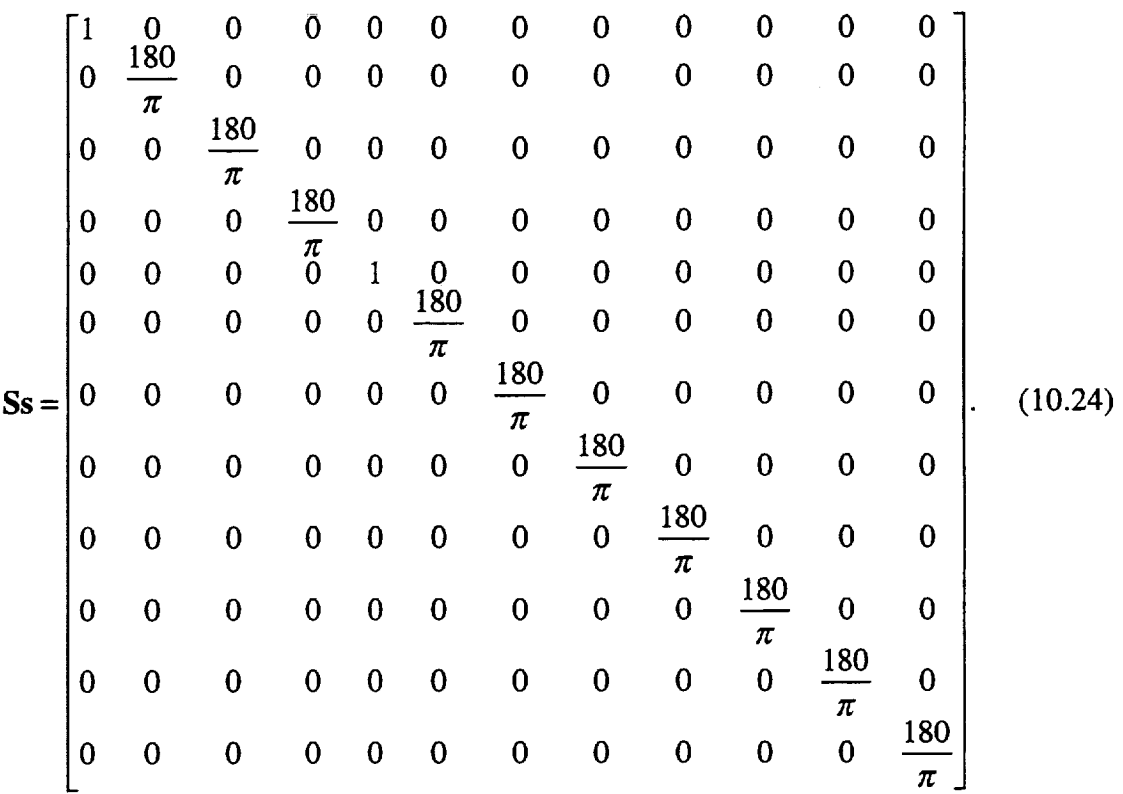

Leftmultiplying both sides of equation (10.22) by  $S_x^{-1}$  gives

$$
\mathbf{S}_{\mathbf{x}}^{-1}\mathbf{x}_d = \mathbf{x}_r. \tag{10.25}
$$

Taking the time derivative of equation (10.25) yields

$$
\mathbf{S}_{\mathbf{x}}^{-1} \dot{\mathbf{x}}_d = \dot{\mathbf{x}}_r. \tag{10.26}
$$

Substituting equations (10.25) and (10.26) into equation (10.21,a) and rearranging gives the following equatic

$$
\dot{\mathbf{x}}_d = \mathbf{A}_d \mathbf{x}_d + \mathbf{B}_d \mathbf{u}_d,\tag{10.27}
$$

where

$$
\mathbf{A}_d = \mathbf{S}_\mathbf{x} \mathbf{A}_r \mathbf{S}_\mathbf{x}^{-1} \tag{10.28,a}
$$

and

$$
\mathbf{B}_d = \mathbf{S}_\mathbf{x} \mathbf{B}_r. \tag{10.28,b}
$$

Similarly, the following expression relates the output vector in units of degrees to the output vector in units of radian

$$
\mathbf{y}_d = \mathbf{S}_\mathbf{y} \mathbf{y}_r,\tag{10.29}
$$

where  $\mathbf{S}_{\mathbf{y}}$  is given by

$$
\mathbf{S}_{\mathbf{y}} = \begin{bmatrix} \frac{\mathbf{S}\mathbf{s}_{10x10}}{\mathbf{0}_{8x10}} & \mathbf{0}_{10x8} & \mathbf{0}_{10x2} & \mathbf{0}_{10x11} \\ \frac{\mathbf{0}_{8x10}}{\mathbf{0}_{2x10}} & \mathbf{I}_{8x8} & \mathbf{0}_{8x2} & \mathbf{0}_{8x11} \\ \frac{\mathbf{0}_{2x10}}{\mathbf{0}_{11x10}} & \mathbf{0}_{2x8} & \mathbf{S}\mathbf{e}_{2x2} & \mathbf{0}_{2x11} \\ \frac{\mathbf{0}_{11x10}}{\mathbf{0}_{11x8}} & \mathbf{0}_{11x2} & \mathbf{I}_{11x11} \end{bmatrix},
$$
(10.30)

where

$$
Ss = \begin{bmatrix}\n1 & 0 & 0 & 0 & 0 & 0 & 0 & 0 & 0 & 0 \\
0 & \frac{180}{\pi} & 0 & 0 & 0 & 0 & 0 & 0 & 0 & 0 \\
0 & 0 & \frac{180}{\pi} & 0 & 0 & 0 & 0 & 0 & 0 & 0 \\
0 & 0 & 0 & \frac{180}{\pi} & 0 & 0 & 0 & 0 & 0 & 0 \\
0 & 0 & 0 & 0 & 1 & 0 & 0 & 0 & 0 & 0 \\
0 & 0 & 0 & 0 & 0 & \frac{180}{\pi} & 0 & 0 & 0 & 0 \\
0 & 0 & 0 & 0 & 0 & 0 & \frac{180}{\pi} & 0 & 0 & 0 \\
0 & 0 & 0 & 0 & 0 & 0 & 0 & \frac{180}{\pi} & 0 \\
0 & 0 & 0 & 0 & 0 & 0 & 0 & 0 & \frac{180}{\pi} & 0 \\
0 & 0 & 0 & 0 & 0 & 0 & 0 & 0 & 0 & \frac{180}{\pi}\n\end{bmatrix}
$$
\n(10.31)

and

$$
\mathbf{Se} = \begin{bmatrix} \frac{180}{\pi} & 0\\ 0 & \frac{180}{\pi} \end{bmatrix} . \tag{10.32}
$$

Following the process outlined above, the linear model for the output vector in degrees is given by

$$
\mathbf{y}_d = \mathbf{C}_d \mathbf{x}_d + \mathbf{D}_d \mathbf{u}_d,\tag{10.33}
$$

where

$$
\mathbf{C}_d = \mathbf{S}_\mathbf{y} \mathbf{C}_r \mathbf{S}_\mathbf{x}^{-1} \tag{10.34,a}
$$

and

$$
\mathbf{D}_d = \mathbf{S}_\mathbf{y} \mathbf{D}_r. \tag{10.34,b}
$$

#### **10.6 Linear Model Implementation**

MATLAB uses the function *linmod* to extract a linear state-space model of a system about an operating point, *linmod* perturbs each state and each input about the operating point to determine changes in the state derivatives and the outputs. The states are perturbed by

$$
x(i) + \Delta x(i), \tag{10.35}
$$

where  $\Delta x(i)$  is the perturbation associated with the *i<sup>th</sup>* state. Similarly, the inputs are perturbed by

$$
u(j) + \Delta u(j), \tag{10.36}
$$

where  $\Delta u(i)$  is the perturbation for the  $j<sup>th</sup>$  input. This method only considers the data on "one" side" of the operating point and may produce incorrect linear models. For example, this perturbation method generates incorrect results for the effects of lateral control surfaces on longitudinal state derivatives and outputs. Because of this deficiency in *Iinmod,* the *Iinmod* source file was modified to include positive and negative perturbations about an operating point. The states are now perturbed by

$$
x(i) \pm \Delta x(i), \tag{10.37}
$$

and the inputs are perturbed by

$$
u(j) \pm \Delta u(j). \tag{10.38}
$$

The function *linearmodel* generates a state-space linear model using the perturbation technique given by equation (10.37) and equation (10.38). The input to *Iinearmodel* is the operating point which is defined by the state vector, **x**, and the input vector, **u**. *linearmodel* outputs the statespace linear model given by equation (10.15).

The SIMULINK block diagram used for generating linear models is shown in Figure 10.1. The Dryden Turbulence Model is not included. The lead-lag filter and lag filter in the engine dynamics are implemented in state-space form so that the engine states may be easily extracted. *Please note that any changes to the block diagram* may *alter the order of the states and cause the generation of incorrect linear models.* As discussed in Section 8.2, the aerodynamic model must be initialized before generating linear models and if the workspace variables are changed during a session the block diagram must be reinitialized, as discussed in Section 8.2. Figure 10.2 gives an example m-file used to set up the linear model problem. The mfile reflast linearmodel.m generates a linear model with the desired states and outputs as given by equations (10.27) and (10.33).

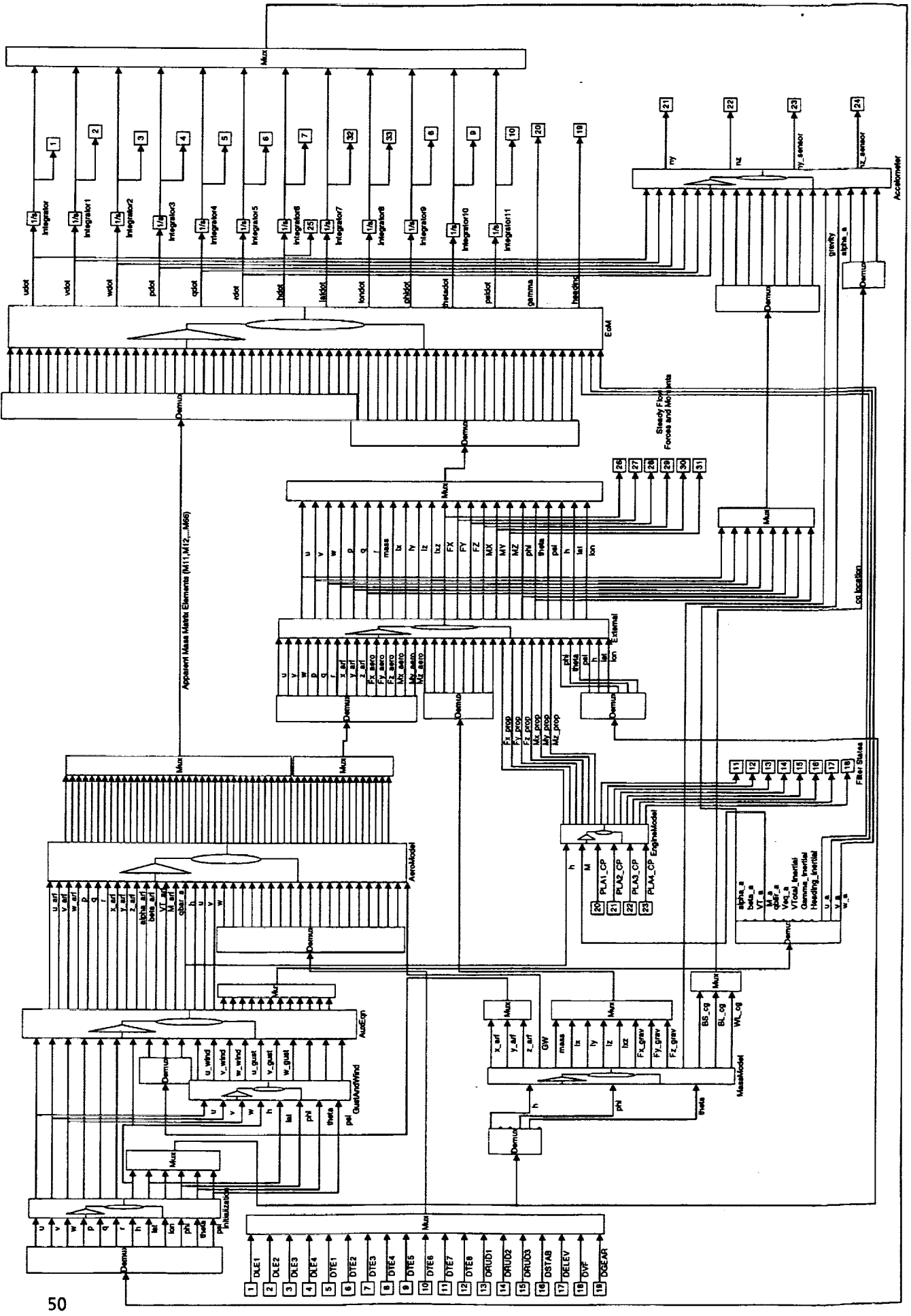

GENERATES LINEAR MODEL FOR fc2deg -> Supersonic Cruise Mid GW = 0.501324e6; INIT\_FLAG = 0.;  $RIGID_FLAG = 0.$ ; AUTOWT FLAG =  $1$ .;  $AUTOCG_FLAG = 1.$ ; TLIMIT\_FLAG = I.; ROTATION\_FLAG = 0.; XCG\_PMAC = 54.8146;  $YCG\_BL\_MD = 0.$ ;  $ZCG$  WL\_MD =  $203.15$ ; % SENSOR LOCATION sensor =  $[$ <br>150.;  $%$  BS (in) -30.; <br>-36.: 8 WL (in) -36.; % WL (in) ]; % DEFINE INITIAL STATE VECTOR  $x0 = 1$ % ENGINE STATES 40.; % wb4 (deg/s)  $100.$ ;  $\frac{100}{100}$  & tll4 (s) 40.; % wb3 (deg/s) i00.; % tl13 (s) 40.; % wb2 (deg/s) i00.; % tl12 (s) 40.; % wbl (deg/s)  $%$  tlll (s) % SIMULATION STATES 2318.8; % u (ft/s)  $0.$ ;  $\frac{1}{8}$  v (ft/s) 145.96; % w (ft/s)  $0.$ ;  $\frac{1}{2}$  p (rad/s)  $0.$ ;  $\frac{1}{8}$  q (rad/s)  $0.$ ;  $\frac{1}{2}$   $\frac{1}{2}$   $\frac{1$ 57794.; % h (ft) 0.\*pi/180.; % lat (rad) 0.\*pi/180.; % lon (rad) 0.\*pi/180.; % phi (tad) 3.6018"pi/180.; % theta (rad) -90.\*pi/180.; % psi (rad) ]; DEFINE INITIAL INPUT VECTOR%  $u0 = [$  $0.000000000E+00;$ % DLE2 (deg) % DLE3 (deg) % DLE4 (deg) % DTEI (deg) % DTE2 (deg) % DTE3 (deg) % DTE4 (deg) % DTE5 (deg) % DTE6 (deg) % DTE7 (deg) % DTE8 (deg) % DRUDI (deg) % DRUD2 (deg) % DRUD3 (deg) 0.000000000E+00; 0.000000000E+00; 0.000000000E+00; 0.000000000E+00; 0.000000000E+00; 0.000000000E+00; 0.000000000E+00; 0.000000000E+00; 0.000000000E+00; 0.000000000E+00; 0.000000000E+00; 0.000000000E+00; 0.000000000E+00; 0.000000000E+00;

 $\frac{1}{2} \Delta \hat{z}$  ,  $\hat{z}$  ,  $\hat{\hat{z}}$ 

51

```
0.1892955855E+01;
0.3785911710E+01;
0.0000000000E+00;
0.0000000000E+00;
0.1000000000E+03;
0.1000000000E+03;
0.100000000E+03;
0.1000000000E+03;
];
                        % DSTAB (deg)
                         % DELEV (deg)
                         % DVF (deg)
                         % DGEAR (deg)
                         % PLAI_CP (deg)
                        % PLA2_CP (deg)
                        % PLA3_CP (deg)
                        % PLA4_CP (deg)
& STATE-SPACE REPRESENTATION FOR LEAD-LAG FILT
ATau = [-4.];
BTau = [1.];
CTau = [-.33333; i.];
DTau = [.33333; 0];
% STATE-SPACE REPRESENTATION FOR LAG FILTER
AOmega = [-2.5];
BOmega = [1.];
COmega = [2.5; 1.];
DOmega = [0.; 0.];
```
**Figure 10.2** Example M-file **To** Setup The **Linear** Model Problem - fc2deg\_setup.m

#### **10.7 Linear Model Results**

Time history results are shown in Figure 10.3 for the linear model generated at the flight condition defined in Figure 10.2, with a one degree doublet applied to the horizontal stabilizer and a corresponding two degree doublet applied to the elevator. Atmospheric disturbances are neglected. Results generated by the MATLAB/SIMULINK nonlinear simulation are also presented for comparison. Both sets of time histories were generated at 40 Hz.

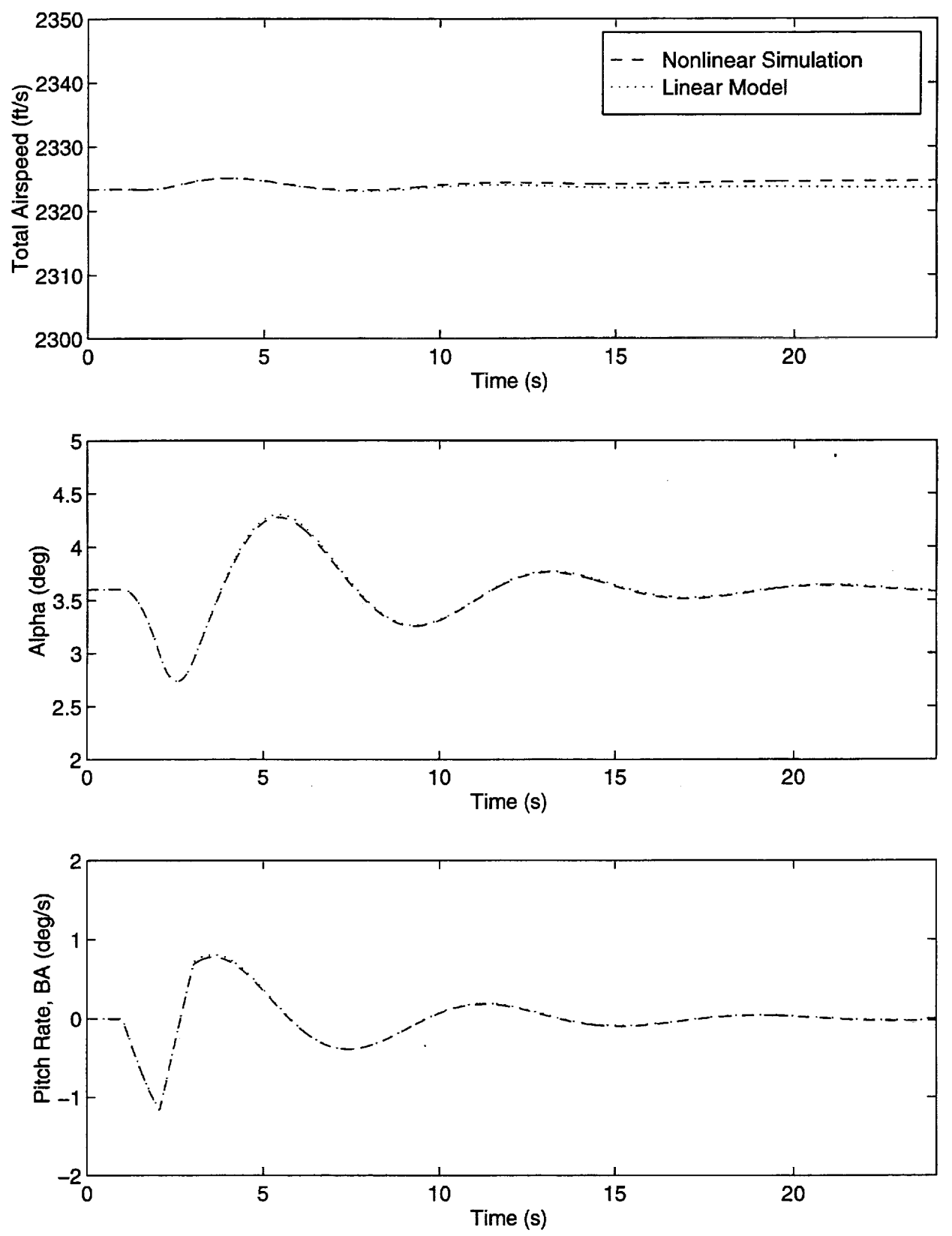

Figure 10.3 Linear Model And Nonlinear Simulation Dynamic Response To A Stabilizer Doublet

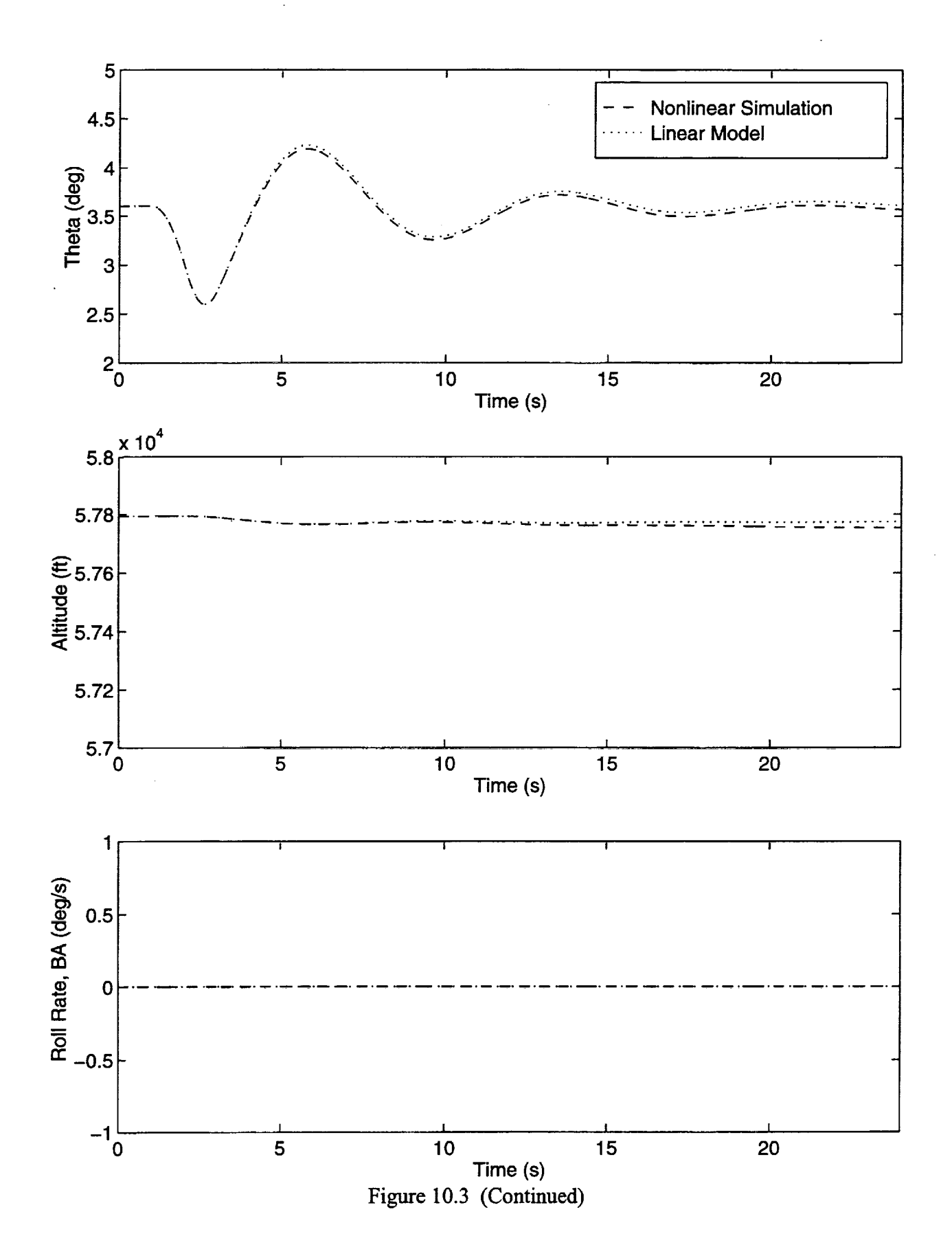

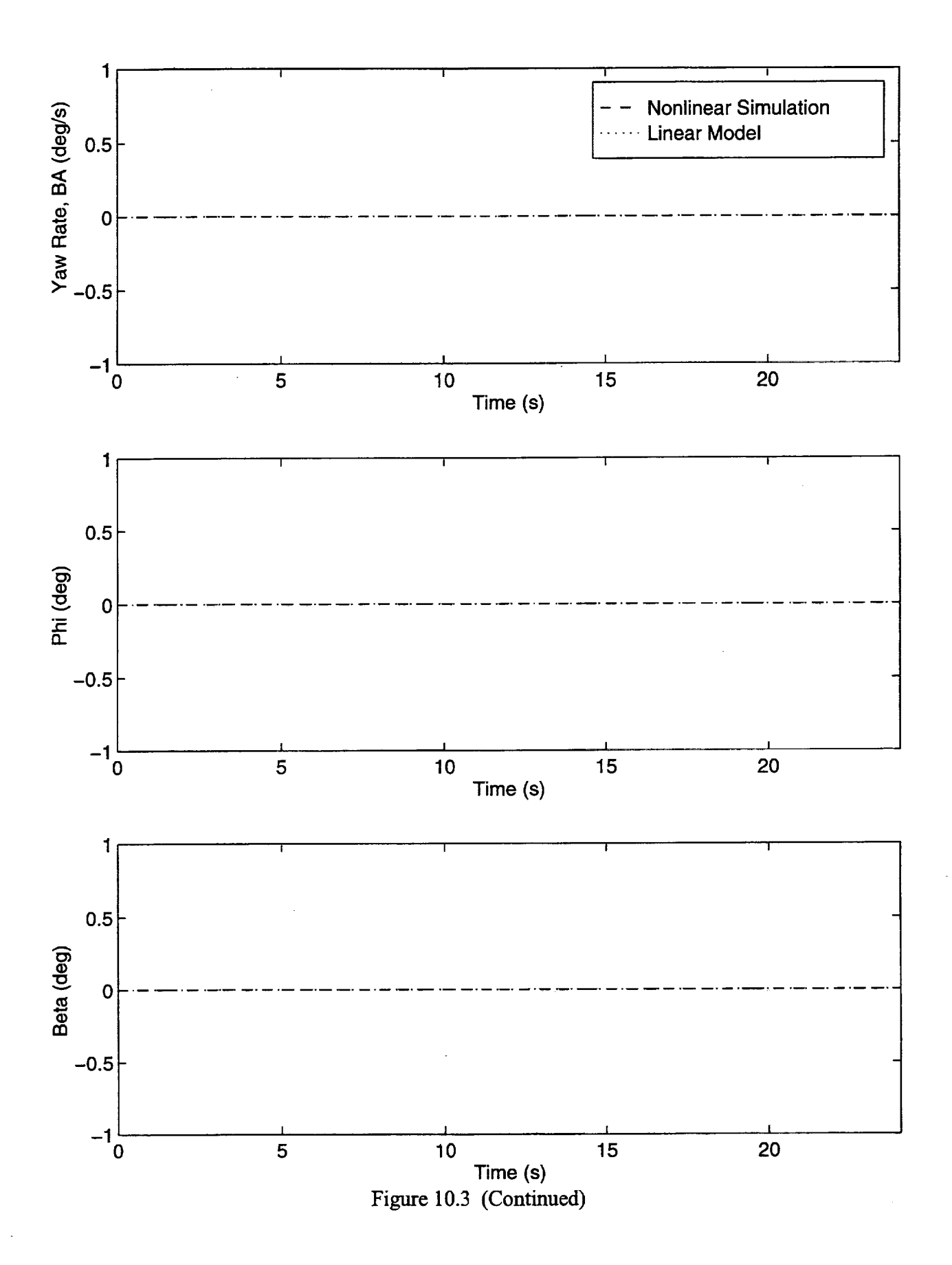

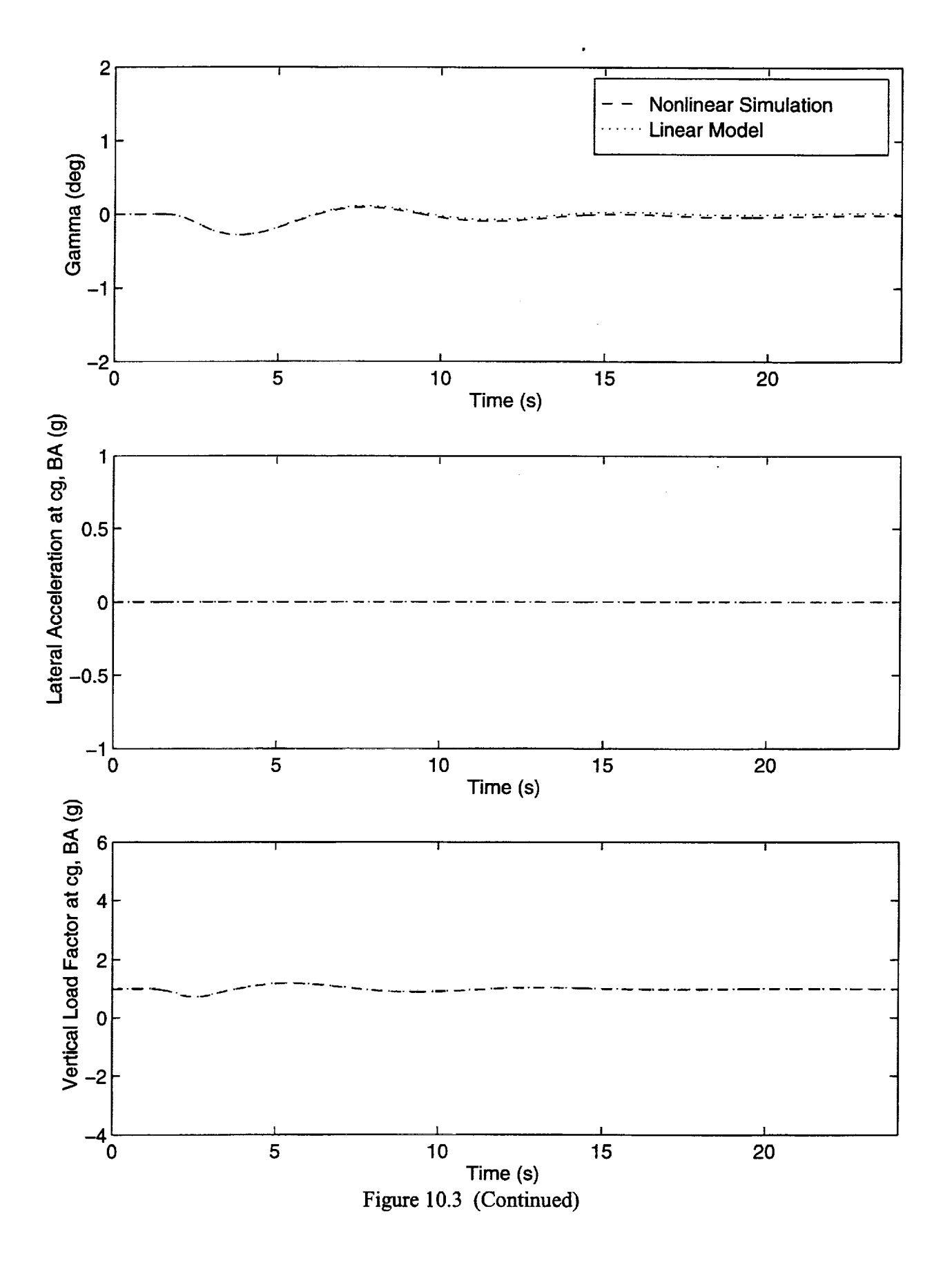

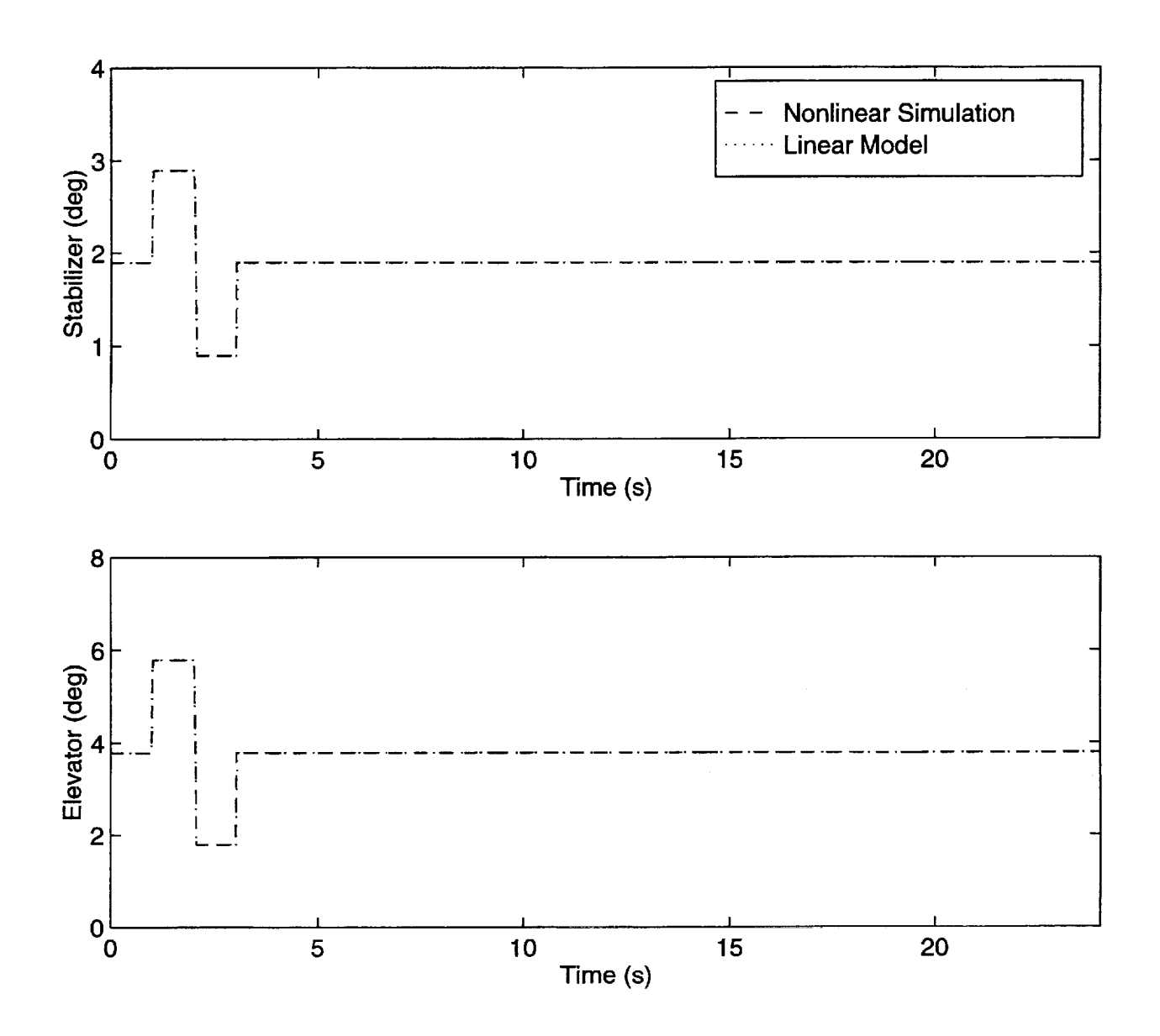

Figure 10.3 (Concluded)

# **11 Concluding Remarks**

The mathematical model and associated code used to simulate the Boeing Reference H configuration high speed civil transport aitcraft are described in this report. The simulation is implemented using MATLAB/SIMULINK software, a commercially available control system engineering tool, to support advanced control law research. The simulation software includes the capability to calculate trim solutions and to generate linear models at specified flight conditions.

The simulation math model **includes** the **nonlinear,** six degree-of-freedom equations which govern the motion of a rigid aircraft in atmospheric flight. The Earth atmosphere is modeled with the 1962 Standard Atmosphere and a Dryden turbulence model. The Reference H configuration is modeled using the Boeing Cycle 1 simulation data base, which consists of geometry information, tabular aerodynamic model, an engine model, and a mass model. Models of actuator dynamics, landing gear, and flight control system are not implemented in the simulation.

To validate the MATLAB/SIMULINK simulation software, a comparison of simulation-generated dynamic responses with those from independent simulations at Boeing Commercial Aircraft Company and NASA Langley Research Center's VMS were made. A good match of the responses was achieved for the dynamic check cases provided. The trim solutions obtained with the developed software compared closely to the trim check cases provided by Boeing. The linear models obtained at representative flight conditions compared closely to those generated using the NASA Langley Research Center's real time simulation used for the Visual Motion Simulation. Furthermore, time histories generated using the linear model compared closely to those generated by the nonlinear simulation.

The source code is available from the authors.

## **References**

- Buttrill, C.S., Arbuckle, P.D., and Hoffler, K. D.; "Simulation Model of a Twin-Tail, High Performance Airplane," NASA Technical Memorandum 107601, July 1992.
- Dawdy, J.R., Domfield, G.M., and Phillips, B.A.; *High Speed Civil Transport Reference H Cycle I Simulation Data Base,* NASA Contract NAS 1-19360 Task Assignment No. 49, June 1994.
- Etkin, B.; *Dynamics of Atmospheric Flight;* John Wiley & Sons, Inc.; New York, 1972.
- Etkin, B.; *Dynamics of Flight StabiIity And Control,* John Wily & Sons, Inc.; New York, 1982.
- Grace, A.; *Optimization Toolbox User's Guide,* The MathWorks, Inc.; November 1992.
- Hoblit, F. M.; *Gust Loads on Aircraft: Concepts and AppIications,* AIAA Education Series, *AIAA* Inc., 1988.
- Jackson, E.B.; "Manual for a Workstation-based Generic Flight Simulation Program (LaRCsim) Version 1.4," NASA Technical Memorandum 110164, May 1995.
- Johnson, D.L.; Editor: *Terrestrial Environment (Climatic) Criteria for Use in Aerospace Vehicle Development, 1993 Revision,* NASA Technical Memorandum 4511, August 1993.
- *MATLAB High Performance Numeric Computation and Visualization Software User's Guide,* The MathWorks, Inc.; August 1992.
- McFarland, R.E.; "A Standard Kinematic Model For Flight Simulation At NASA Ames," NASA Contract Report 2497, January 1975.
- *SIMULINK Dynamic System Simulation Software User's Guide,* The MathWorks, Inc.; December 1993.
- Stephens, A.T., Dornfield, G. M., Kuta, J. F., Lanier, J. K., Milligan, K. H., and Phillips, B.A.; *High Speed Civil Transport Reference H* - *Cycle 2A Simulation Data Base,* NASA Contract NAS 1-20220 Task Assignment No. 7, March 1995.
- Stephens, A.T., Dornfield, G. M., Lanier, J. K., Milligan, K. H., Parker, J. M., and Phillips, B. A.; *High Speed Civil Transport Reference* H- *Cycle 2B Simulation Data Base,* NASA Contract NAS 1-20220 Task Assignment No. 7, July 1995.

# **Symbols and Abbreviations**

# **Acronyms**

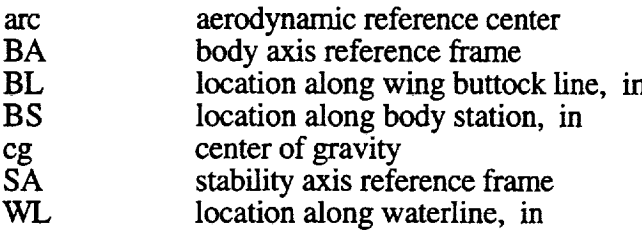

#### Symbol **Description**

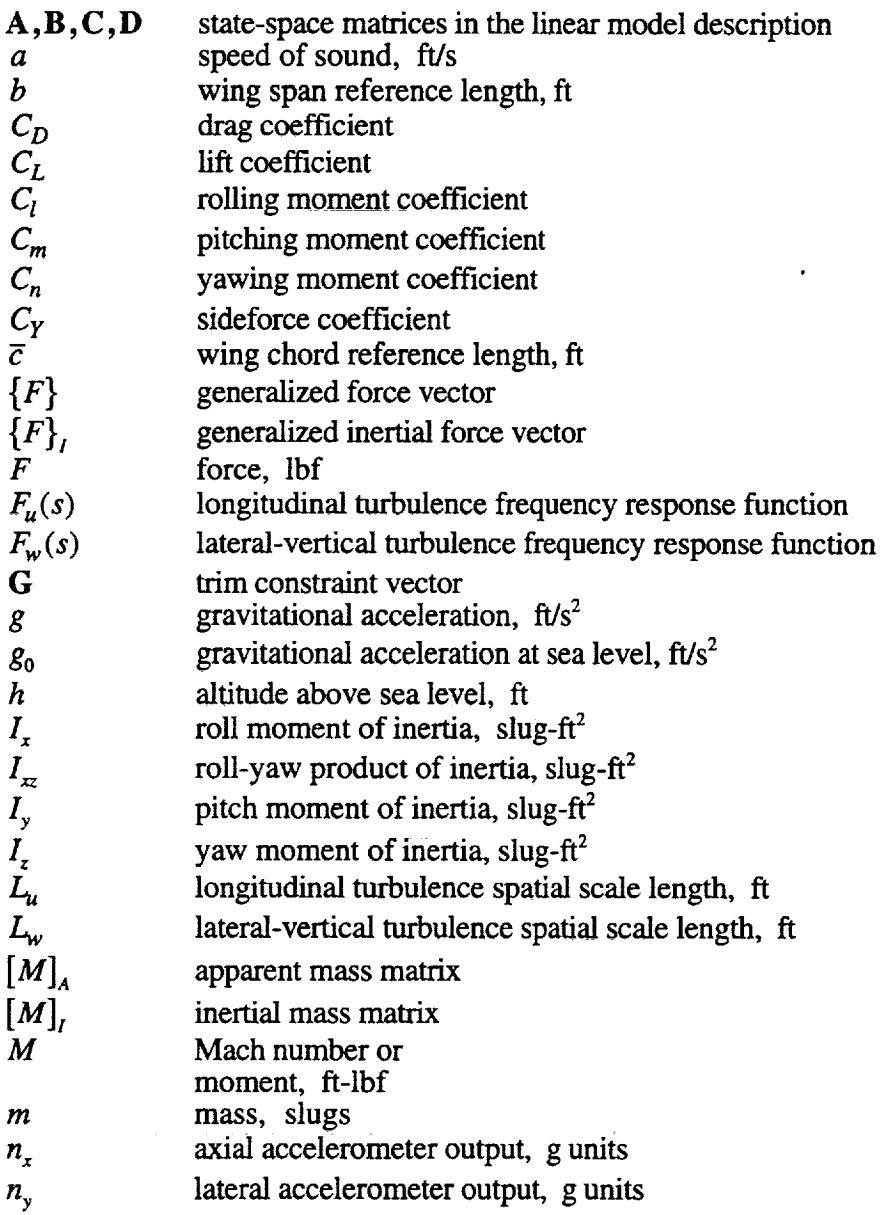

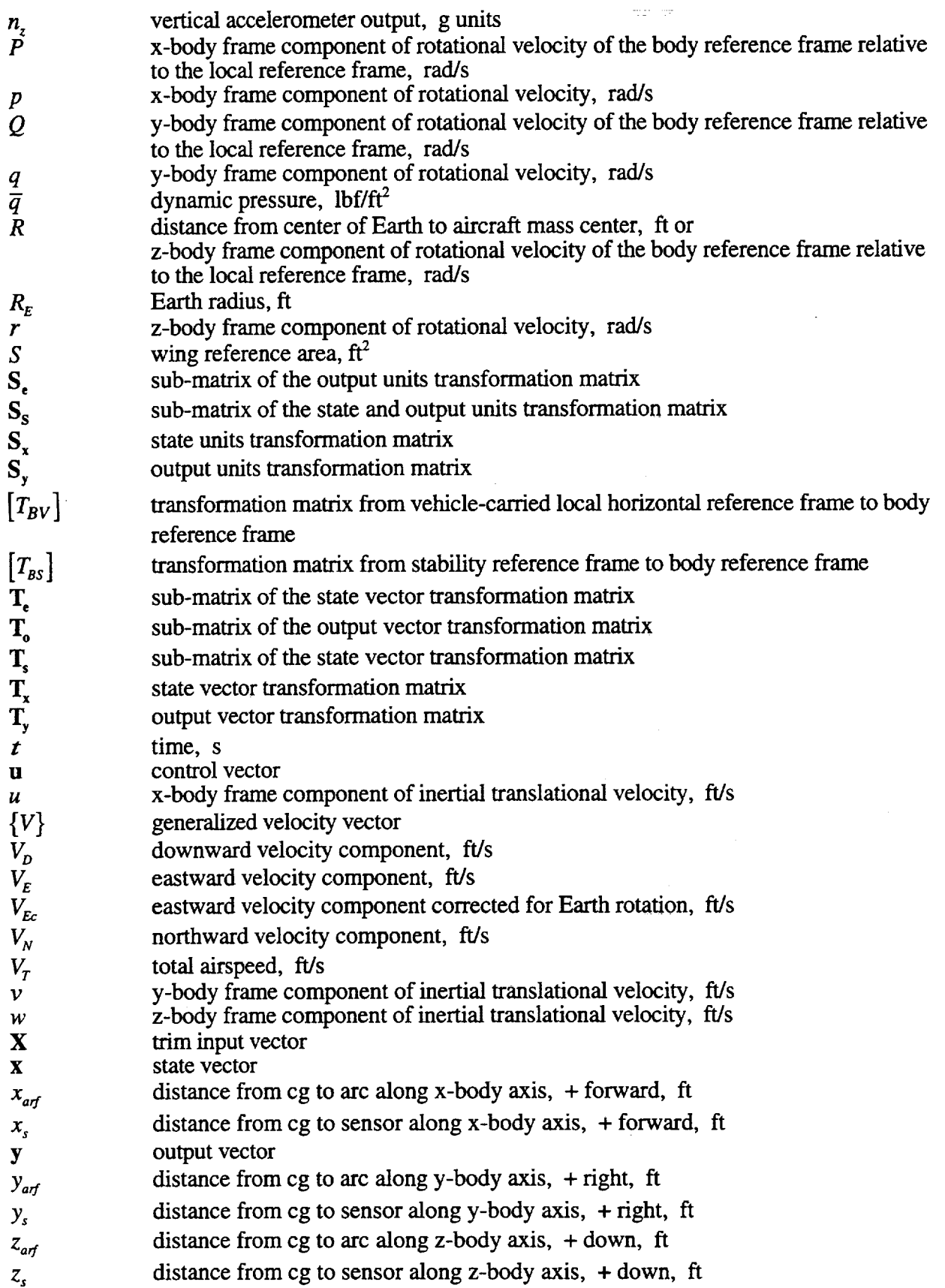

 $\bar{\tau}$ 

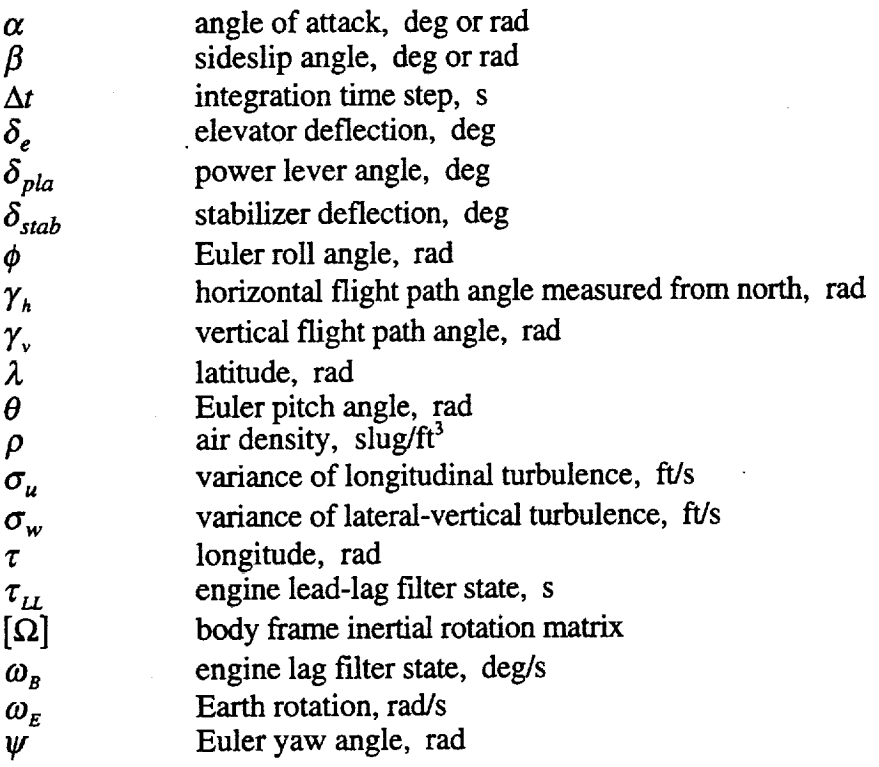

# Subscripts **and Superscripts**

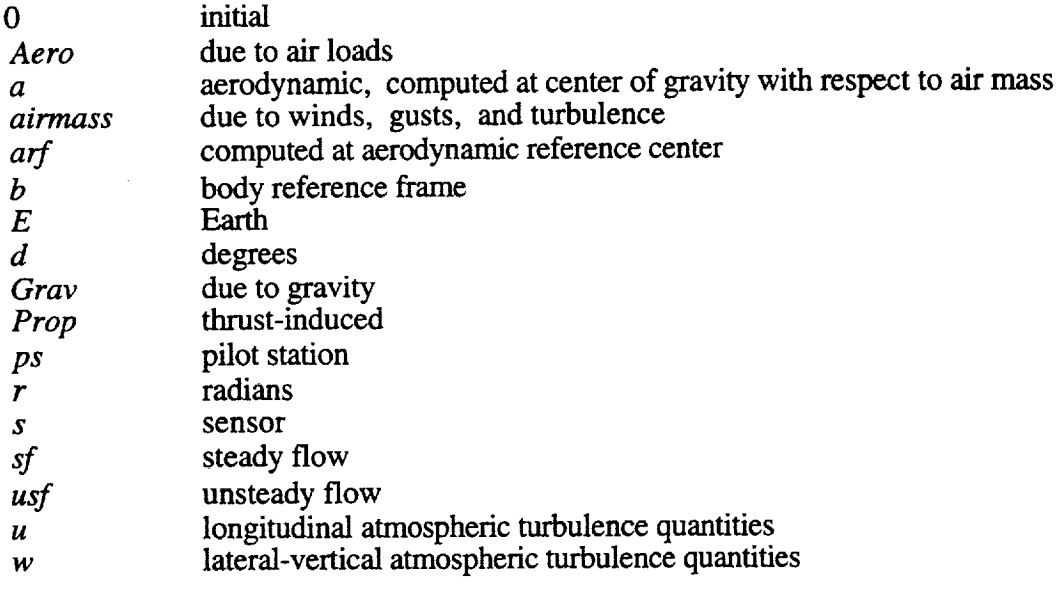

 $\bullet$ 

# **Simulation Files**

#### **Function Files**

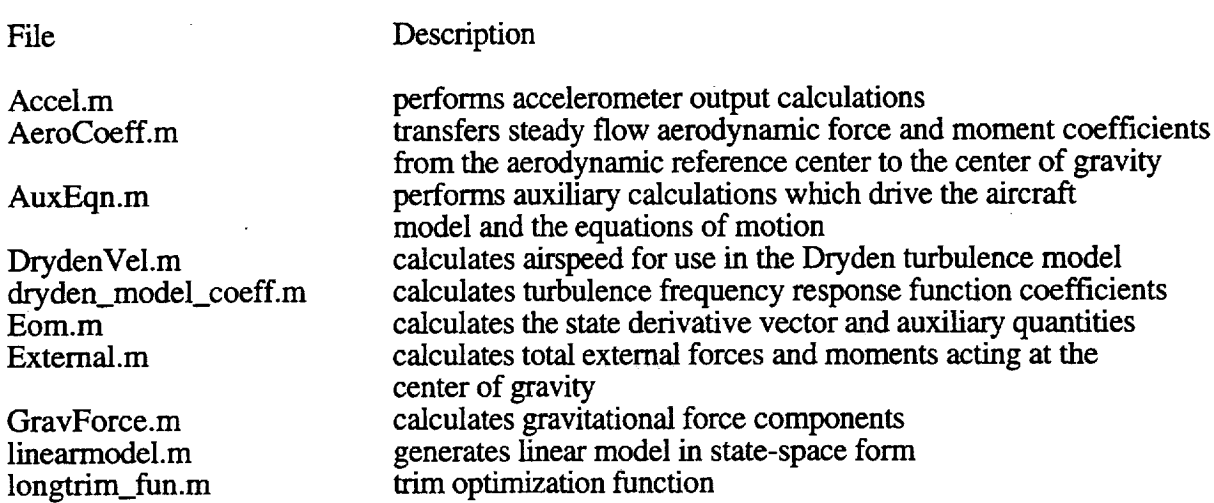

in a con

# **S-function MEX Files**

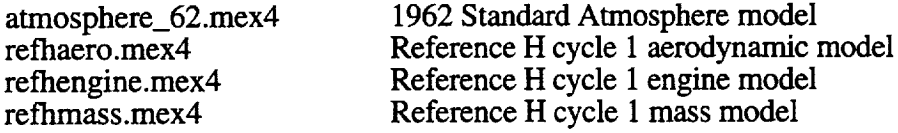

## **SIMULINK Files**

refhsim.m refhsim\_lin.m refhsim\_trim.m nonlinear simulation block diagram linear model block diagram trim solution block diagram

# **Auxiliary M-Files**

**aero\_init.m** fc2deg\_setup.m

longtrim.m plot\_var.m refh\_linearmodel.m

yawdoub\_setup.m

initializes aerodynamic model sets up flight condition and simulation to compute linear **model** at the desired flight condition. sets up and finds longitudinal trim solution generates plotting variables from simulation output first computes the linear model in body axis states and the transforms linear model to desired states and output sets initial flight condition and simulation variables for rudder doublet dynamic response

# **Appendix A - Apparent Mass Matrix Elements**

Each element of the 6x6 apparent mass matrix is defined below. Given the following two intermediate term:

$$
m_0 = \overline{q}S\left(\frac{\overline{c}}{2V_T}\right)\left(\frac{u_{arf}}{u_{arf}^2 + w_{arf}^2}\right) \tag{A.1}
$$

 $\epsilon$ 

$$
m_1 = \overline{q}S\left(\frac{b}{2V_T}\right)\left(\frac{1}{\sqrt{u_{\text{arf}}^2 + w_{\text{arf}}^2}}\right). \tag{A.2}
$$

The apparent mass matrix elements are given by

$$
\frac{\partial F_{X_{usf}}}{\partial \dot{u}_a} = -m_0 C_{X_{\dot{\alpha}_{aff}}} \frac{w_{aff}}{u_{aff}}
$$
(A.3)

$$
\frac{\partial F_{X_{usf}}}{\partial \dot{v}_a} = 0 \tag{A.4}
$$

$$
\frac{\partial F_{X_{usf}}}{\partial \dot{w}_a} = m_0 C_{X_{\dot{\alpha}_{art}}} \tag{A.5}
$$

$$
\frac{\partial F_{Y_{usf}}}{\partial \dot{u}_a} = 0 \tag{A.6}
$$

$$
\frac{\partial F_{Y_{usf}}}{\partial \dot{v}_a} = m_1 C_{Y_{\dot{\beta}_{aff}}}
$$
(A.7)

$$
\frac{\partial F_{Y_{\text{usf}}}}{\partial \dot{W}_a} = 0 \tag{A.8}
$$

$$
\frac{\partial F_{Z_{usf}}}{\partial \dot{u}_a} = -m_0 C_{Z_{\dot{\alpha} a r f}} \left( \frac{w_{arf}}{u_{arf}} \right)
$$
(A.9)

$$
\frac{\partial F_{Z_{usf}}}{\partial \dot{v}_a} = 0 \tag{A.10}
$$

$$
\frac{\partial F_{Z_{usf}}}{\partial \dot{w}_a} = m_0 C_{Z_{\dot{\alpha}_{art}}} \tag{A.11}
$$

$$
\frac{\partial F_{X_{usf}}}{\partial \dot{p}} = m_0 C_{X_{\dot{\alpha}_{a,f}}} y_{arf}
$$
\n(A.12)

 $\mathcal{A}^{\mathcal{A}}$ 

 $\sim$   $\sim$ 

$$
\frac{\partial F_{X_{usf}}}{\partial \dot{q}} = -m_0 C_{X_{\dot{\alpha}_{aff}}}\left(x_{arf} + \frac{w_{arf}}{u_{arf}} z_{arf}\right) + \overline{q}SC_{X_{\dot{q}}}\left(\frac{\overline{c}}{2V_T}\right)^2\tag{A.13}
$$

$$
\frac{\partial F_{X_{usf}}}{\partial \dot{r}} = m_0 C_{X_{\dot{\alpha}_{aff}}} \left( \frac{w_{arf}}{u_{arf}} y_{arf} \right)
$$
\n(A.14)

$$
\frac{\partial F_{Y_{usf}}}{\partial \dot{p}} = -m_1 C_{Y_{\dot{\beta}_{aff}}} z_{arf} + \overline{q} SC_{Y_{\dot{p}}} \left(\frac{b}{2V_T}\right)^2 \tag{A.15}
$$

$$
\frac{\partial F_{Y_{usf}}}{\partial \dot{q}} = 0 \tag{A.16}
$$

$$
\frac{\partial F_{Y_{usf}}}{\partial \dot{r}} = m_1 C_{Y_{\beta_{arf}}} x_{arf} + \overline{q} SC_{Y_r} \left(\frac{b}{2V_T}\right)^2
$$
\n(A.17)

$$
\frac{\partial F_{Z_{usf}}}{\partial \dot{p}} = m_o C_{Z_{\dot{\alpha}_{aff}}} y_{arf}
$$
(A.18)

$$
\frac{\partial F_{Z_{usf}}}{\partial \dot{q}} = -m_o C_{Z_{\dot{\alpha}_{aff}}} \left( x_{arf} + \frac{w_{arf}}{u_{arf}} z_{arf} \right) + \overline{q} SC_{Z_{\dot{q}}} \left( \frac{\overline{c}}{2V_T} \right)^2 \tag{A.19}
$$

$$
\frac{\partial F_{Z_{usf}}}{\partial \dot{r}} = m_o C_{Z_{\dot{\alpha}_{aff}}} \left( \frac{w_{arf}}{u_{arf}} y_{arf} \right)
$$
(A.20)

$$
\frac{\partial M_{X_{usf}}}{\partial \dot{u}_a} = y_{af} \frac{\partial F_{Z_{usf}}}{\partial \dot{u}_a} \tag{A.21}
$$

$$
\frac{\partial M_{X_{usf}}}{\partial \dot{v}_a} = m_1 b C_{l_{\dot{\beta}_{a,f}}} - z_{arf} \frac{\partial F_{Y_{usf}}}{\partial \dot{v}_a}
$$
\n(A.22)

$$
\frac{\partial M_{X_{usf}}}{\partial \dot{w}_a} = y_{arf} \frac{\partial F_{Z_{usf}}}{\partial \dot{w}_a} \tag{A.23}
$$

$$
\frac{\partial M_{Y_{usf}}}{\partial \dot{u}_a} = -m_0 \bar{c} C_{m_{\dot{\alpha}_{aff}}} \left( \frac{w_{aff}}{u_{aff}} \right) + z_{aff} \frac{\partial F_{X_{usf}}}{\partial \dot{u}_a} - x_{aff} \frac{\partial F_{Z_{usf}}}{\partial \dot{u}_a} \tag{A.24}
$$

65

$$
\frac{\partial M_{Y_{usf}}}{\partial \dot{v}_a} = 0 \tag{A.25}
$$

 $\ddot{\phantom{0}}$ 

 $\ddot{\phantom{a}}$ 

 $\bar{\gamma}$ 

 $\hat{\mathbf{r}}$ 

$$
\frac{\partial M_{Y_{usf}}}{\partial \dot{w}_a} = m_0 \bar{c} C_{m_{\dot{\alpha}_{aff}}} + z_{arf} \frac{\partial F_{X_{usf}}}{\partial \dot{w}_a} - x_{arf} \frac{\partial F_{Z_{usf}}}{\partial \dot{w}_a} \tag{A.26}
$$

$$
\frac{\partial M_{Z_{usf}}}{\partial \dot{u}_a} = -y_{arf} \frac{\partial F_{X_{usf}}}{\partial \dot{u}_a} \tag{A.27}
$$

$$
\frac{\partial M_{Z_{usf}}}{\partial \dot{v}_a} = m_1 b C_{n_{\dot{\beta}_{aff}}} + x_{arf} \frac{\partial F_{Y_{usf}}}{\partial \dot{v}_a}
$$
\n(A.28)

$$
\frac{\partial M_{Z_{usf}}}{\partial \dot{w}_a} = -y_{arf} \frac{\partial F_{X_{usf}}}{\partial \dot{w}_a} \tag{A.29}
$$

$$
\frac{\partial M_{X_{usf}}}{\partial \dot{p}} = -m_1 b C_{l_{\dot{\beta}_{aff}}} z_{arf} + \bar{q} S b \left(\frac{b}{2V_T}\right)^2 C_{l_p} - z_{arf} \frac{\partial F_{X_{usf}}}{\partial \dot{p}} + y_{arf} \frac{\partial F_{Z_{usf}}}{\partial \dot{p}} \tag{A.30}
$$

$$
\frac{\partial M_{X_{u,f}}}{\partial \dot{q}} = y_{arf} \frac{\partial F_{Z_{u,f}}}{\partial \dot{q}}
$$
(A.31)

$$
\frac{\partial M_{X_{usf}}}{\partial \dot{r}} = m_1 b x_{arf} C_{l_{\dot{\beta}_{arf}}} + \bar{q} S b \left(\frac{b}{2V_T}\right)^2 C_{l_i} - z_{arf} \frac{\partial F_{Y_{usf}}}{\partial \dot{r}} + y_{arf} \frac{\partial F_{Z_{usf}}}{\partial \dot{r}} \tag{A.32}
$$

$$
\frac{\partial M_{Y_{usf}}}{\partial \dot{p}} = m_0 \bar{c} C_{m_{\dot{\alpha}_{aff}}} y_{aff} + z_{arf} \frac{\partial F_{X_{usf}}}{\partial \dot{p}} - x_{arf} \frac{\partial F_{Z_{usf}}}{\partial \dot{p}} \tag{A.33}
$$

$$
\frac{\partial M_{Y_{usf}}}{\partial \dot{q}} = -m_0 \bar{c} C_{m_{\dot{\alpha}_{aff}}} \left( x_{arf} + \frac{w_{arf}}{u_{arf}} z_{arf} \right) + \bar{q} S \bar{c} \left( \frac{\bar{c}}{2V_T} \right)^2 C_{m_{\dot{q}}} + z_{arf} \frac{\partial F_{X_{usf}}}{\partial \dot{q}} - x_{arf} \frac{\partial F_{Z_{usf}}}{\partial \dot{q}} \tag{A.34}
$$

$$
\frac{\partial M_{Y_{usf}}}{\partial \dot{r}} = m_0 \bar{c} C_{m_{\dot{\alpha}_{aff}}} \left( \frac{w_{arf}}{u_{arf}} y_{arf} \right) + z_{arf} \frac{\partial F_{X_{usf}}}{\partial \dot{r}} - x_{arf} \frac{\partial F_{Z_{usf}}}{\partial \dot{r}} \tag{A.35}
$$

$$
\frac{\partial M_{Z_{usf}}}{\partial \dot{p}} = -m_1 b z_{arf} C_{n_{\dot{\beta}_{arf}}} + \bar{q} S b \left(\frac{b}{2V_T}\right)^2 C_{n_{\dot{p}}} - y_{arf} \frac{\partial F_{X_{usf}}}{\partial \dot{p}} + x_{arf} \frac{\partial F_{Y_{usf}}}{\partial \dot{p}} \tag{A.36}
$$

$$
\frac{\partial M_{Z_{usf}}}{\partial \dot{q}} = -y_{arf} \frac{\partial F_{X_{usf}}}{\partial \dot{q}}
$$
\n(A.37)

 $\ddot{\phantom{a}}$
$$
\frac{\partial M_{Z_{usf}}}{\partial \dot{r}} = m_1 b x_{arf} C_{n_{\dot{\beta}_{arf}}} + \bar{q} S b \left(\frac{b}{2V_T}\right)^2 C_{n_r} - y_{arf} \frac{\partial F_{X_{usf}}}{\partial \dot{r}} + x_{arf} \frac{\partial F_{Y_{usf}}}{\partial \dot{r}} \tag{A.38}
$$

The elements given by equations  $(A.3)$  to  $(A.11)$  have units of slugs. Elements  $(A.12)$  to  $(A.29)$ have units of slug-ft and elements  $(A.30)$  to  $(A.38)$  have units of slug-ft.

 $\label{eq:2.1} \frac{1}{\sqrt{2}}\int_{0}^{\infty}\frac{1}{\sqrt{2\pi}}\left(\frac{1}{\sqrt{2\pi}}\right)^{2}d\mu.$ 

 $\hat{\mathcal{A}}$ 

 $\mathcal{A}$ 

 $\mathcal{A}(\mathcal{A})$  and  $\mathcal{A}(\mathcal{A})$ 

 $\mathcal{A}$ 

## **Appendix B - Dynamic Response** Comparison **To A Rudder Doublet**

Nonlinear simulation results are compared with results from Boeing Commercial Aircraft Company and NASA Langley Research Center for the flight condition defined below. A 10 degree doublet is applied at all three rudder segments. The simulation was run at 40 Hz using an Euler integration algorithm.

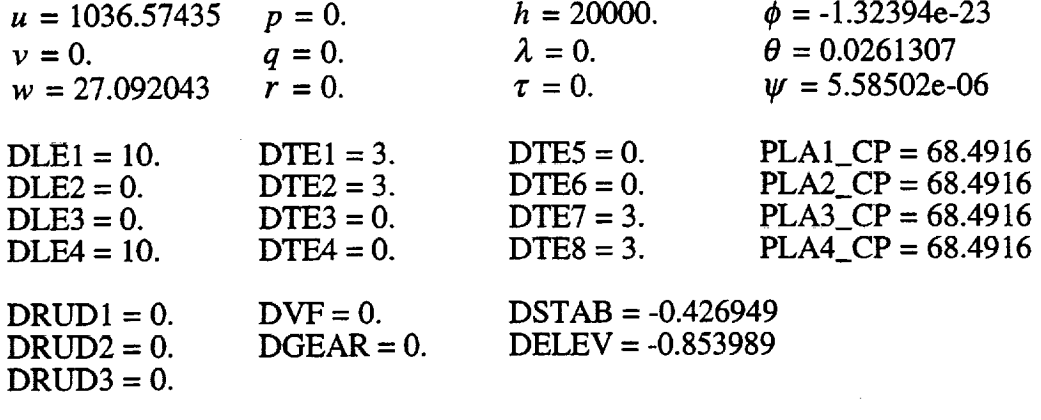

 $GW = 279080.$ XCG\_PMAC = 54.602  $YCG$ \_BL\_MD = 0.  $ZCG$ \_WL\_MD = 201.5

 $INT_FLAG = 0$  $RIGID$ <sub>FLAG</sub> = 0  $ROTATION$   $FLAG = 0$ DRYDEN\_ $\overline{FLAG} = 0$ TLIMIT\_FLAG = 1  $AUTOCG$   $FLAG = 1$  $AUTOWT_FLAG = 1$ 

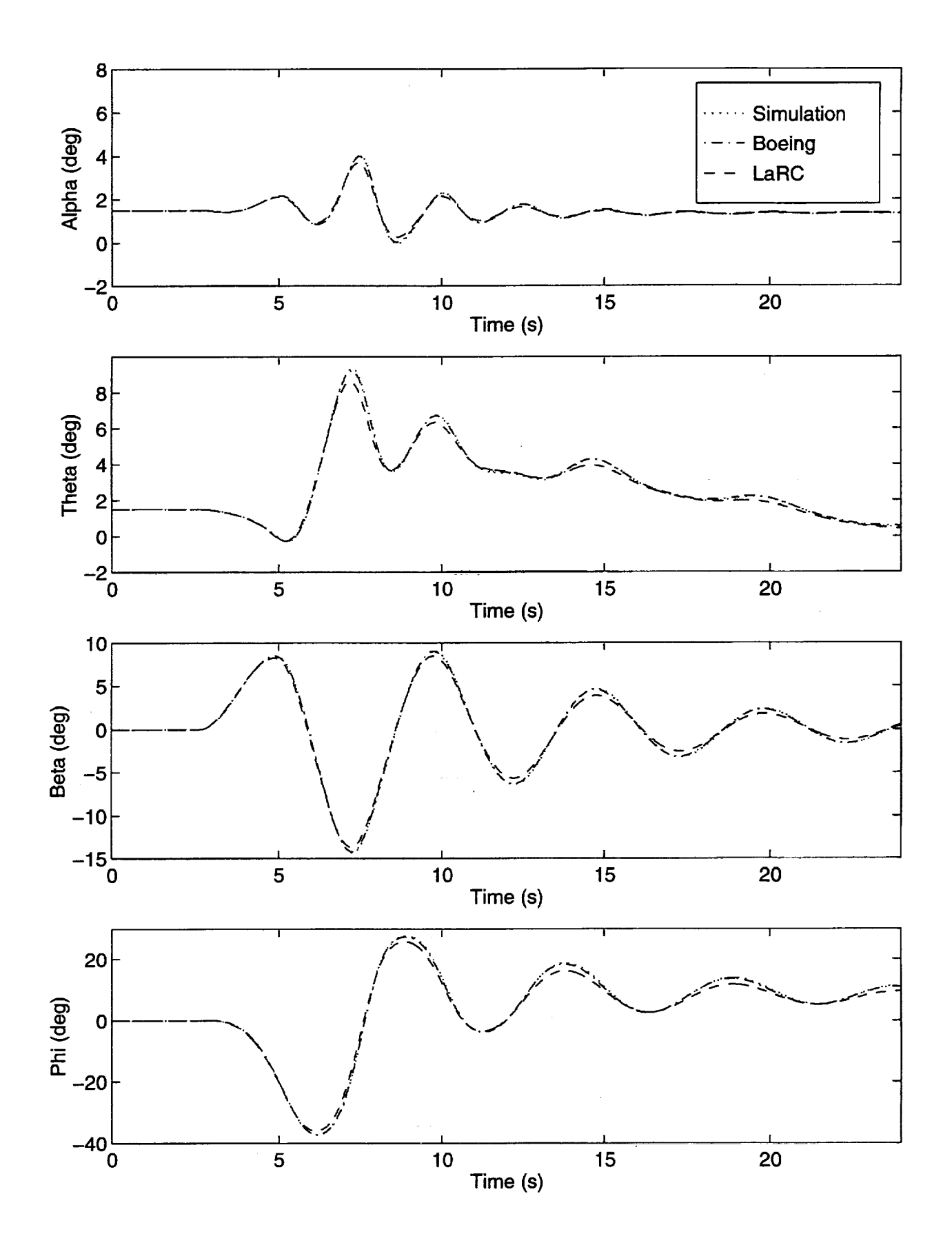

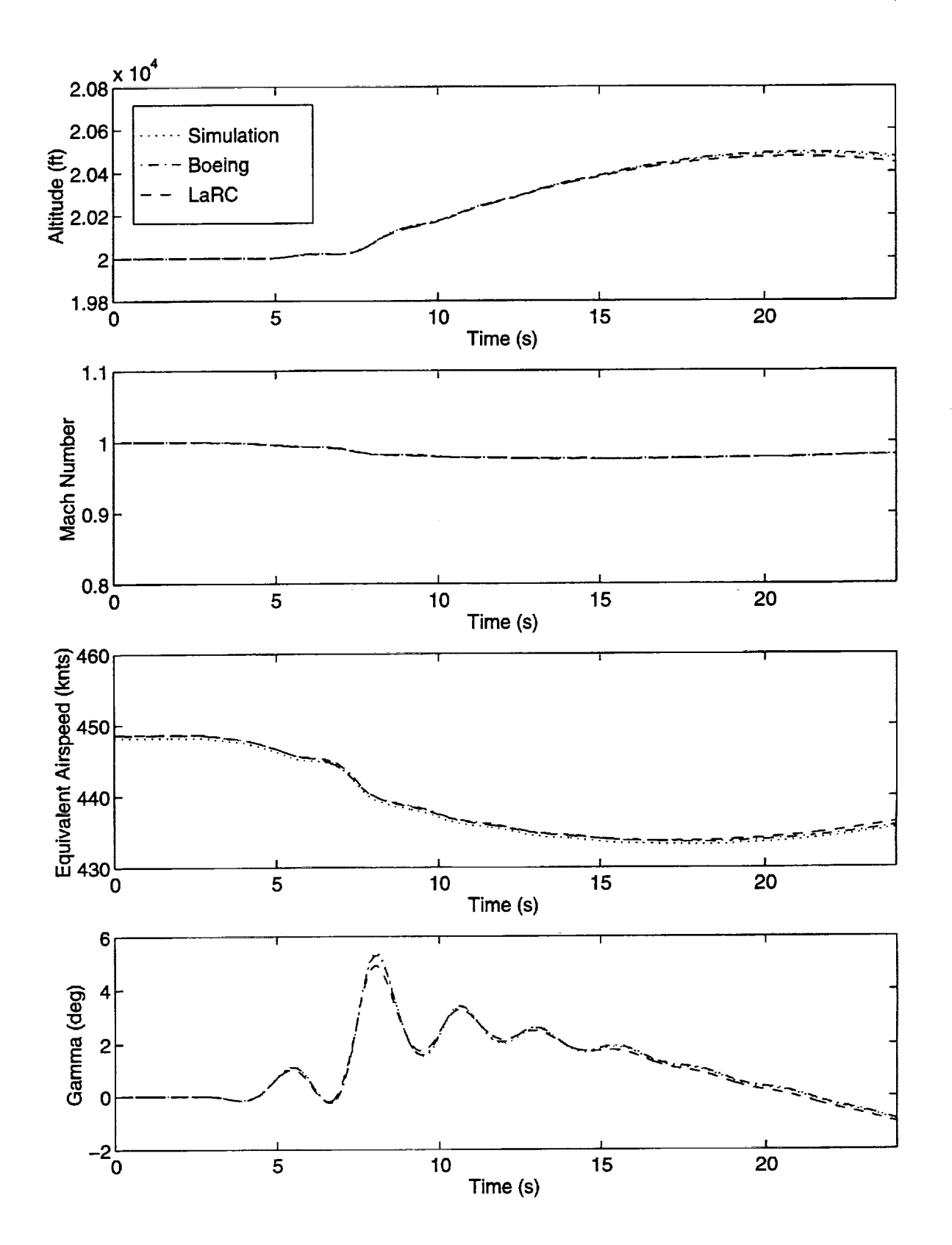

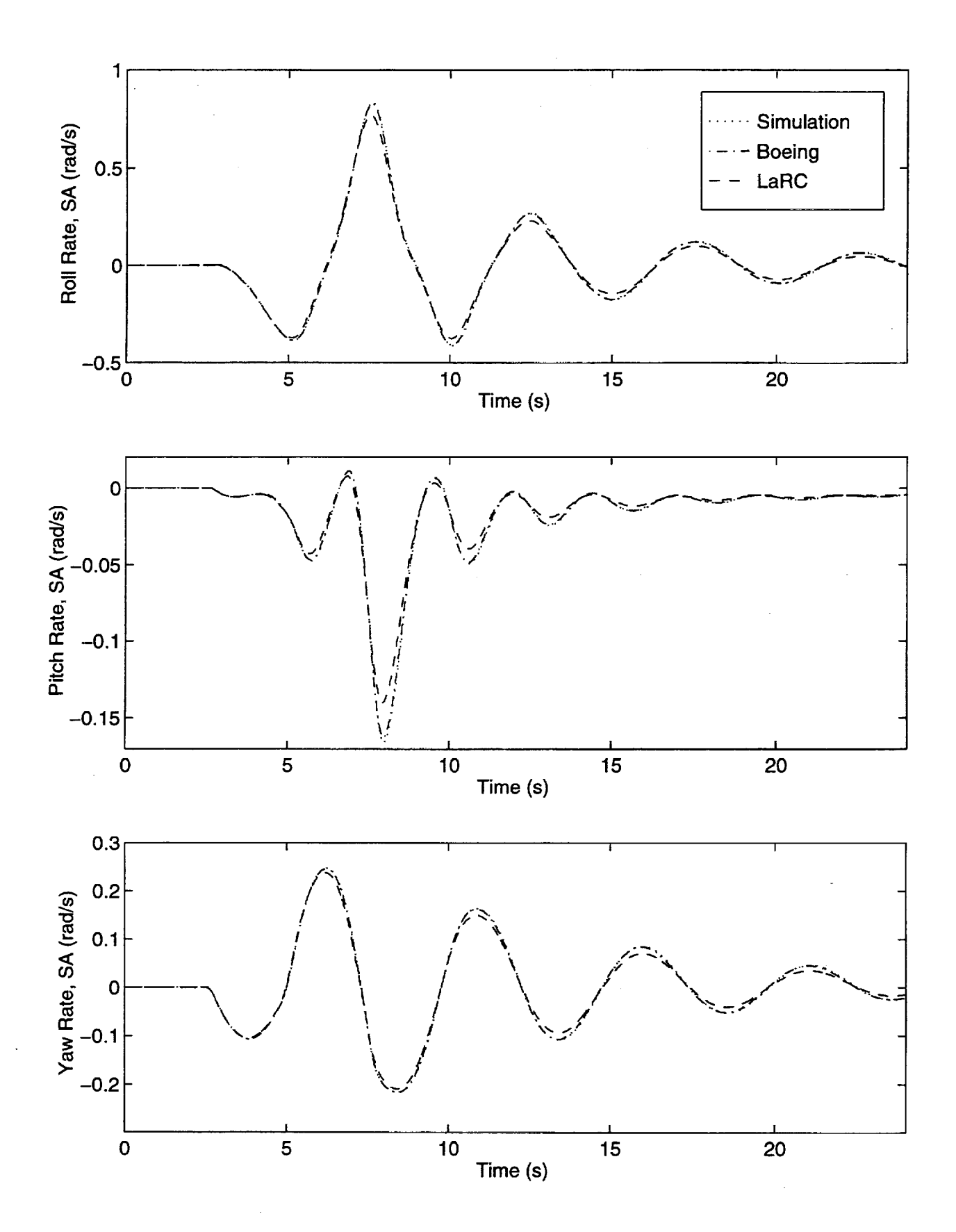

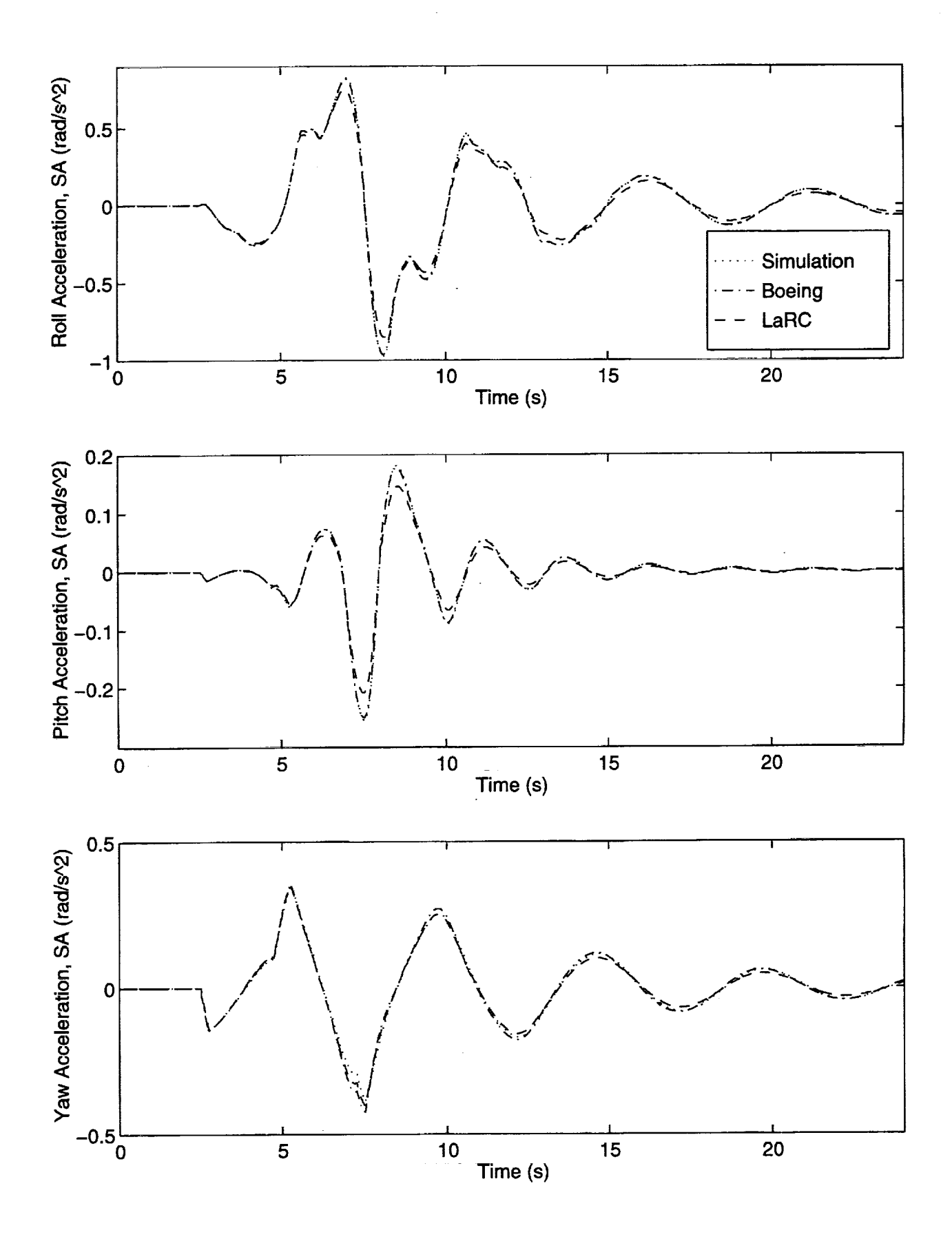

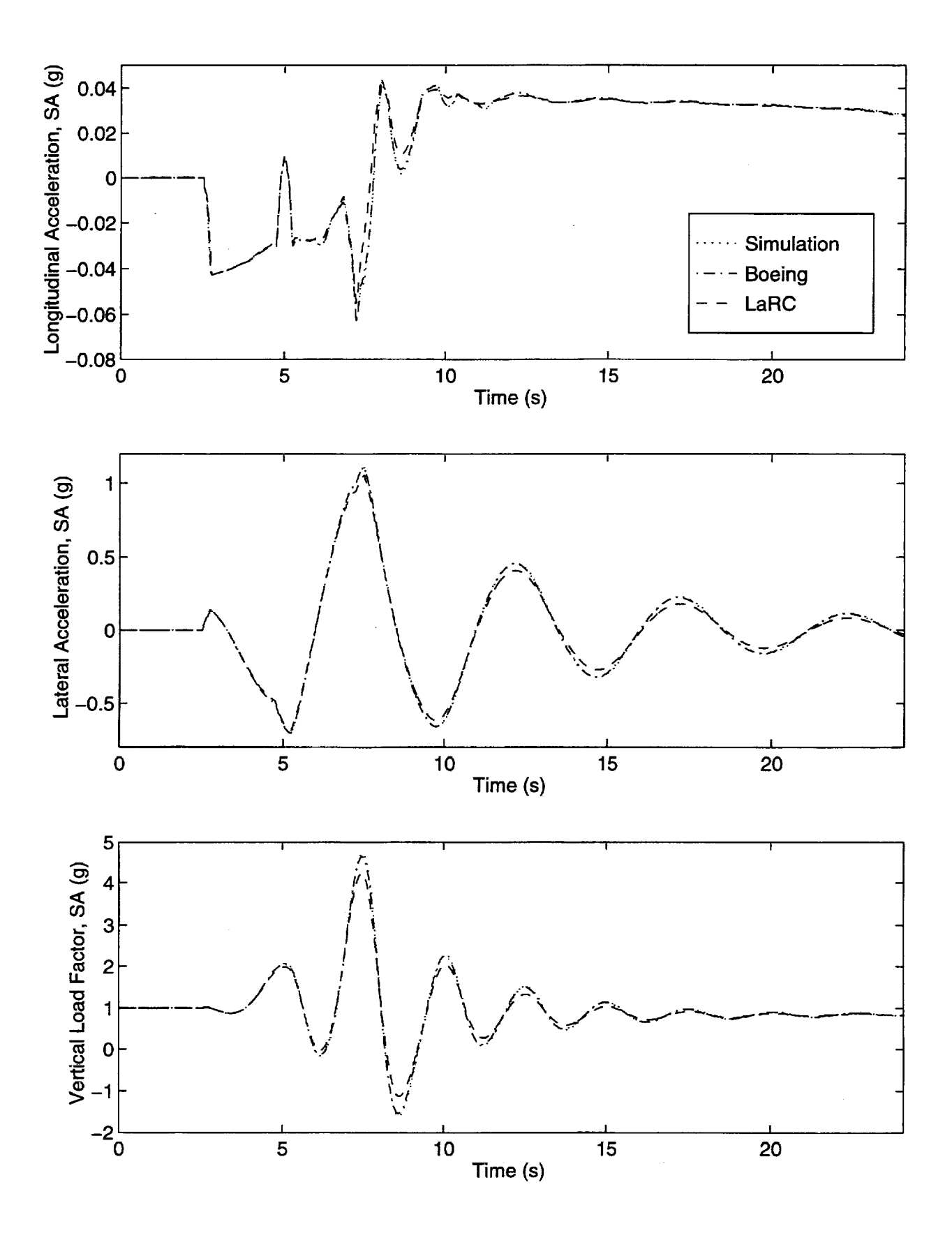

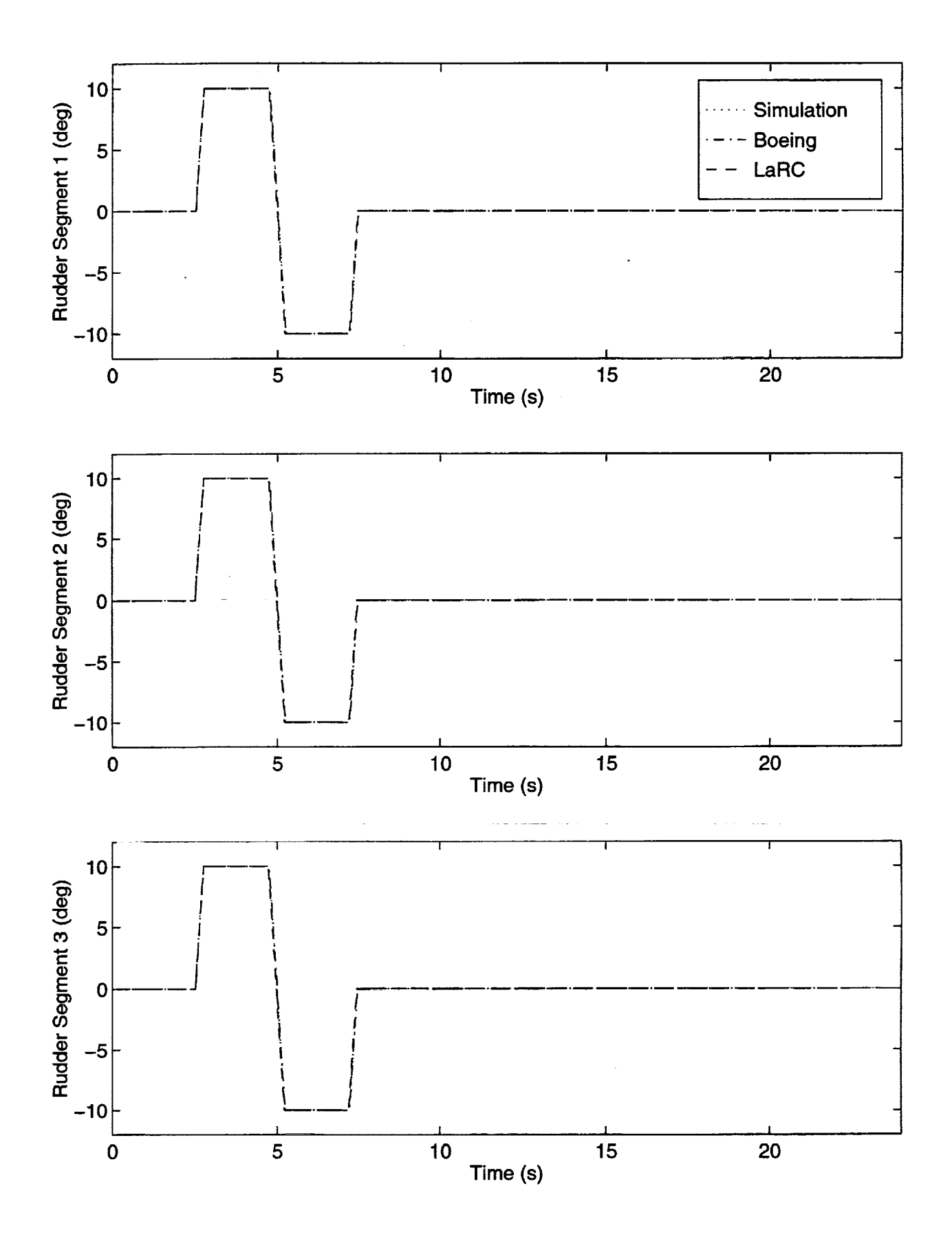

Ξ

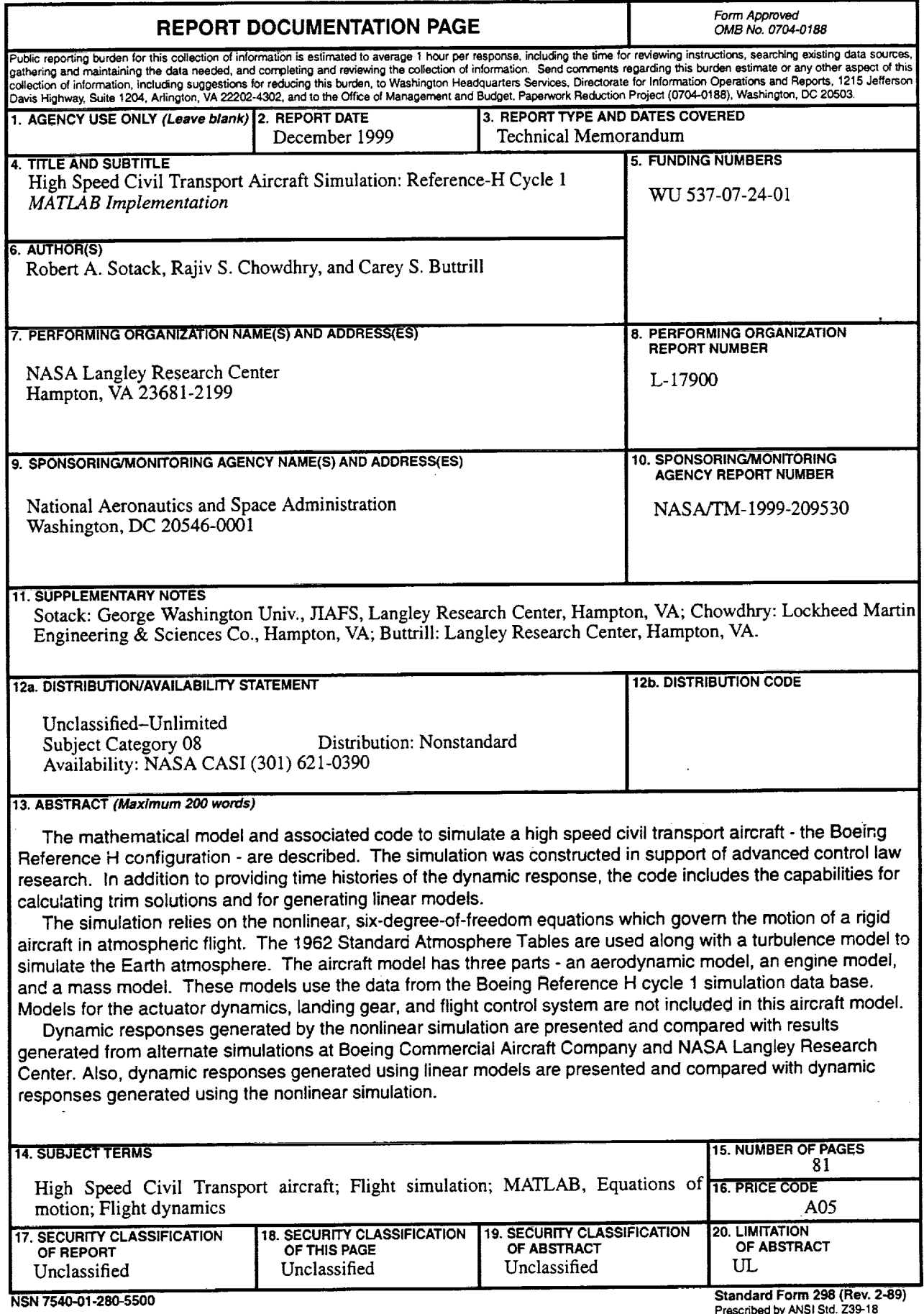

 $\bullet$ 

 $\bar{\mathcal{A}}$